UNIVERSIDADE FEDERAL DE SANTA CATARINA CENTRO TECNOLÓGICO DE JOINVILLE CURSO DE ENGENHARIA NAVAL

VITOR HUGO BENEVENUTTI MÜLLER

OTIMIZAÇÃO PARAMÉTRICA MULTIOBJETIVO DO PAINEL ESTRUTURAL DE UMA EMBARCAÇÃO MERCANTE

> **Joinville** 2016

## VITOR HUGO BENEVENUTTI MÜLLER

# OTIMIZAÇÃO PARAMÉTRICA MULTIOBJETIVO DO PAINEL ESTRUTURAL DE UMA EMBARCAÇÃO MERCANTE

Trabalho de Conclusão de Curso apresentado como requisito parcial para obtenção do título de bacharel em Engenharia Naval no Curso de Engenharia Naval da Universidade Federal de Santa Catarina, Centro Tecnológico de Joinville:

Orientador: Dr. Thiago Pontin Tancredi

**Joinville** 2016

# OTIMIZAÇÃO PARAMÉTRICA MULTIOBJETIVO DO PAINEL ESTRUTURAL DE UMA EMBARCAÇÃO MERCANTE

VITOR HUGO BENEVENUTTI MÜLLER

Esta Monografia foi julgada e aprovada como requisito parcial para obtenção do título de bacharel em Engenharia Naval na Universidade Federal de Santa Catarina, Centro Tecnológico de Joinville.

Joinville (SC), 01/ 12/ 2016

Banca Examinadora:

Dr. Eng. Thiago Pontin Tancredi Presidente / Orientador

Dr. Eng. Bernardo Luis Rodrigues de Andrade Membro

> Dr. Eng. Rafael Gallina Delatorre Membro

#### **AGRADECIMENTOS**

Agradeço à Deus por se fazer presente em minha vida, ouvindo minhas orações e dissipando minhas angústias. Por ter colocado as pessoas certas em meu caminho que moldaram com os valores que tenho hoje.

À meus pais Julio de Oliveira Muller e Ingelore Benevenutti Muller, por serem meus exemplos tanto profissionais como pessoais. Tendo sido meus primeiros professores, me ensinando e estando presente em todas as etapas, boas ou ruins, de minha vida. Por sempre estarem a minha disposição, prontos para me ouvir e aconselhar.

Ao meu irmão Eduardo Benevenutti Muller, que se tornou um grande amigo ao longo dos anos e a quem desejo um futuro promissor.

À Michelle Michels, por estar presente em minha vida como melhor amiga e namorada, tendo nunca desistido de mim e não me deixado desistir. Por enxergar em mim mais qualidades do que defeitos. Por rir comigo e rir de mim. Por me dar forças para seguir adiante e ser meu refúgio nos momentos de tormenta. Por me amar como eu sou.

Ao meu orientador Thiago Pontin Tancredi, por seu bom humor impecável em nossas reuniões. Pelas variadas conversas que tivemos nunca se restringindo apenas ao tema deste trabalho. Por sua sinceridade, calma e disposição em me atender, sempre compreendendo minhas dificuldades. Por ter sido um dos melhores professores com o qual tive o prazer de compartilhar a sala de aula, e por ter se tornado um exemplo de dedicação.

Aos meus amigos Thiago Cherighini, João Vitor Alves e Rodrigo Shigueiro Siroma, por terem iniciado a graduação comigo e se tornado rapidamente meus grandes amigos, posso dizer que hoje os considero meus irmãos. Quero agradecer pela companhia nas noites em claro estudando para provas e pelas muitas risadas que compartilhamos.

Agradeço também aos meus amigos de Projeto de Navios, Ana Clara Rode, Antônio Felipe Gomes Teixeira, Murilo Zanella Butzke e Rafael Ranghetti. Pelo prazer de estudar e aprender com vocês no curso de Engenharia Naval. Tendo nos tornado grandes amigos. Lhes desejo sucesso na carreira e tenho certeza da mesma.

Aos amigos do curso de Engenharia Naval, Marcos, Zanzi, Talyta, Leonel, Andrei, Franciel a todos, meu muitíssimo obrigado!

## **RESUMO**

O competitivo mercado do transporte marítimo mundial força armadores a exigirem embarcações cada vez mais eficientes. Isto fomenta engenheiros a buscarem novas alternativas de projeto e a aplicarem técnicas de otimização, que auxiliam a tomada de decisão. A aplicação de tais técnicas no projeto estrutural de embarcações é destaque devido a interatividade desta etapa. Este trabalho se insere neste contexto, e busca analisar o uso de técnicas de otimização aplicadas ao projeto de um painel estrutural, descrito através das variáveis que o definem. Os elementos reforçadores foram tratados como vigas e a otimização utilizou o algoritmo genético NSGA-II. Aprofundou-se a análise nas fronteiras de Pareto obtidas para diferentes porcentagens de DOE - *design of experiments* – em relação ao total de indivíduos analisado. Verificou-se que o número de pontos geradores da fronteira é diretamente proporcional ao total de indivíduos avaliados e que a porcentagem de 5% de DOE corresponde à fronteira ótima dominante em relação às outras. Também verifica-se a tendência à arranjos de reforçadores pesados com espaçamento de mesma ordem e atesta-se a multimodalidade do problema do painel estrutural.

**Palavras-chave:** Painel estrutural. Otimização. Estruturas Navais.

## **ABSTRACT**

The competitive global shipping market forces shipowners to demand more and more efficient vessels. This encourages engineers to seek new design alternatives and apply optimization techniques that aid decision making. The application of such techniques in the structural design of vessels is highlighted due to the interactivity of this stage. This work is inserted in this context, and seeks to analyze the use of optimization techniques applied to the design of a structural panel, described through the variables that define it. The reinforcing elements were treated as beams and the optimization utilized the genetic algorithm NSGA-II. The Pareto frontier analysis obtained for different percentages of DOE - design of experiments - in relation to the total number of individuals was deepened. It was verified that the number of points generating the border is directly proportional to the total of evaluated individuals and that the percentage of 5% of DOE corresponds to the dominant optimal border in relation to the others. The tendency is also seen for the arrangements of heavy reinforcers with spacing of the same order and the multimodality of the structural panel problem is confirmed.

**Keywords:** Structural pannel. Optimization. Naval Structures.

# **LISTA DE ILUSTRAÇÕES**

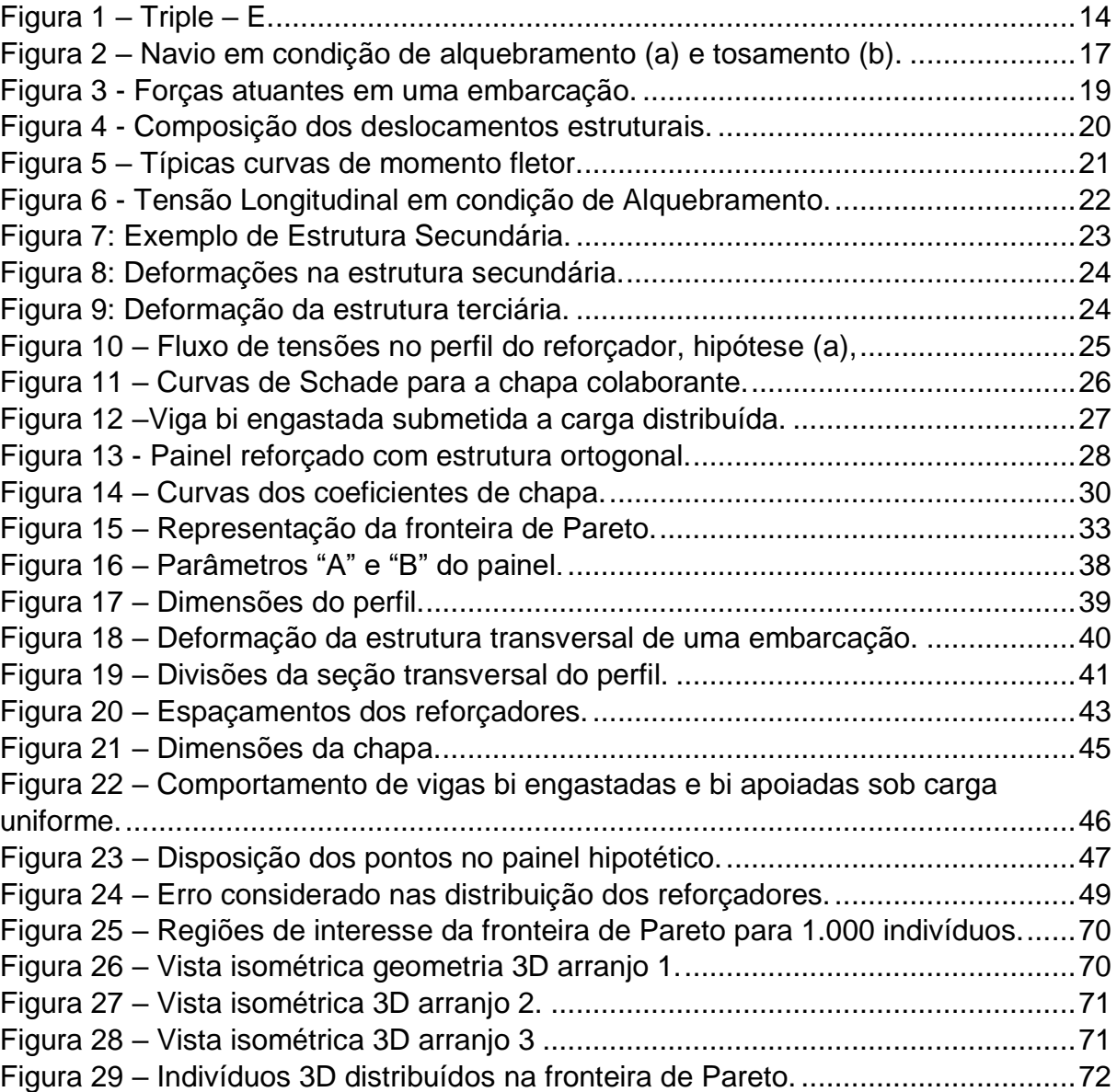

## **LISTA DE TABELAS**

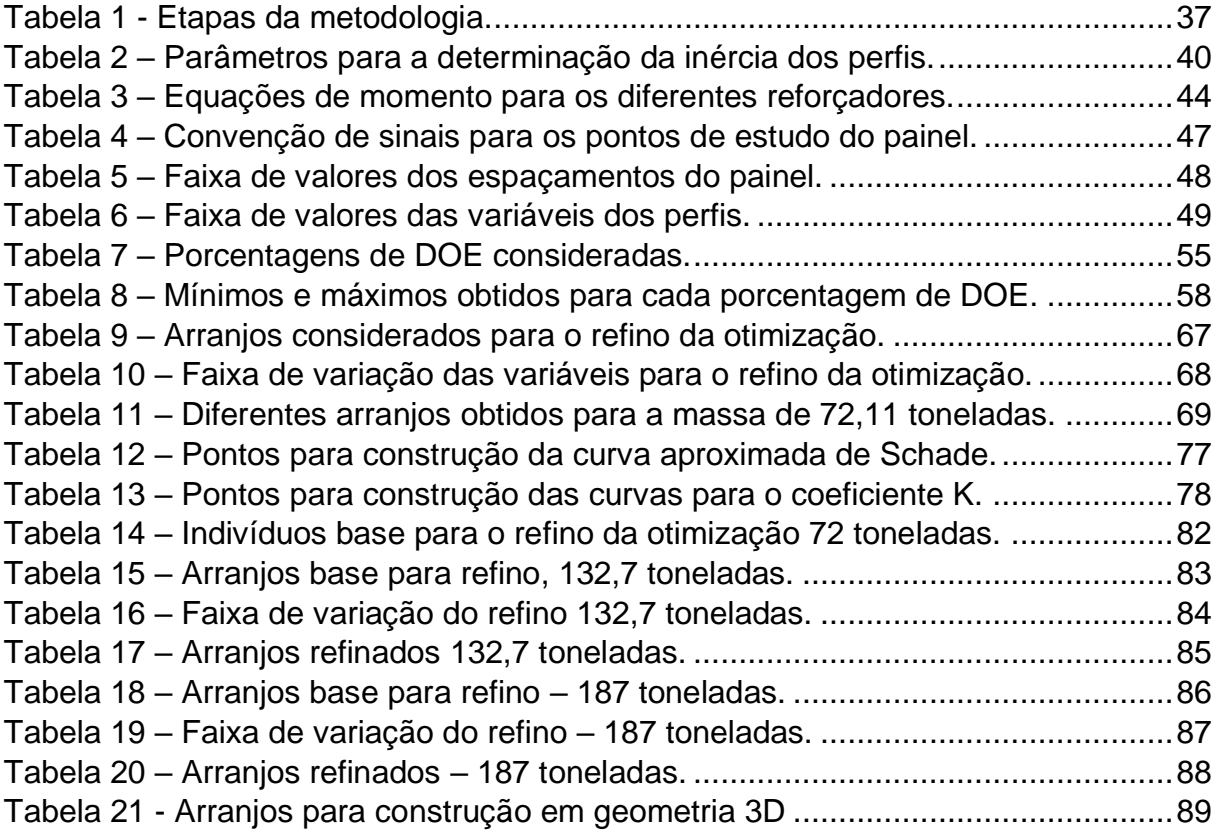

## **LISTA DE GRÁFICOS**

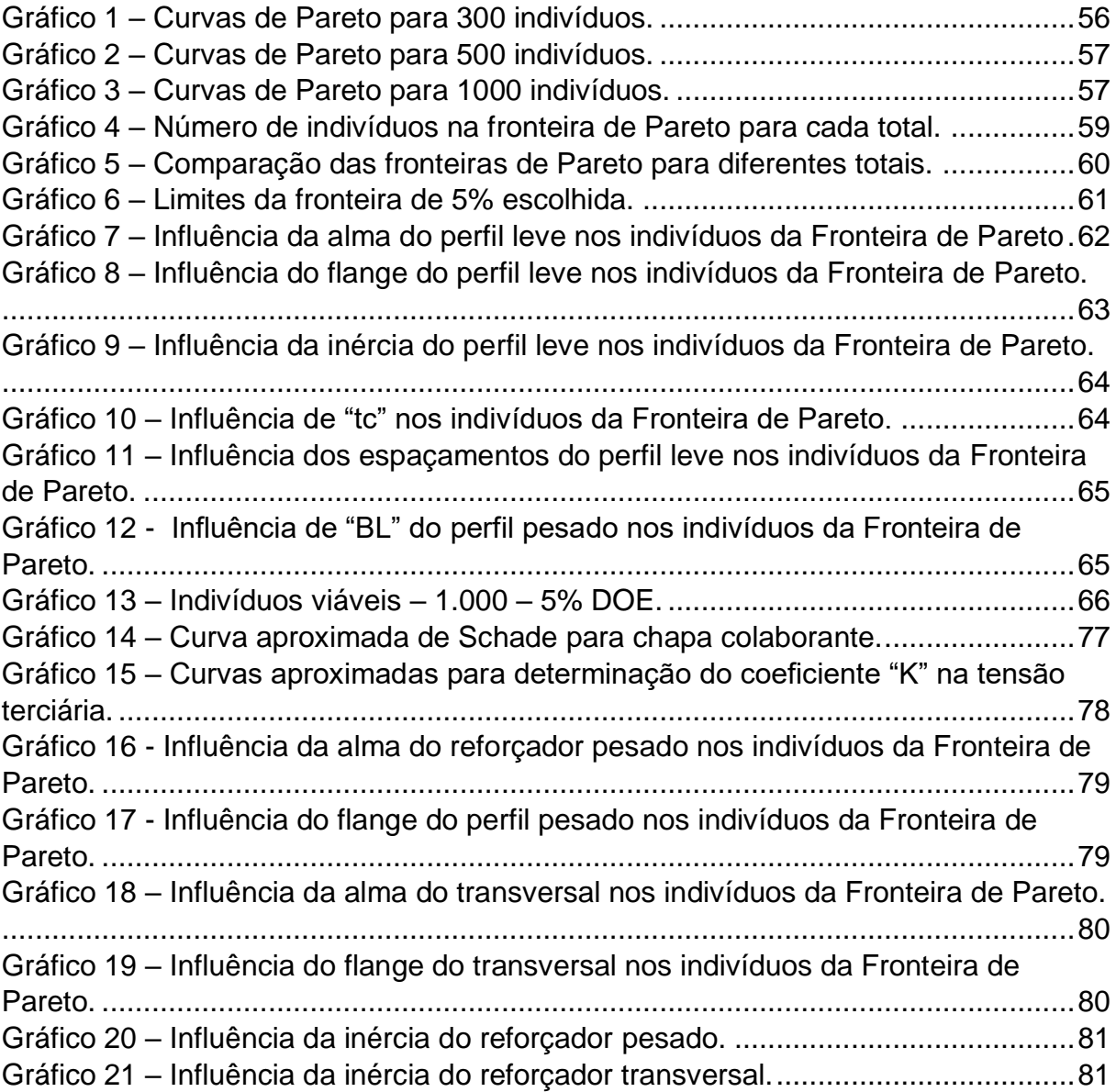

# **LISTA DE SÍMBOLOS**

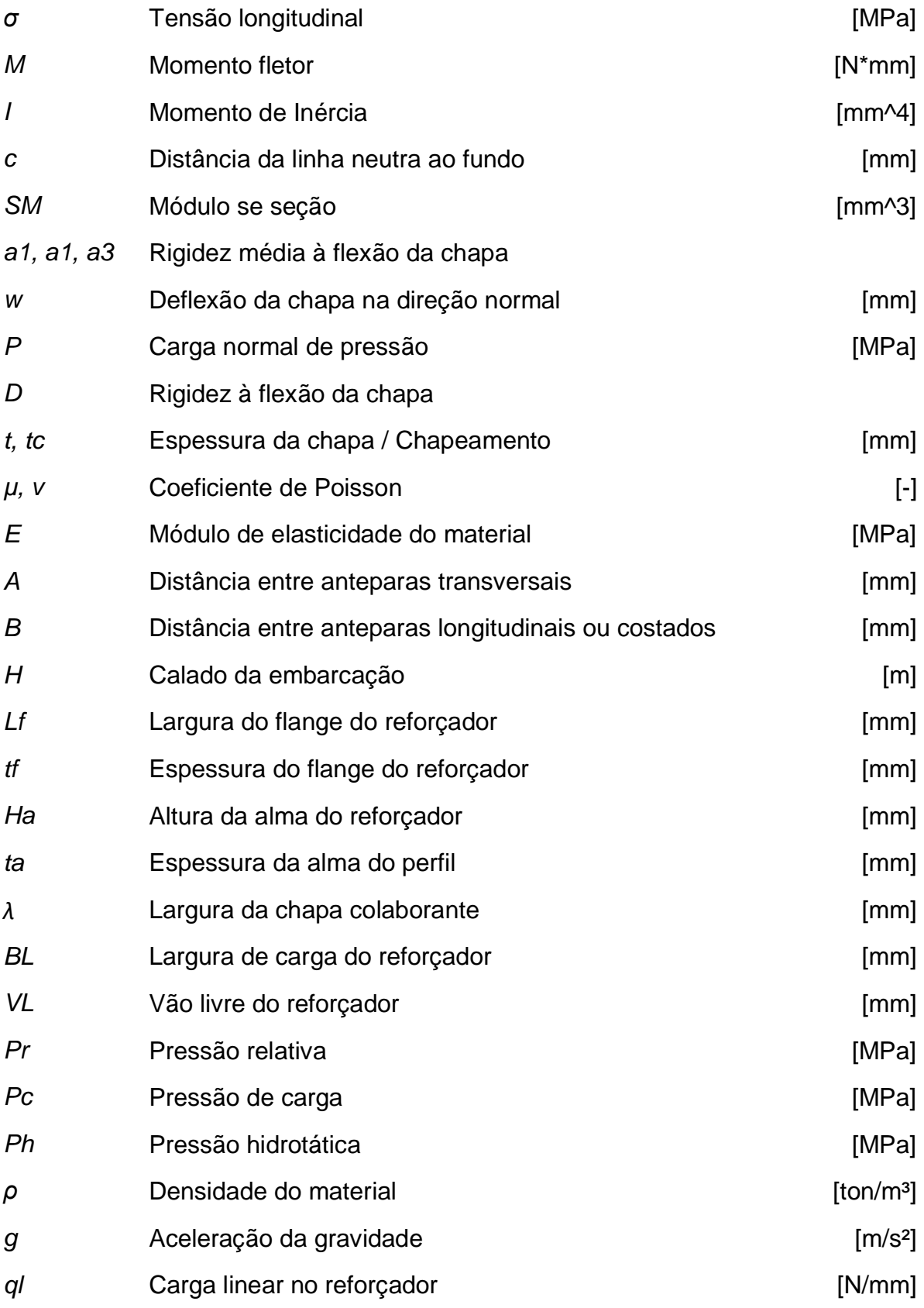

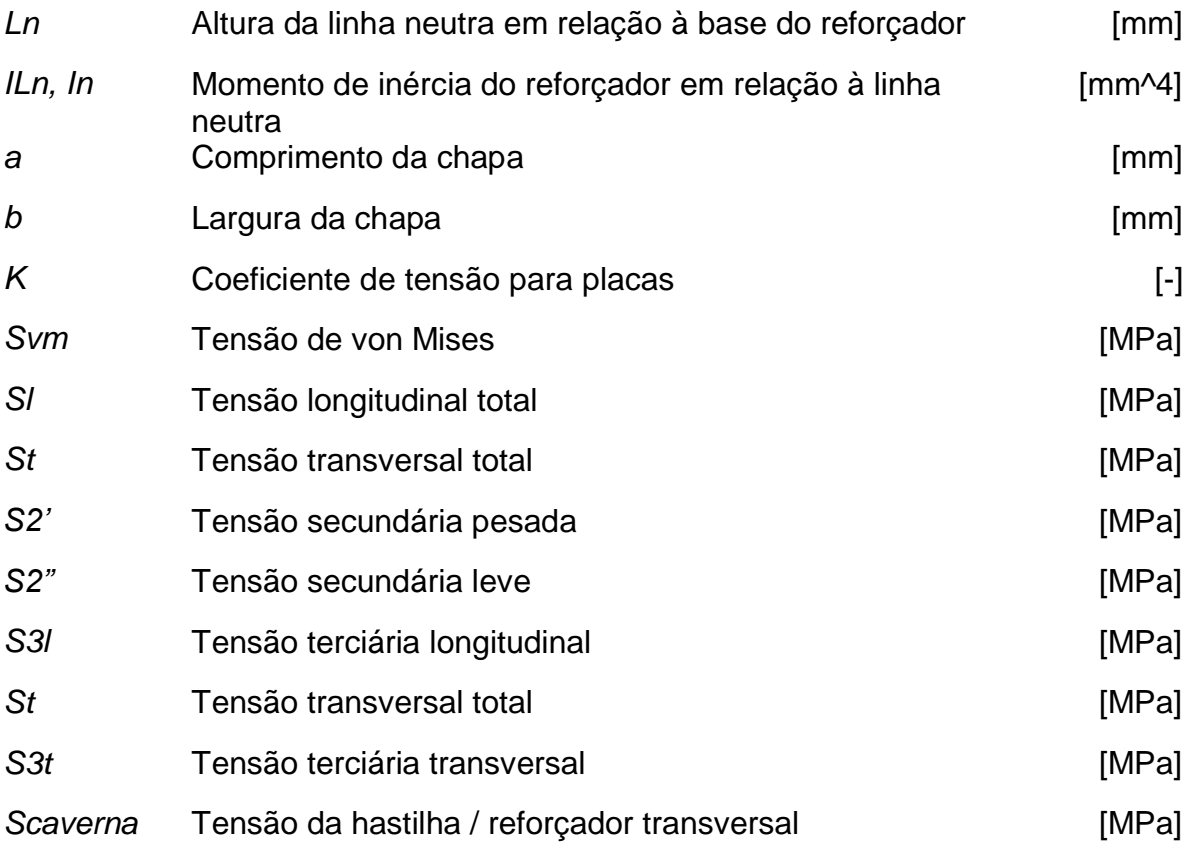

## **SUMÁRIO**

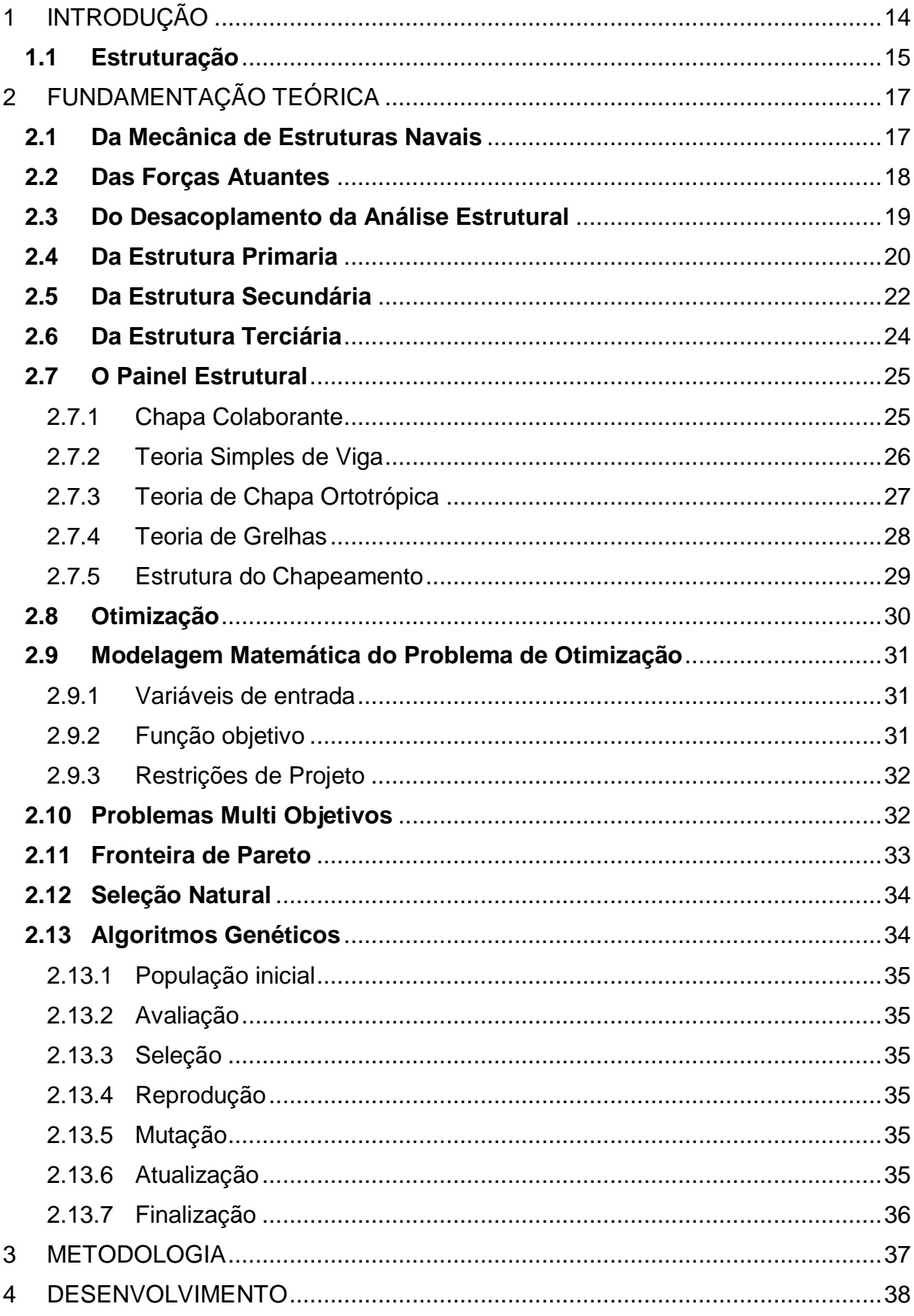

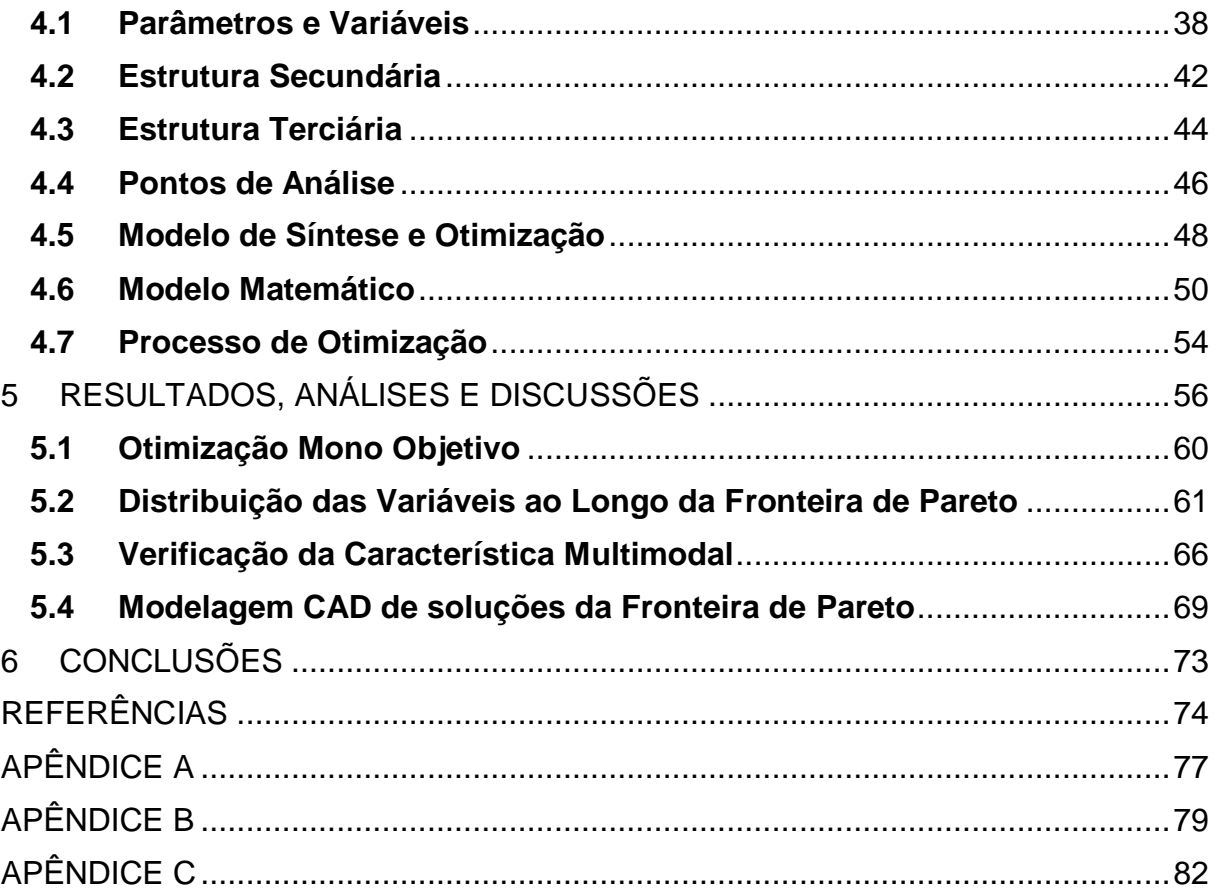

## <span id="page-13-1"></span>1 INTRODUÇÃO

Quando se projeta uma embarcação, além dos requisitos propostos pelo armador, outros atributos em relação a integridade estrutural devem ser atendidos, garantindo que a estrutura suporte as cargas a que é submetida Stokkeland (2013). Além disso, com a evolução das exportações e o crescente destaque do transporte marítimo na economia, movimentando cerca de 95% de toda a carga mundial, os armadores passaram e exigir navios mais eficientes Hughes et al. (2010). Como consequência, os projetistas buscam constantemente aprimorar os projetos buscando diferenciais competitivos que representem ganhos de eficiência. Fomentando o desenvolvimento de embarcações com a maior capacidade de carga e menor peso. Um exemplo é o Triple-E da empresa dinamarquesa Maersk, considerado o maior conteineiro do mundo, apresentado na Figura 1.

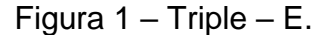

<span id="page-13-0"></span>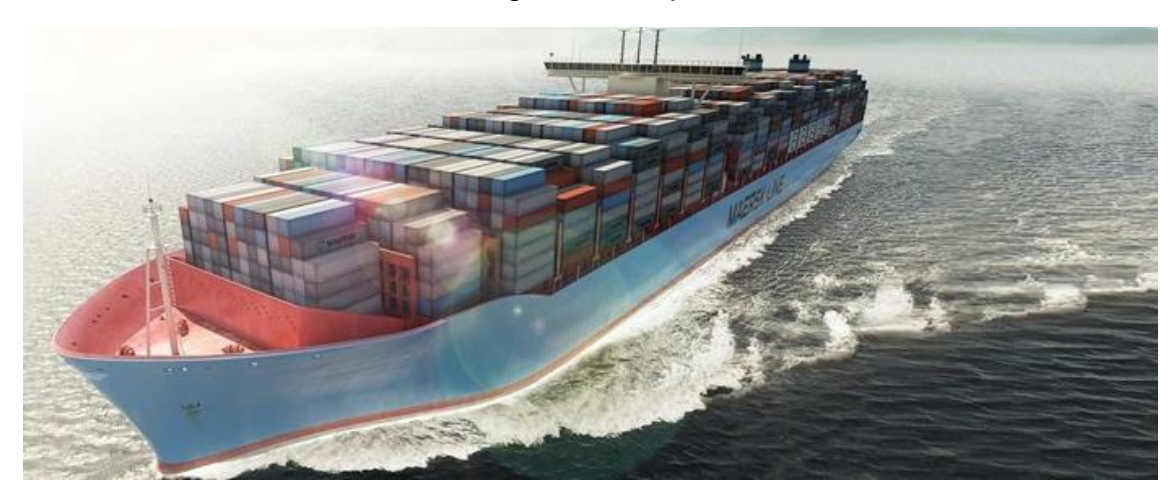

Fonte: Daquino (2016).

Identifica-se então a importância e complexidade do projeto estrutural de uma embarcação. Com isso a otimização estrutural de navios passa a ser parte integrante do processo de projeto e influencia diretamente na construção do mesmo, significa dizer que, um projeto estrutural mais eficiente não apenas garante maior resistência a esforços, como também facilita sua construção, enquanto apresenta menor massa e reduz os custos envolvidos na compra de materiais.

A análise estrutural de um navio pode ser decomposta em efeitos locais e globais. O comportamento e o arranjo da estrutura podem ser descritos por meio de parâmetros que representam os espaçamentos e as dimensões dos elementos estruturais. Pode-se entender tais parâmetros como variáveis de projeto a serem definidos pelo engenheiro de estruturas. Sendo justamente na determinação destas variáveis que reside a possibilidade de otimização de um projeto estrutural.

Como destaca Hughes et al. (2010), a partir das décadas de 1970 e 1980, surge com força a proposta de projetos racionais, definidos pelo autor como

"[...] design direta e inteiramente baseado em teoria estrutural e métodos computacionais de análise e otimização, objetivando uma estrutura ótima baseada em um critério pré-estabelecido" (p. 1-2). (tradução nossa).

Considerando a tomada de decisão; um importante componente do processo de projeto, entende-se a utilização de técnicas de otimização como uma ferramenta de auxílio à tomada de decisões de forma lógica Iengar (2004)

O desenvolvimento apresentado será realizada com a implementação de uma rotina em software *Excel* que determina as tensões e a massa estrutural de um painel descrito por meio das variáveis de projeto. Em busca de uma configuração otimizada, será aplicada uma técnica de otimização paramétrica junto à planilha objetivando a redução de tensão e massa. Os diferentes arranjos estruturais obtidos serão então modelados em CAD para melhor visualização e análise dos resultados.

Considerando o disposto acima, o presente trabalho visa determinar uma configuração otimizada para o painel estrutural de uma embarcação mercante, apresentando os parâmetros e variáveis que o definem e objetivando a redução de tensão e massa. Uma planilha eletrônica será elaborada para tratar matematicamente o problema e a etapa de otimização será executada através de uma ferramenta comercial acoplada à mesma.

#### <span id="page-14-0"></span>**1.1 Estruturação**

A apresentação deste trabalho é dividida em 5 capítulos, o primeiro referente à introdução do tema já é de conhecimento do leitor. No segundo apresenta-se a fundamentação teórica julgada necessária para compreensão do tema. Inicialmente são tratados conceitos de estruturas navais, solicitações que atuam sobre estas estruturas e a resposta das mesmas, em sequência são abordados os conceitos referentes a otimização, caracterizando variáveis de entrada, restrições e objetivos, tratamento de problemas com mais de um objetivo e conceituação sobre a fronteira de Pareto. Por fim, são introduzidos conceitos referentes aos algoritmos genéticos, empregados na etapa de otimização deste trabalho.

As etapas de metodologia e desenvolvimento debatem a modelagem matemática dos conceitos desenvolvidos, as variáveis de entrada utilizadas e restrições incluídas na modelagem. Também abordam as etapas referentes à obtenção do painel estrutural otimizado e a modelagem matemática do mesmo.

Por fim, os resultados obtidos são discutidos e aprofundados através do estudo das fronteiras de Pareto do problema, empregam-se gráficos e representações 3D da estrutura. Aborda-se também a hipótese da multimodalidade do problema do painel estrutural e discute-se a influência do tamanho do DOE nas fronteiras obtidas. Tais resultados nutrem as conclusões finais, apresentadas no capítulo 6.

#### **Objetivos**

#### Objetivo Geral

Desenvolver um modelo de síntese e otimização para o projeto de um painel estrutural de uma embarcação mercante visando a redução da massa e da tensão atuante no painel.

#### Objetivo Específico

- Revisar os conceitos de projeto de um painel estrutural de uma embarcação comercial;
- Revisar os conceitos de otimização paramétrica utilizados em projeto;
- Obter um painel estrutural através de otimização paramétrica;
- Realizar um estudo das fronteiras de Pareto obtidas.

## <span id="page-16-1"></span>2 FUNDAMENTAÇÃO TEÓRICA

Neste capítulo são descritos os fundamentos teóricos que substanciam o desenvolvimento proposto neste trabalho. O capítulo começa com uma revisão aprofundada sobre a mecânica de estruturas navais e é finalizado com uma breve revisão sobre o uso de técnicas de otimização.

## <span id="page-16-2"></span>**2.1 Da Mecânica de Estruturas Navais**

A estrutura de uma embarcação suporta carregamentos elevados que variam em diferentes condições de mar, especialmente em função da passagem da onda ao longo do casco.

Quando a crista de uma onda de comprimento próximo ao do navio está a meia nau, a sustentação se concentra nesta região, em uma configuração conhecida como alquebramento (Figura 2b). Ao passo que, quando a meia nau abriga uma cava de onda, a flutuação se concentra na proa e popa, denominando-se tosamento (Figura 2a).

<span id="page-16-0"></span>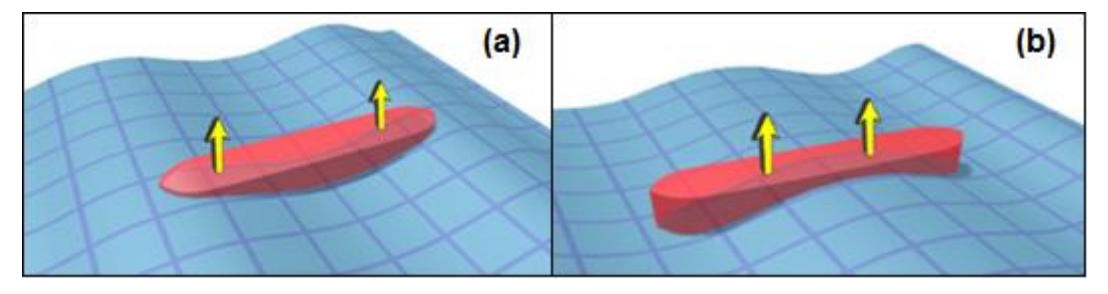

Figura 2 – Navio em condição de alquebramento (a) e tosamento (b).

Fonte: Adaptado de Lovett (2005).

Essa variação do carregamento, unida a necessidade de se ter estruturas leves capazes de transportar carga e ainda flutuar, constitui-se em um dos problemas de engenharia estrutural mais complexos conhecidos pelo homem Molland (2008).

A grande diferença entre a análise estrutural no âmbito naval ou civil consiste na vinculação das estruturas ao solo. Um navio não possui fundação! Segundo Lewis (1988), sua estabilidade estrutural é gerada pelo equilíbrio da pressão atuante no casco da embarcação e o peso das cargas a bordo. A dificuldade em prever tensões resulta da natureza dinâmica do meio fluido e na característica multi objetivo do arranjo estrutural, os seguintes requisitos são citados pelo autor:

- O chapeamento, além de ser um dos principais constituintes do projeto estrutural, deve ser estanque, com um formato que garanta estabilidade, baixa resistência ao avanço, e manobrabilidade;
- Anteparas (longitudinais e transversais) estanques, que além de contribuírem para a rigidez estrutural, servem como divisão interna para os compartimentos;
- A configuração estrutural dos decks é geralmente governada pelo arranjo interno, mas contribui também para a resistência longitudinal e transversal da embarcação.
- O projeto estrutural deve também considerar as eventuais dificuldades de construção, especialmente no tocante a conformação de formas complexas e ao processo de soldagem.

Uma abordagem utilizada na resolução de problemas complexos é a divisão do problema em casos simplificados, que quando sobrepostos, retornam ao problema original, Molland (2008). Tal raciocínio é utilizado no projeto estrutural de uma embarcação, onde os esforços atuantes e a resposta da estrutura têm seu comportamento analisado separadamente. Entende-se que é necessária a compreensão destes comportamentos para a execução do tema proposto. Apresentase a seguir, uma revisão sobre os conteúdos que o autor julga necessários para a compreensão do tema.

## <span id="page-17-0"></span>**2.2 Das Forças Atuantes**

Uma embarcação sofre diversos tipos de excitação ao longo de sua vida útil. A origem destas forças pode ser associada ao meio líquido ou às cargas dispostas na embarcação, podendo ser classificadas entre estáticas, dinâmicas e de impacto. As primeiras são parte do escopo do trabalho, as outras duas, embora importantes, não serão abordadas pois representam situações não usualmente consideradas no projeto tradicional de estruturas de navios mercantes de grande porte.

Para as estáticas, Lewis (1988) destaca o peso do navio e seus componentes, a flutuação estática da embarcação, cargas térmicas e forças concentradas devido a encalhe ou docagem à seco. Na Figura 3 têm-se a visualização das forças atuantes em uma embarcação segundo o proposto. Os casos de cargas térmicas, encalhe ou docagem a seco, não estão representados, pois fogem ao escopo do trabalho.

<span id="page-18-0"></span>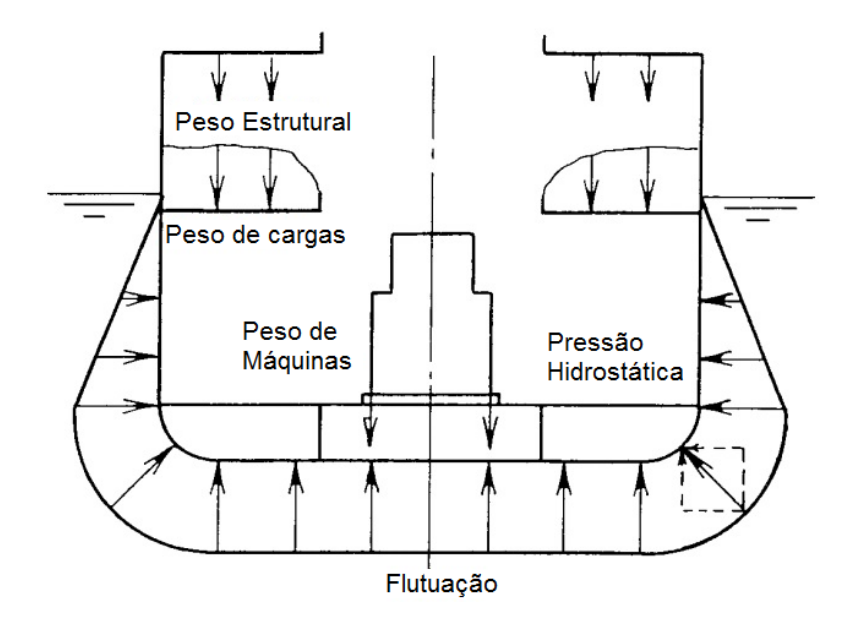

Figura 3 - Forças atuantes em uma embarcação.

Fonte: Adaptado de Lewis (1988, p. 209).

## <span id="page-18-1"></span>**2.3 Do Desacoplamento da Análise Estrutural**

Uma abordagem tradicional na análise estrutural de embarcações consiste no desacoplamento dos diferentes elementos que compõem a estrutura de um navio. Segundo Molland (2008) e Orozco (2009), a superposição de efeitos, a partir do tratamento independente das tensões, facilita o cálculo das magnitudes envolvidas, visto que, após conhecidos os valores de cada tensão, a simples soma algébrica garante o valor total da tensão em um determinado ponto da embarcação.

A Figura 4 apresenta o clássico desacoplamento usado na análise da estrutura de uma embarcação, bem como seus respectivos campos de deslocamento.

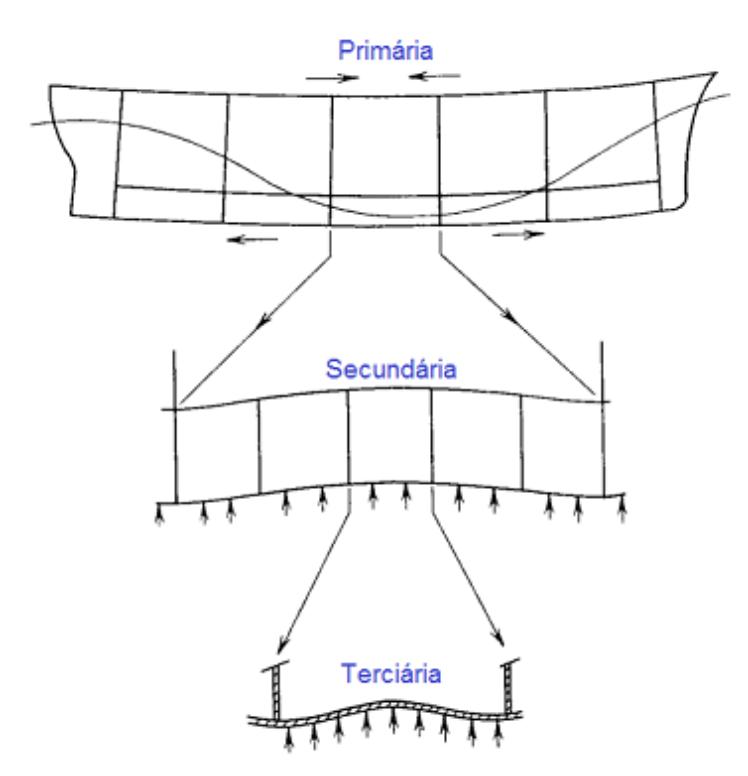

<span id="page-19-0"></span>Figura 4 - Composição dos deslocamentos estruturais.

Fonte: Adaptado de Lewis (1988, p. 210).

É importante observar que a hipótese do desacoplamento permite que os campos de tensões gerados pela deformação de cada elemento estrutural sejam somados, contanto que as tensões estejam atuando em um mesmo sentido e que os sinais de tração e compressão sejam respeitados. Esta hipótese é válida por considerar que os raios de curvatura das estruturas deformadas sejam de ordem de grandeza diferentes e que, portanto, os deslocamentos são independentes. A seguir cada um dos 3 campos de deformação serão melhor detalhados.

#### <span id="page-19-1"></span>**2.4 Da Estrutura Primaria**

A estrutura primária de uma embarcação, também conhecida como viga navio, recebe os esforços globais, consequências da ação do momento fletor, originada pela distribuição das forças peso e de flutuação ao longo do navio.

O momento fletor atuante na viga navio dá origem as tensões primárias, as quais atuam no sentido longitudinal da embarcação e são determinadas analiticamente utilizando a Teoria de Vigas de Euler Bernoulli. Orozco (2009) lista as seguintes hipóteses associadas a esta teoria:

- A viga é prismática, sem descontinuidades e com sessão transversal constante;
- Mesmo após sofrer flexão as sessões transversais continuam planas e ortogonais à linha neutra;
- O módulo de elasticidade do material é constante;
- O efeito Poisson é negligenciado na deflexão;
- As tensões oriundas da força cortante não influenciam nas tensões de flexão.

A magnitude dos efeitos das forças atuantes é observada através do cálculo do momento fletor atuante no sentido longitudinal da embarcação. Tupper (2004) descreve o processo de obtenção do momento fletor, cujas curvas típicas são apresentadas na Figura 5. As parcelas de alquebramento e tosamento representam a contribuição de ondas na resposta estrutural de uma embarcação.

<span id="page-20-0"></span>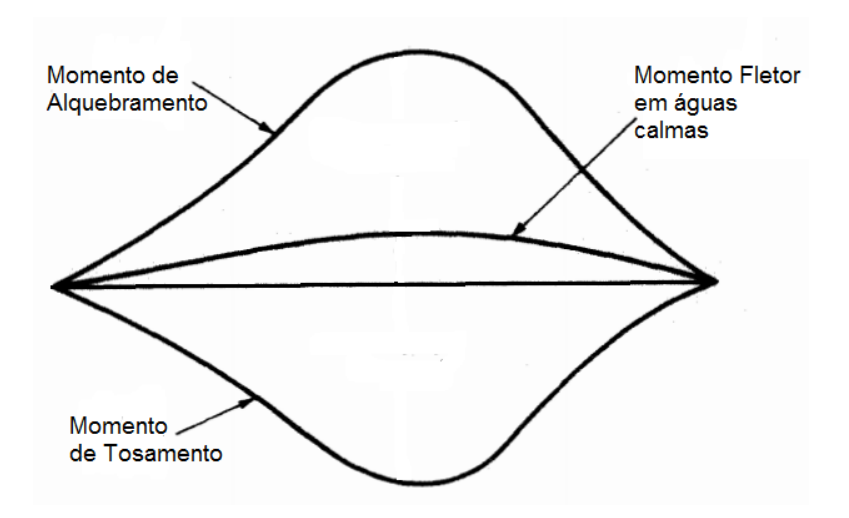

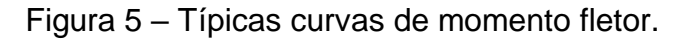

Fonte: Adaptado de Tupper (1996, p. 130).

Embora perceba-se que a curva de águas calmas apresenta magnitude inferior às curvas de alquebramento e tosamento, para o trabalho em questão este comportamento não é relevante, visto que o mesmo se concentra no comportamento dos esforços secundários e terciários.

Estabelecida a origem dos esforços causadores das tensões atuantes em uma embarcação, passa-se então a observar as respostas da estrutura do navio a estes esforços.

A Figura 6 ilustra a distribuição longitudinal das tensões da estrutura primária, à meia nau, para uma condição de alquebramento.

<span id="page-21-0"></span>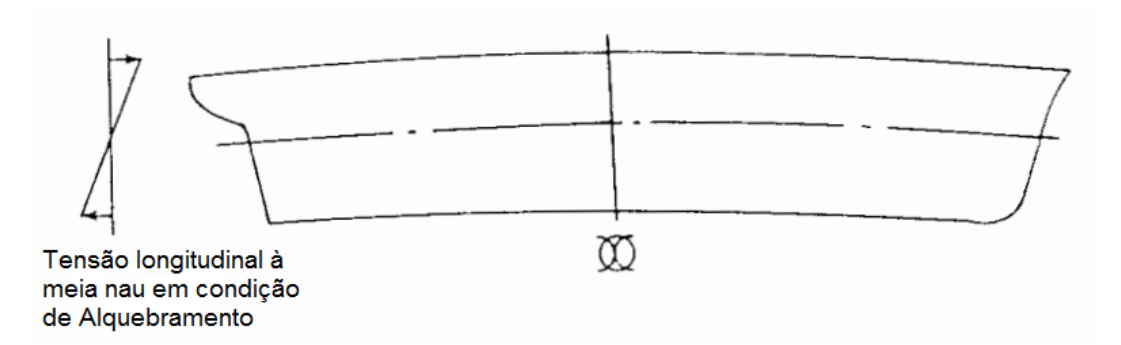

Figura 6 - Tensão Longitudinal em condição de Alquebramento.

Fonte: Adaptado de Taggart (1980, p. 250).

Taggart (1980) apresenta e descreve a equação analítica utilizada para a hipótese de viga navio.

$$
\sigma = \frac{M}{SM} = M * \frac{c}{I}
$$
 (1)

Onde:

- σ é a tensão normal ao plano transversal da embarcação;
- M é o momento fletor atuante;
- I é o momento de inércia da sessão transversal da viga navio;
- c é a distância da linha neutra da sessão transversal da viga até as fibras superior (deck) ou inferior (fundo);
- SM é o módulo de seção e é definido como I/c

## <span id="page-21-1"></span>**2.5 Da Estrutura Secundária**

Augusto (2004) define a estrutura secundária como uma grelha ortogonal, formada por perfis longitudinais e transversais.

Os elementos transversais formam as cavernas que enrijecem o casco no sentido transversal. Já os elementos longitudinais se dividem em reforçadores leves e pesados, os primeiros são limitados por cavernas, enquanto os segundos, se apoiam nas anteparas transversais ou colunas.

Por fim, é importante observar que a grelha ortogonal é revestida pelo chapeamento do casco, formando painéis estruturais.

<span id="page-22-0"></span>Um exemplo de um painel estrutural é mostrado na Figura 7, enquanto que na Figura 8, é mostrada a deformação da estrutura secundária pesada.

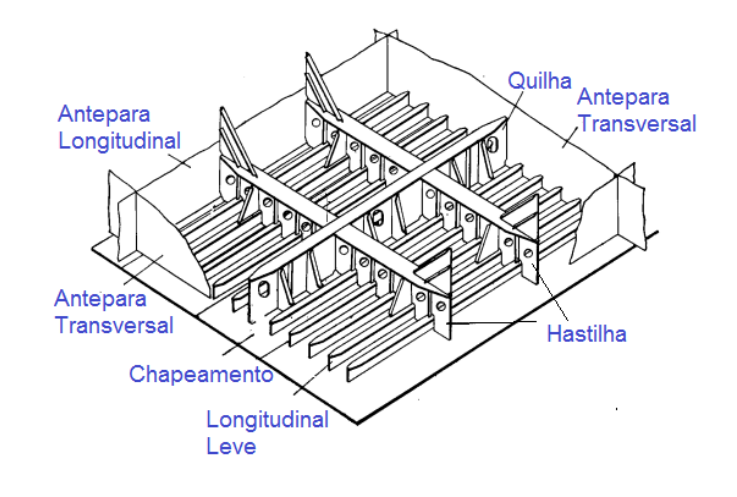

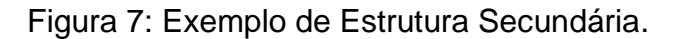

Fonte: Adaptado de Augusto (2004, p. 5).

A natureza das tensões desenvolvidas na estrutura secundária está associada com a pressão hidrostática exercida sobre o chapeamento, esta pressão é constante no fundo e cresce linearmente conforme a profundidade aumenta. Sendo assim, as tensões secundárias não dependem das distribuições de peso e flutuação ao longo do navio, mas sim, do calado da embarcação.

É importante observar, que é justamente sobre o arranjo do painel estrutural que trata o presente estudo.

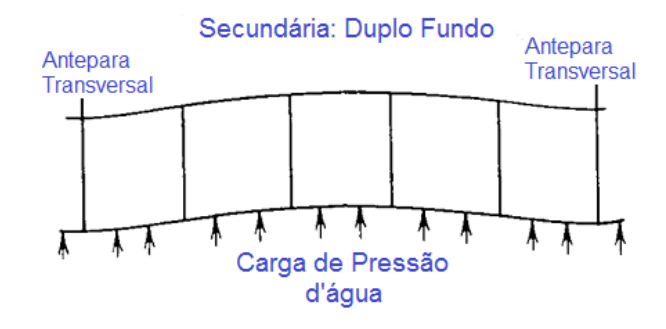

#### <span id="page-23-0"></span>Figura 8: Deformações na estrutura secundária.

Fonte: Adaptado de Lewis (1988, p. 210).

## <span id="page-23-2"></span>**2.6 Da Estrutura Terciária**

A resposta da estrutura terciária está associada à deflexão e tensão desenvolvidas em uma unidade de chapa que compõe o chapeamento, limitada pelos perfis longitudinais e transversais da estrutura secundária, Lewis (1988) e Orozco (2009). Como na estrutura secundária, a origem dos esforços atuantes na placa é a pressão hidrostática exercida sobre a mesma. Diferentemente da hipótese de viga sua flexão ocorre em duas dimensões. Um exemplo das deformações da estrutura terciária é apresentado na Figura 9.

<span id="page-23-1"></span>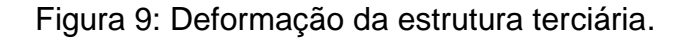

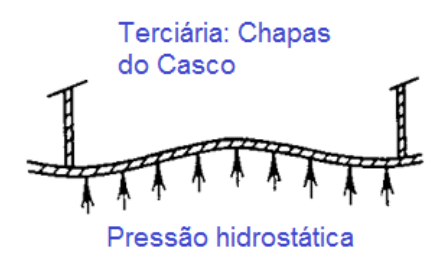

Fonte: Adaptado de Lewis (1988, p. 210).

#### <span id="page-24-1"></span>**2.7 O Painel Estrutural**

Conforme já discutido, o painel estrutural é a configuração estrutural mais utilizada em uma embarcação de grande porte, sendo este, o objeto de estudo proposto no trabalho. Augusto (2004) o define como uma porção da estrutura secundária formada por chapeamento, reforçadores pesados e leves.

Na literatura, são abordadas quatro diferentes métodos para análise estrutural de um painel estrutural: teoria simples de viga, chapa ortotrópica, grelhas e elementos finitos. Os três primeiros serão apresentados a seguir, antes porém é necessário que se introduza um novo conceito, o de chapa colaborante.

<span id="page-24-2"></span>2.7.1 Chapa Colaborante

O efeito de chapa colaborante considera que parte do chapeamento soldado ao perfil do reforçador contribui para a sua rigidez estrutural. Segundo Schade (1951) a origem deste conceito está na hipótese de distribuição de tensão uniforme ao longo da estrutura do reforçador, que na verdade não ocorre para perfis cuja secção é constituída de alma e flange.

Para o caso em que o painel sofre uma carga lateral - como pressão d'água – a chapa é solicitada pela transmissão do fluxo de cisalhamento da alma do perfil. Conforme o cisalhamento se afasta da alma sua magnitude diminui, a Figura 10 ilustra o descrito. Desta forma o autor destaca a caracterização de uma largura efetiva que considera que uma porção de chapa efetivamente contribui absorvendo os esforços.

<span id="page-24-0"></span>Figura 10 – Fluxo de tensões no perfil do reforçador, hipótese (a),

real (b), confronto (c).

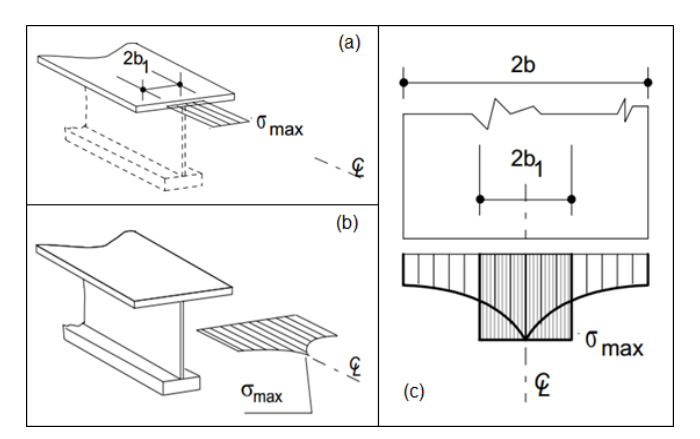

Fonte: Adaptado de Augusto (2004, p. 15,18).

Em seu trabalho, Schade (1951) indica que a largura da chapa colaborante depende das condições de contorno da chapa, do formato da curva de momento fletor atuante no perfil de viga e da geometria transversal (alma e flange) do reforçador. O autor ainda destaca que, para carregamentos uniformes – tratados neste trabalho – a largura da chapa colaborante independe do perfil da viga, sendo função apenas das condições de contorno da chapa. Gráficos relacionando a largura da chapa colaborante com as variáveis indicadas, variando as condições de contorno, carregamento e geometria foram desenvolvidos pelo autor. A Figura 11 apresenta o gráfico desenvolvido para o caso de carregamento uniforme e condição de engaste nas extremidades, curva (a).

<span id="page-25-0"></span>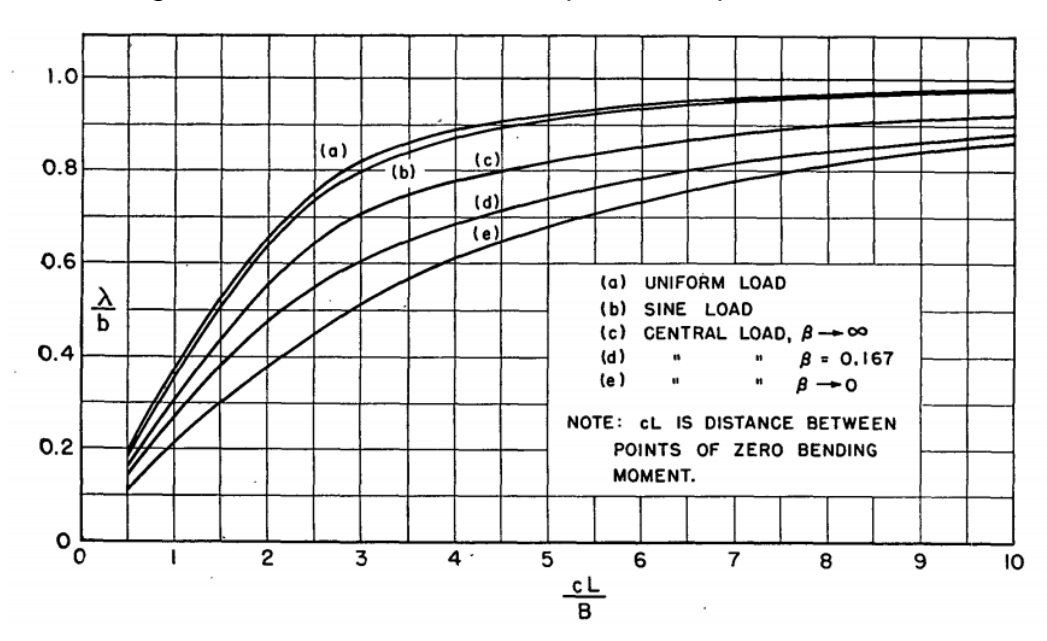

Figura 11 – Curvas de Schade para a chapa colaborante.

Fonte: Schade (1951, p. 416).

#### <span id="page-25-1"></span>2.7.2 Teoria Simples de Viga

A teoria simples de viga, trata cada reforçador separadamente através de um modelo de viga com a chapa colaborante atuando como flange inferior. As condições de contorno são determinadas pela rigidez do elemento que serve de apoio aos reforçadores longitudinais.

No caso dos reforçadores longitudinais pesados, que interceptam cavernas existem duas maneiras de considerar essa interação. A primeira, mais conservadora,

consiste em ignorar a existência das cavernas, analisando os perfis longitudinais pesados como vigas bi engastadas nas anteparas, Figura 12.

Outra possível abordagem consiste em modelar essas interações como apoios elásticos, cuja rigidez é proporcional ao momento de inercia da secção das cavernas.

Esta técnica é recomendada para configurações em que a distribuição dos reforçadores é mais densa em uma determinada direção, sendo empregada nas etapas iniciais de projeto para determinação da ordem de grandeza das tensões atuantes no painel, Orozco (2004) e Lewis (1988).

<span id="page-26-0"></span>Figura 12 –Viga bi engastada submetida a carga distribuída.

Fonte: Orozco (2009, p. 39).

## <span id="page-26-1"></span>2.7.3 Teoria de Chapa Ortotrópica

Esta teoria se refere a placas que tem rigidez a flexão diferente nas duas direções ortogonais. Ao aplicar esta teoria, supõe-se que a rigidez dos reforçadores dispostos de forma discreta - é distribuída uniformemente ao longo da direção de interesse no painel através de uma média dos mesmos, formando assim um único elemento contínuo Orozco (2004). A obtenção das tensões e deflexões no painel são então obtidas através da solução da equação diferencial da chapa ortotrópica:

$$
a_1 \frac{\partial^4 w}{\partial x^4} + a_2 \frac{\partial^4 w}{\partial x^2 \partial y^2} + a_3 \frac{\partial^4 w}{\partial y^4} = p(x, y)
$$
 (2)

Onde:

 $a_1, a_2, a_3$  correspondem à rigidez a flexão média da chapa nas duas direções  $w(x, y)$  é a deflexão da chapa na direção normal

 $p(x, y)$  é a carga de pressão por unidade de àrea.

A Figura 13 ilustra um modelo de painel considerado para o método da chapa ortotrópica. O problema foi resolvido por H. Schade, que desenvolveu curvas para painéis com diferentes razões de aspecto e coeficiente de torção. A metodologia de resolução é apresentada em detalhes em Orozco (2004).

<span id="page-27-0"></span>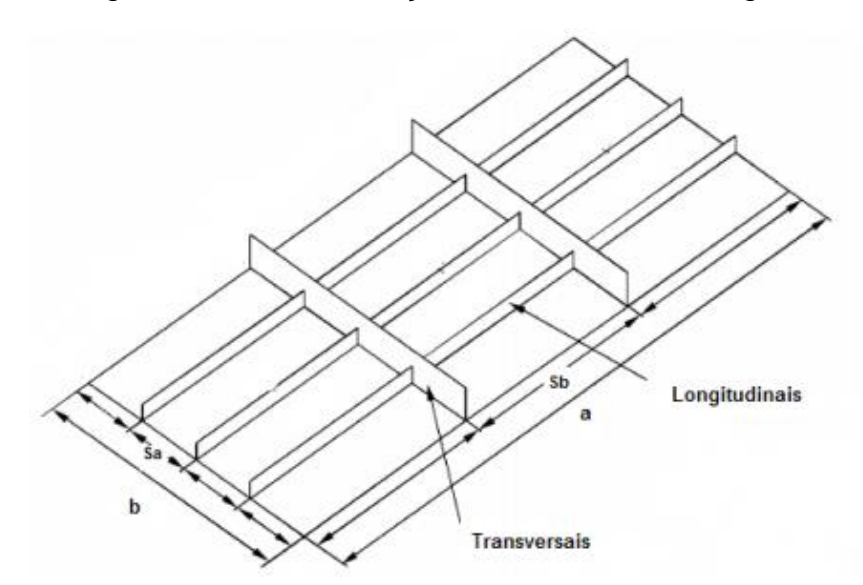

Figura 13 - Painel reforçado com estrutura ortogonal.

Fonte: Orozco (2009, p. 42).

## <span id="page-27-1"></span>2.7.4 Teoria de Grelhas

Denomina-se grelha o conjunto de perfis de viga soldados que constituam uma estrutura. Se as vigas são dispostas de maneira ortogonal diz-se que a grelha é ortogonal. Em uma embarcação, além de serem soldados entre si, os perfis são também soldados ao chapeamento. Neste caso, considera-se o chapeamento solidário à rigidez da grelha valendo-se de que uma parcela do mesmo se comporta como uma flange secundária ou inferior. A esta parcela de chapa dá-se o nome de chapa colaborante, conforme já discutido anteriormente e visto em Augusto (2004).

A teoria de grelhas consiste em avaliar a estrutura do painel considerando-o como um conjunto de grelhas abertas, portanto, sem a presença do chapeamento e considerando o mesmo como perturbação ao método. Desta forma, quanto menor for a espessura do chapeamento do painel, mais fiel se torna a aproximação para um

conjunto de grelhas (Xaleff, 1971). Segundo o autor, as maneiras de se resolver o modelo de grelhas consiste na aplicação da teoria de vigas apoiadas em base elástica (ou teoria simples de viga). Tratando a grelha como um conjunto de vigas conectadas e separando-as entre dois grupos: as que recebem a carga do sistema e as que o apoiam.

#### <span id="page-28-0"></span>2.7.5 Estrutura do Chapeamento

A estrutura do chapeamento, também conhecida como estrutura terciária, trata da determinação das tensões e deflexões atuantes no chapeamento da embarcação. A unidade de chapeamento considerada é aquela limitada pelos reforçadores da estrutura secundária. Na maioria dos casos, o carregamento que origina as tensões é uma pressão uniforme causada pelo fluido, pois como mostrado anteriormente, a pressão no casco do fundo do navio pode ser considerada constante, Lewis (1988).

O autor ainda apresenta a equação da chapa isotrópica como uma particularidade da equação da chapa ortotrópica, apresentada a seguir:

$$
\frac{\partial^4 w}{\partial x^4} + 2 \frac{\partial^4 w}{\partial x^2 \partial y^2} + \frac{\partial^4 w}{\partial y^4} = \frac{p(x, y)}{D}
$$
 (3)

Onde:

 $w(x, y)$  é a deflexão da chapa na direção normal;  $p(x, y)$  é a carga de pressão por unidade de àrea; D é a rigidez a flexão da placa  $=\frac{Et^3}{126}$  $\frac{12(1-v^2)}{12(1-v^2)}$ 

t é a espessura da chapa, considerada uniforme.

Na engenharia naval os casos de placas com lados engastados ou apoiados são os mais empregados. Timoshenko resolveu esta equação para as condições descritas e o resultado é apresentado graficamente na Figura 14, conforme visto em Augusto (2004). As equações para o cálculo das tensões estão apresentadas, os coeficientes são obtidos através das curvas para chapas com lados engastados e apoiados.

<span id="page-29-0"></span>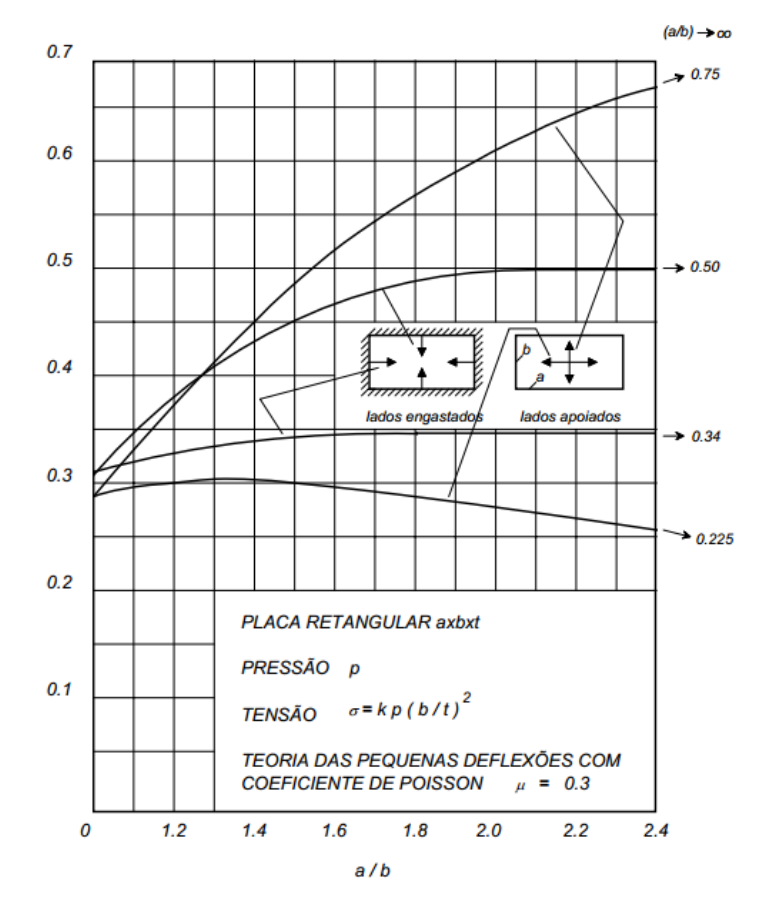

Figura 14 – Curvas dos coeficientes de chapa.

Fonte: Augusto (2004a, p. 20).

#### <span id="page-29-1"></span>**2.8 Otimização**

Tradicionalmente, problemas de engenharia possuem inúmeros parâmetros de entrada independentes. A combinação destes parâmetros pode acarretar em um universo de entrada demasiado grande, tornando onerosa a análise separada de cada uma destas diferentes combinações. A busca pelo conjunto de entrada que fornece o melhor valor de saída no problema deve adotar outra estratégia, como técnicas de otimização, conforme discutido por Tancredi (2008).

A otimização de uma estrutura mecânica requer a tradução da mesma em um modelo matemático caracterizado por um número finito de parâmetros que, por sua vez, podem corresponder a propriedades físicas da estrutura, geometria e conexões entre componentes estruturais (Schoofs, 1987).

#### <span id="page-30-0"></span>**2.9 Modelagem Matemática do Problema de Otimização**

Tancredi (2008) define otimização como uma busca automática, sistemática e dirigida buscando a melhor solução dentro do universo de soluções. Uma formulação matemática dos conceitos, modela o problema de otimização através de três componentes, as variáveis de entrada, as restrições do problema e a função objetivo. A correta implementação matemática dos conceitos, interpretação dos resultados finais e aplicação das restrições está intimamente relacionada ao grau de conhecimento que se tem do problema a ser estudado.

<span id="page-30-1"></span>2.9.1 Variáveis de entrada

Também chamadas de variáveis de projeto, este grupo caracteriza os parâmetros que descrevem uma eventual solução de projeto.

Considerando a estrutura de uma embarcação usualmente composta de painéis reforçados, as variáveis de entrada comumente utilizadas são os espaçamentos entre reforçadores, espessura do chapeamento e dimensões da seção transversal dos reforçadores (Rigo, 2011). Seu tratamento matemático como um vetor de variáveis independentes é apresentado na Equação 4.

$$
X = (x_1, x_2, x_3, x_4, x_5, ..., x_n)^T
$$
 (4)

#### <span id="page-30-2"></span>2.9.2 Função objetivo

A função objetivo também recebe o tratamento vetorial, e é uma função escalar das variáveis de projeto. É este vetor que se busca otimizar, Tancredi (2008) complementa que se busca equacionar a função objetivo através de modelos quantitativos, evitando requisitos qualitativos e de formulação complexa como estética e dificuldade de fabricação.

$$
F = (f_1, f_2, f_3, f_4, f_5, ..., f_n)^T
$$
\n(5)

#### <span id="page-31-0"></span>2.9.3 Restrições de Projeto

As restrições de projeto são limites impostos ao problema garantindo que a solução obtida no processo de otimização atenda aos requisitos e restrições do projeto. A seleção e modelagem matemática destas restrições configuram a etapa mais difícil do processo de otimização. Os seguintes tipos de restrições devem ser considerados (Rigo, 2011):

- Restrições tecnológicas, que limitam os valores das variáveis;
- Restrições geométricas, que garantem uma estrutura viável, funcional e confiável.
- Restrições estruturais, baseadas na mecânica dos sólidos a fim de evitar falhas na estrutura e representadas por equações de critérios de falhas;
- Restrições globais, que limitam dados globais da estrutura como centro de gravidade, custo de fabricação ou inércia
- Restrições de igualdade, evitando descontinuidade na estrutura e garantindo padronização.

A diferença entre restrições e objetivos é a presença de um limite bem definido. Enquanto na primeira deve-se respeitar um valor (Maior ou menor que...), na segunda busca-se a redução ou maximização do valor (Rigo, 2011). As funções de restrição limitam o espaço amostral do problema e podem ser expressas matematicamente como:

$$
g_j(X) \ge k
$$
 ou  $g_j(X) \le k$   $j = 1, 2, ...$  , m (6)

#### <span id="page-31-1"></span>**2.10 Problemas Multi Objetivos**

Dada a complexidade dos problemas de engenharia, é comum que uma única função objetivo não seja suficiente para a tomada de decisões. Os problemas com mais de uma função objetivo denominam-se de multi objetivos e para tais casos a solução ótima deve prever um balanço entre os mesmos.

O conjunto de soluções ótimas formam uma fronteira que delimita o universo de soluções, sendo conhecida como fronteira de Pareto. Segundo Rigo (2011), a modelagem mono objetivo das complexas estruturas navais é insatisfatória dada a natureza contrastante de alguns objetivos como baixa resistência ao avanço e alta capacidade de carga.

### <span id="page-32-1"></span>**2.11 Fronteira de Pareto**

Pede-se que o leitor imagine o universo de possíveis soluções viáveis de um problema tratado. Este conjunto possui uma fronteira bem definida, denominada Fronteira de Pareto, ilustrada na Figura 15. Cada ponto nesta curva é chamado ótimo de Pareto, sendo apresentado por Parsons (2009) como: "Uma configuração é Pareto ótima se satisfizer as restrições e for tal que não se possa melhorar um objetivo se sacrificar o outro" (Tradução nossa). Segundo o autor, dada a natureza conflitante entre objetivos, a fronteira de Pareto é definida por uma série de soluções consideradas igualmente ótimas entre si. A forma da fronteira de Pareto pode ser convexa, não convexa, contínua ou descontínua Burgos (2008).

<span id="page-32-0"></span>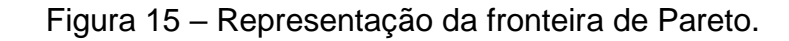

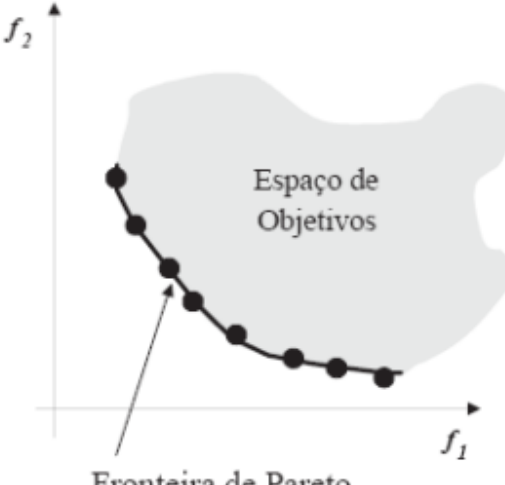

Fronteira de Pareto

Fonte: Tancredi (2008, p. 32).

Técnicas de otimização de uma maneira geral, consistem em técnicas que visam obter o ótimo de um modelo matemático, cuja formulação geral foi apresentada na secção anterior. Um processo de otimização consiste em um procedimento racional, automático e dirigido em busca da melhor solução de projeto Tancredi (2008).

Entre as muitas técnicas existentes para a resolução do problema de otimização, aquelas baseadas em princípios de seleção natural tem se popularizado como ferramentas robustas para a otimização de problemas de engenharia com múltiplos objetivos.

## <span id="page-33-0"></span>**2.12 Seleção Natural**

O conceito de seleção natural proposto por Charles Darwin em 1858 apresentando a ideia de evolução das espécies, firmou-se como uma das teorias científicas mais importantes das modernidade, Lucas (2002). Os preceitos básicos do processo de evolução das espécies são:

- Indivíduos mais adaptados ao meio possuem maior chance de sobrevivência e consequentemente, reprodução;
- Durante a reprodução, as características de adaptação são repassadas adiante aos herdeiros;
- Ao longo de várias gerações, as características mais desejáveis permanecem, aumentando o grau de adaptação da população como um todo;
- Durante a transmissão dos genes, pode ocorrer mutação. Esta, por sua vez, pode ser benéfica ou maléfica sobre a adaptação do novo indivíduo.

### <span id="page-33-1"></span>**2.13 Algoritmos Genéticos**

A seleção natural pode ser vista como um processo de otimização pois ao longo do tempo os indivíduos tornam-se mais adaptados ao meio. Algoritmos genéticos utilizam os conceitos de seleção natural e são uma ferramenta na abordagem de problemas de otimização. Seu funcionamento, representado no Fluxograma 1 é explicado por Lucas (2002) e Castro (2001).

#### <span id="page-34-0"></span>2.13.1 População inicial

Usualmente, a definição da população inicial de indivíduos é realizada de forma aleatória, em alguns casos pode-se introduzir indivíduos de maior interesse de análise ou que já representem alguma solução prévia.

#### <span id="page-34-1"></span>2.13.2 Avaliação

Nesta etapa, cada indivíduo selecionado é avaliado para que se determine seu grau de adaptação. O algoritmo deve indicar a qualidade da resposta para o problema. Uma forma de avaliação comumente empregada é o próprio valor de retorno da função objetivo.

#### <span id="page-34-2"></span>2.13.3 Seleção

É nesta etapa que se aplica a teoria da evolução. Os indivíduos com maior aptidão recebem uma maior probabilidade de se reproduzirem e portanto, propagarem suas características.

#### <span id="page-34-3"></span>2.13.4 Reprodução

Os indivíduos mais aptos da população são selecionados para serem reproduzidos. O cruzamento é realizado comparando a probabilidade de cruza entre os indivíduos e um número sorteado aleatoriamente entre 0 e 1. Se a probabilidade for maior que este valor, ocorre a cruza, caso contrário, os novos indivíduos são a réplica dos pais.

#### <span id="page-34-4"></span>2.13.5 Mutação

A mutação atua sobre a estrutura dos novos indivíduos gerados e tem probabilidade pré-determinada. Através deste mecanismo é possível a inclusão de novos elementos na população, um valor tradicional para a taxa é mutação é de 0,001.

#### <span id="page-34-5"></span>2.13.6 Atualização

Como a cada etapa, o número de indivíduos gerado é igual ao da população anterior (pais), os mesmos substituem a população antiga mantendo um número fixo de indivíduos a cada etapa.

#### <span id="page-35-0"></span>2.13.7 Finalização

A finalização consiste em um teste que decide a continuidade do processo ou não. Os critérios podem ser de número de gerações avaliadas ou o grau de convergência da população.

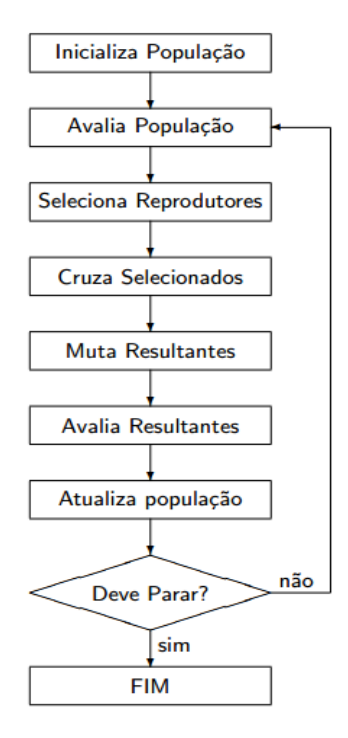

Fluxograma 1 – Funcionamento de um algoritmo genético.

Fonte: Lucas (2002, p. 6).

Existem diversas implementações diferentes de algoritmos baseados em princípios evolucionários. A diferença entre as diferentes implementações reside na forma como são selecionados os indivíduos, na forma como é feito o cruzamento, na presença de elitismo, entre outras. Entre os diversos algoritmos genéticos, a comunidade cientifica tem padronizado o uso do algoritmo NSGA-ll, cuja aplicação tem se mostrado robusta e eficiente para a maior parte dos problemas práticos de engenharia, como discutido por Tancredi (2008).
## 3 METODOLOGIA

Neste capitulo é apresentada a metodologia usada no desenvolvimento proposto. Para se coletar os resultados, as seguintes etapas devem ser seguidas:

- Definição das variáveis, restrições e objetivos;
- Análise da estrutura secundária;
- Análise da estrutura terciária;
- Composição das tensões;
- Obtenção do painel otimizado;
- Análise do(s) painel(s) obtidos;
- Discussão dos resultados.

Os projetos estruturais serão realizados através da aplicação das teorias discorridas na fundamentação teórica e serão desenvolvidas com o auxílio de uma planilha eletrônica. Posteriormente a planilha será acoplada a um programa de otimização para obtenção da configuração estrutural ótima de um painel estrutural. A geometria resultante será modelada em CAD para melhor visualização e discussão. A Tabela 1 resume a proposta apresentada.

| <b>Processo</b>                                    | <b>Técnica</b>                                          | <b>Ferramenta</b> |
|----------------------------------------------------|---------------------------------------------------------|-------------------|
| Definição das variáveis, restrições e<br>objetivos | Análise de semelhantes                                  | Excel             |
| Análise da estrutura secundária                    | Teoria simples de viga                                  | Excel             |
| Análise da estrutura terciária                     | Teoria de placa plana                                   | Excel             |
| Composição das tensões                             | Composição analítica                                    | Excel             |
| Obtenção do painel ótimo                           | Otimização / NSGA II                                    | ModeFrontier      |
| Análise e discussão dos resultados                 | Modelo CAD<br>$\Gamma$ --1-, A.1-, $(\cap \cap A \cap)$ | <b>SolidWorks</b> |

Tabela 1 - Etapas da metodologia.

Fonte: Autor (2016)

Neste capitulo é apresentado o desenvolvimento realizado, desde a criação do modelo de síntese até a implementação de técnicas de otimização usando o algoritmo genético NSGA II.

#### **4.1 Parâmetros e Variáveis**

Nesta secção são definidos os parâmetros e variáveis que descrevem o painel. Inicialmente considera-se que o painel é definido por dois parâmetros: o comprimento (A) e a largura (B), representados na Figura 16. Observa-se que "A" equivale à distância entre anteparas transversais ou ao vão livre da quilha, e "B" à distância entre duas anteparas longitudinais, costados ou ao vão livre das hastilhas.

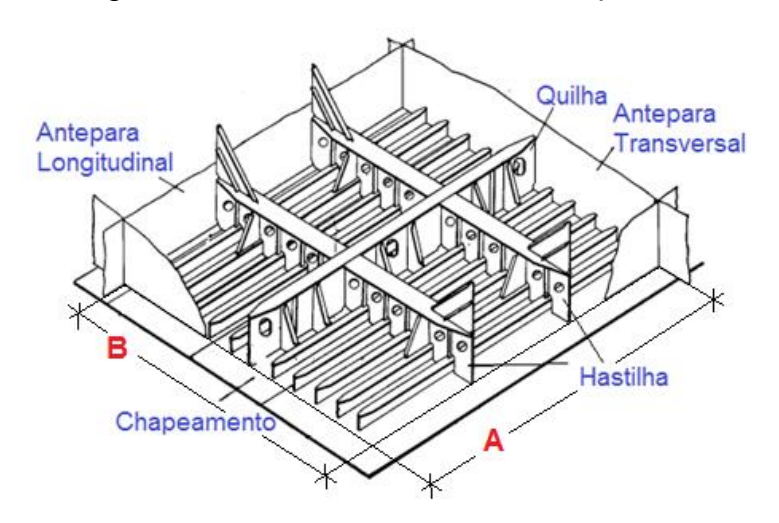

Figura 16 – Parâmetros "A" e "B" do painel.

Fonte: Adaptado de Augusto (2004, p. 5).

Para os perfis estruturais quatro variáveis definem a geometria transversal. Altura da alma (Ha), largura do flange (Lf), espessura da alma (ta) e espessura do flange (tf), conforme descritas na Figura 17. Observa-se que segundo a convenção adotada, a alma do perfil não inclui a espessura do flange. A base neste caso corresponde ao chapeamento do casco tendo, portanto, a mesma espessura do chapeamento.

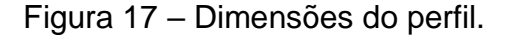

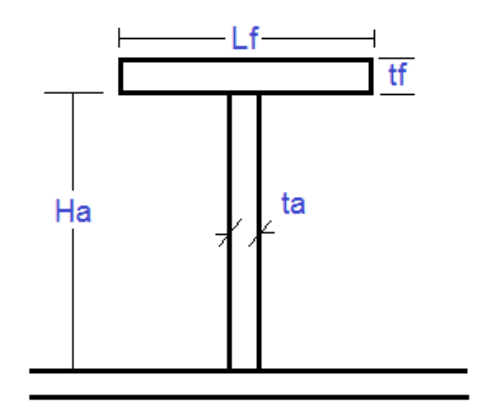

Fonte: Autor (2016).

Para a determinar a largura da chapa colaborante levantou-se a equação do gráfico da Figura 12 discutido na fundamentação teórica. O processo contou com a sobreposição de uma linha com curvatura semelhante à do gráfico, a Equação 7 obtida para a linha de tendência e o valor de R-quadrado da mesma são apresentados abaixo. O gráfico gerado e os pontos que definem a curva são apresentados no Apêndice A.

$$
y(x) = -0.0003x^{4} + 0.0093x^{3} - 0.1028x^{2} + 0.5088x - 0.0169
$$
 (7)  

$$
R^{2} = 0.999
$$

É importante observar que o modelo de análise considera que os perfis são vigas bi engastadas. A condição de engaste é proposta por Augusto (2004) em virtude da simetria de carregamento existente entre dois painéis adjacentes, a qual impede a rotação de cavernas e anteparos, caracterizando assim, o vínculo do tipo engaste.

No entanto, quando se analisa os elementos transversais, deve-se considerar que o perfil encontra-se bi apoiado, visto que os costados de uma embarcação podem sofrer deformação na direção interna do casco, provocando rotação junto aos apoios, conforme pode ser visto na Figura 18.

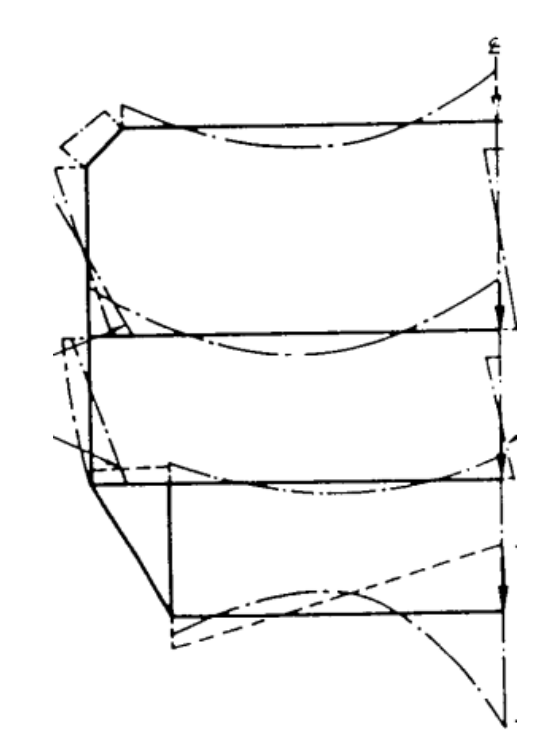

Figura 18 – Deformação da estrutura transversal de uma embarcação.

Fonte 1 – Lewis (1989, p. 264).

O momento de inércia dos perfis somados à chapa colaborante pode ser determinado considerando os seis parâmetros definidos na Tabela 2.

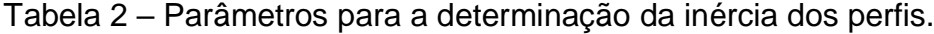

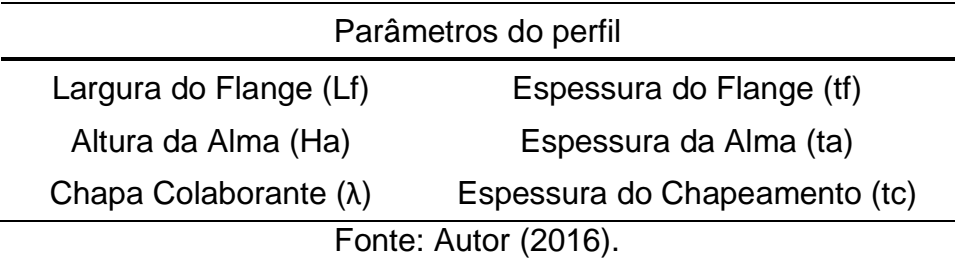

Para o cálculo, os perfis foram divididos em três partes, 1, 2 e 3, conforme indicado a seguir na Figura 19.

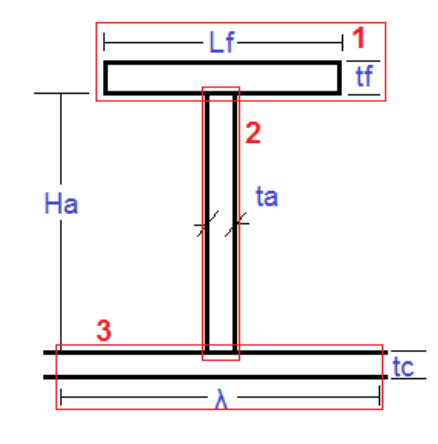

Figura 19 – Divisões da seção transversal do perfil.

Fonte: Autor (2016).

A sequência lógica para o cálculo da inércia dos perfis é apresentada no Fluxograma 2 a seguir

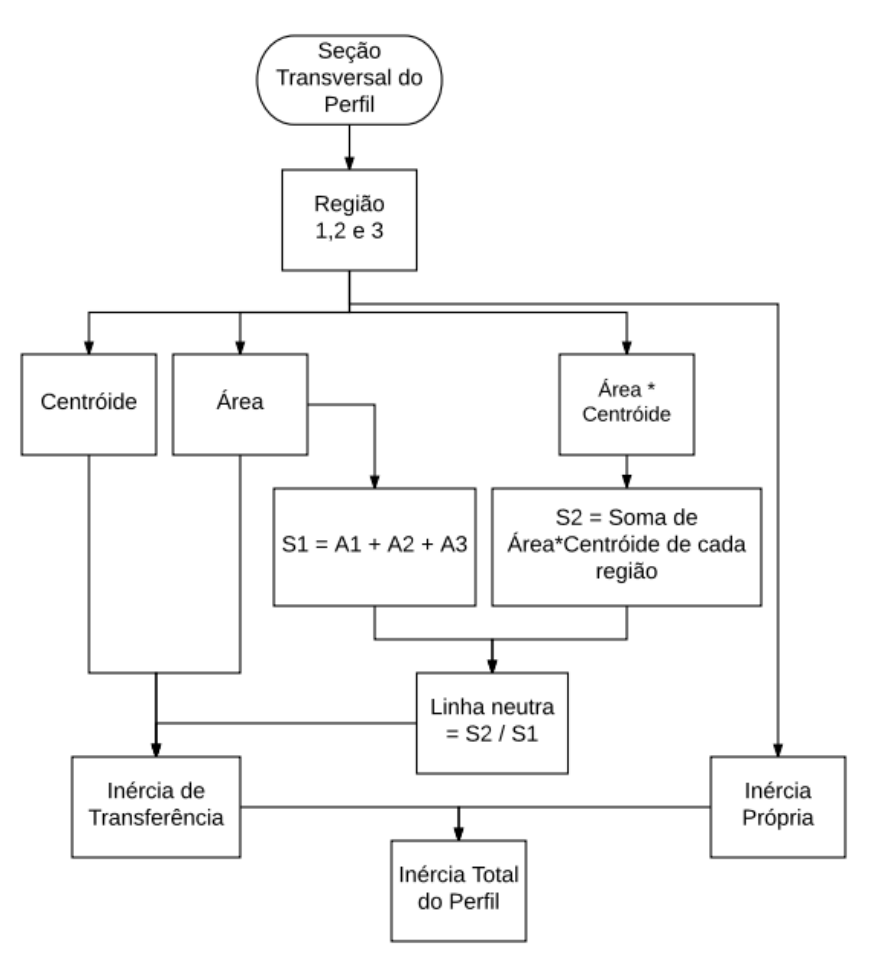

Fluxograma 2 – Sequência para o cálculo da inércia dos perfis.

Fonte: Autor (2016).

As inércias própria é calculada segundo a clássica equação para momento de inércia de seções retangulares, apresentada na Equação 8. A parcela de transferência é obtida aplicando o teorema de eixos paralelos, para geometrias cujo centróide seja deslocado da linha neutra, conforme a Equação 9. A inércia total é obtida pela soma algébrica entre as duas componentes de cada uma das 3 áreas consideradas.

$$
Iprópria = \frac{B*H^3}{12}
$$
 (8)

$$
Itransf. = \hat{A}rea * (Linha neutra - Centróide)^2
$$
 (9)

# **4.2 Estrutura Secundária**

Nesta etapa será apresentado o tratamento dos três componentes da estrutura secundária, os reforçadores longitudinais leves e pesados, e os reforçadores transversais. Para os três no entanto a sequência lógica de obtenção das tensões é a mesma, a qual é apresentada no Fluxograma 3.

Fluxograma 3 - Sequência lógica da estrutura secundária.

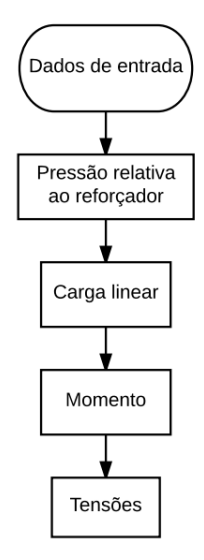

Fonte: Autor 2016.

Os dados de entrada são a largura de carga "Bl" e o vão livre "L" do reforçador, os quais são mostradas na Figura 20.

Figura 20 – Espaçamentos dos reforçadores.

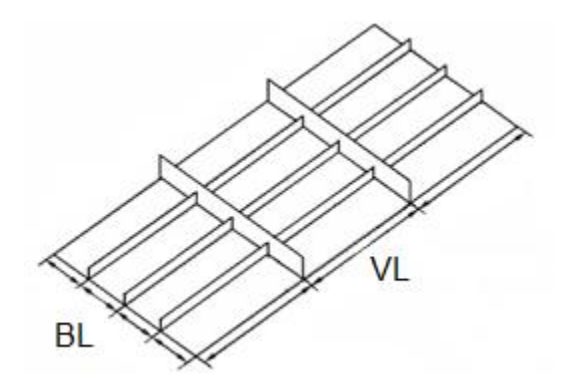

Fonte: Adaptado de Orozco (2009, p. 42).

A pressão relativa que solicita o painel é definida como sendo a pressão hidrostática exercida pela água. Para quantificar a pressão hidrostática considera-se o calado da embarcação (H), enquanto que a componente de carga é considerada nula. Definida a pressão atuante, pode-se determinar a carga linear, o momento fletor e por fim as tensões. Há uma diferença no tratamento matemático do momento fletor entre o perfil transversal e os demais, pois o mesmo apresenta condições de contorno diferentes conforme explicado na secção anterior. As equações utilizadas na análise secundária estão representadas no Fluxograma 4.

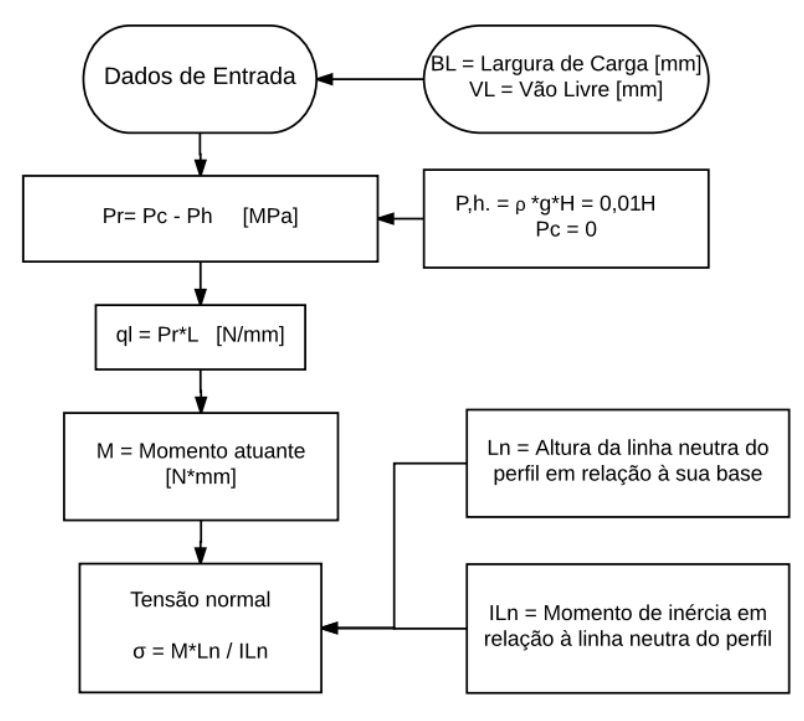

Fluxograma 4 – Sequência do cálculo das tensões secundárias.

Fonte: Autor (2016).

Conforme comentado, o tratamento matemático para os reforçadores transversais difere do utilizado nos longitudinais devido às condições de contorno diferentes. Ainda assim, para um mesmo perfil, a equação de momento varia de acordo com a posição longitudinal no vão livre. Na Tabela 3 são mostradas as respectivas equações para as diferentes regiões e condições de contorno.

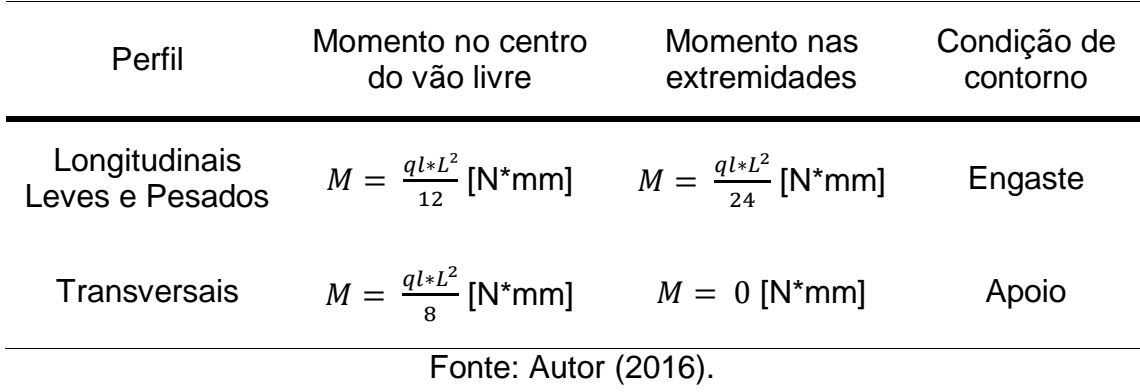

Tabela 3 – Equações de momento para os diferentes reforçadores.

### **4.3 Estrutura Terciária**

A análise da estrutura terciária, referente às chapas do painel, é realizada a partir das curvas levantadas por Timoshenko para a solução da equação de chapas retangulares finas com lados engastados, conforme discutido na fundamentação teórica.

Como no caso da chapa colaborante, nesta etapa também foram interpoladas curvas a partir do gráfico original mostrado na Figura 21 e discutido na fundamentação teórica. O gráfico obtido e os pontos que definem as curvas são exibidos no Apêndice A. As equações de regressão para os coeficientes definidas pela planilha eletrônica e o valor de R-quadrado são apresentados a seguir:

$$
Ka(x) = 0.0821x^{3} - 0.5808x^{2} + 1.3583x - 0.5498
$$
\n
$$
R^{2} = 0.9994
$$
\n(10)

$$
Kb(x) = 0,0316x3 - 0,1922x2 + 0,3861x - 0,0844
$$
 (11)  

$$
R2 = 0,9983
$$

A metodologia empregada na determinação das tensões terciárias está anexa ao gráfico apresentado no capítulo anterior. Sendo a geometria de chapa ilustrada na Figura 21. Considerando a pressão obtida de acordo com o calado da embarcação de maneira análoga a descrita na análise secundária. O processo de análise terciária é descrito no Fluxograma 5.

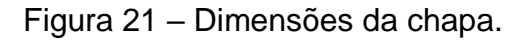

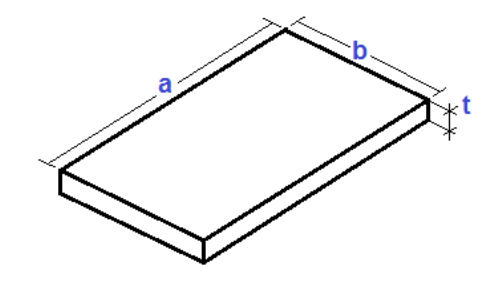

Fonte: Autor (2016).

Diferentemente de vigas, não se aplica a hipótese de desenvolvimento de tensões transversais insignificantes à uma chapa. Este comportamento está representado no fluxograma estrutural e a relação entre as componentes ortogonais de tensão é a constante de Poisson.

Fluxograma 5 – Sequência para a determinação das tensões no chapeamento.

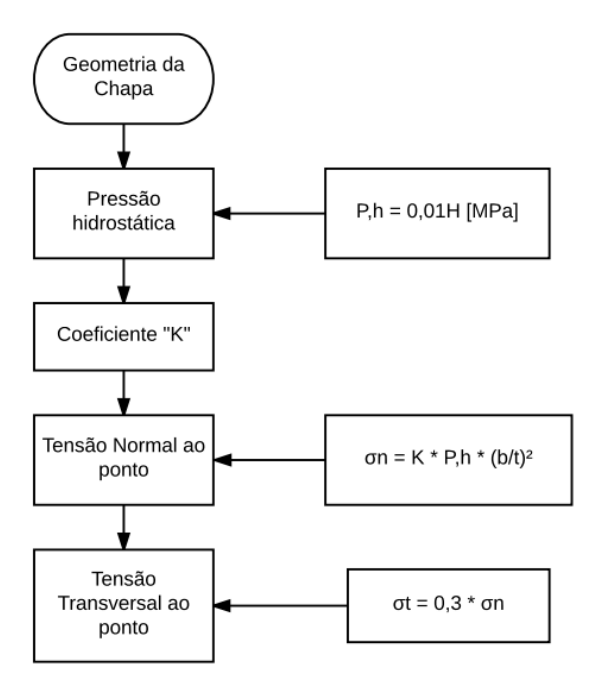

Fonte: Autor (2016).

### **4.4 Pontos de Análise**

A análise das tensões é possível devido à composição de tensões em pontos estratégicos do painel, nesta seção busca-se apresentar tais pontos para a análise que foi realizada, antes convém abordar a convenção de sinal dos reforçadores e chapas.

Os elementos da estrutura secundária, quando deformados, assumem configuração semelhante à de uma viga bi engastada, com exceção do elemento transversal que se comporta como bi apoiada. Esta diferença se manifesta no formato da linha elástica como pode ser observado na Figura 22 a seguir.

Figura 22 – Comportamento de vigas bi engastadas e bi apoiadas sob carga uniforme.

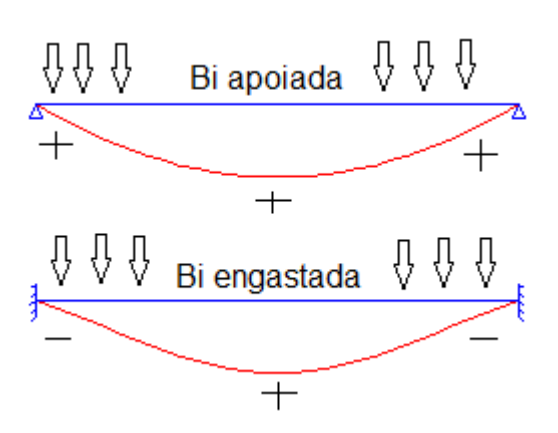

Fonte: Adaptado de Puel (2010).

Os sinais indicam o comportamento da tensão no perfil para a carga uniforme aplicada na estrutura da viga. Observa-se que há uma troca no sinal da tensão para a condição de duplo engaste enquanto para o duplo apoio o sinal se preserva. O mesmo comportamento acontece com chapas, de acordo com a Figura 9 apresentada anteriormente.

Considere a vista superior de um painel estrutural hipotético e os pontos de destaque apresentados na Figura 23 a seguir:

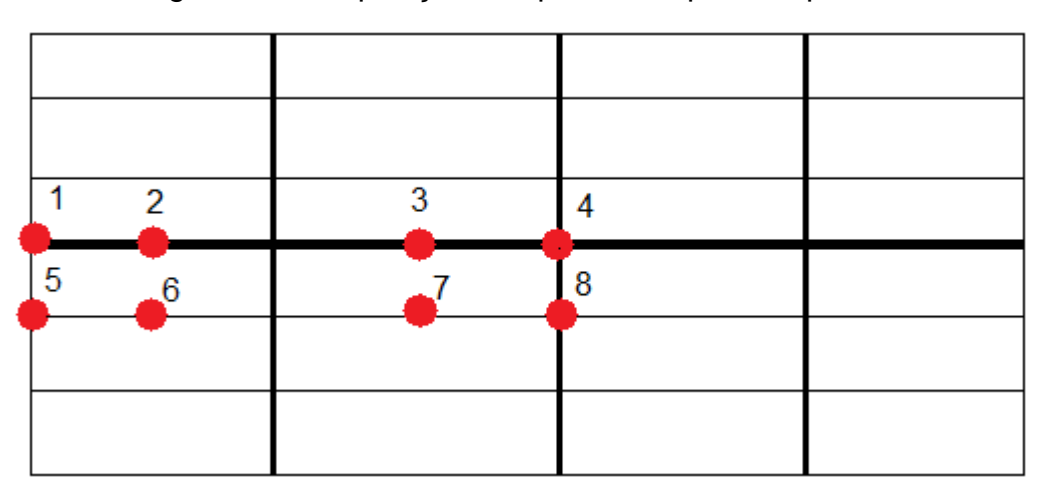

Figura 23 – Disposição dos pontos no painel hipotético.

Fonte: Autor (2016).

Embora a configuração do painel possa mudar, estes pontos dispostos permitem que se componha tensões com as diferentes parcelas disponíveis. E na Tabela 4 a seguir é apresentada a convecção utilizada para o cálculo das tensões atuantes no painel.

Os pontos 1 e 5 recebem tensão transversal nula por se considerar que estão localizados nos limites do painel, em duas anteparas transversais por exemplo, logo não são contemplados pelos perfis transversais.

O mesmo ocorre com os pontos 1,2,3 e 4, que não estão sob reforçadores leves e portanto não desenvolvem esta parcela de tensão.

Para a tensões terciárias, os pontos 1,4,5 e 8 são considerados atuando no lado "b" da chapa, enquanto os demais atuam no lado "a". Por estarem nos bordos da chapa, todos recebem notação positiva.

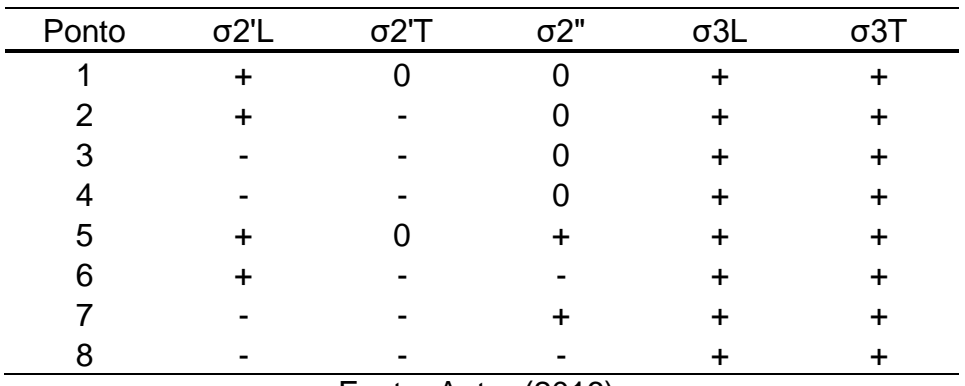

Tabela 4 – Convenção de sinais para os pontos de estudo do painel.

Fonte: Autor (2016).

Vale notificar que a tensão objetivo do problema a ser reduzida é a máxima tensão de von Mises entre os oito pontos, considerando as parcelas longitudinal total e transversal total.

### **4.5 Modelo de Síntese e Otimização**

A etapa de otimização ocorreu através do acoplamento de uma planilha excel, que descreve o cálculo analítico das tensões do painel, à um programa próprio para esta abordagem, o modefrontier.

O modefrontier atua diretamente nas células das planilhas e, a cada iteração do processo de otimização, altera os valores das variáveis de entrada, e, a seguir, retira da planilha de análise os valores das restrições e dos objetivos.

Para o painel em questão, existem seis dimensões consideradas para o problema, são a largura de carga e o vão livre de cada um dos reforçadores (longitudinais leves e pesados e transversal). Dos seis, apenas metade é considerada variável de entrada. Pois o vão livre do longitudinal pesado e do reforçador transversal são considerados parâmetros fixos do problema, enquanto que a largura de carga do reforçador transversal é igual ao vão livre do reforçador longitudinal leve, conforme descrito na fundamentação teórica.

Os valores empregados para os parâmetros e as variáveis foram obtidos em Lamb (2004), que cita os valores usuais para essas dimensões. O valor utilizado para o vão livre dos longitudinais pesados e transversais foi, respectivamente, 20.000mm e 11.000mm. Para as variáveis, a Tabela 5 indica as faixas consideradas. A largura de carga do longitudinal pesado foi estimada pela razão entre o vão livre do transversal e a quantidade de reforçadores usualmente empregados (valor encontrado na literatura indicada anteriormente), que varia de um a cinco.

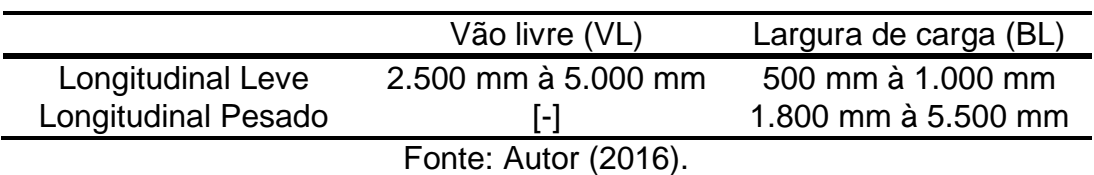

Tabela 5 – Faixa de valores dos espaçamentos do painel.

O perfil considerado para a secção dos reforçadores é do tipo "T" e a faixa de variação das dimensões foi obtida através da coleta dos dados de catálogos de fabricantes. Considerando os valores máximos e mínimos encontrados para cada dimensão, os quais são mostrados na Tabela 6. Os reforçadores transversais e longitudinal pesado compartilham os mesmos limites. A faixa de valores usuais para o chapeamento do fundo também é indicada por Lamb (2004) e varia entre 15 mm e 25 mm.

É importante observar que todas as variáveis de projeto são definidas por valores inteiros, correspondente a dimensão expressa em milímetros.

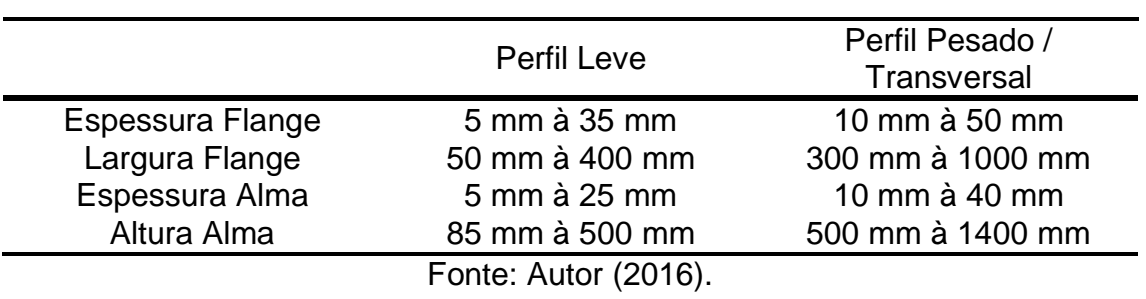

Tabela 6 – Faixa de valores das variáveis dos perfis.

Foram aplicadas duas restrições para o modelo, uma referente à distribuição dos perfis e outra em relação a inércia dos mesmos. Para a primeira, a distância entre um perfil e seu ente limitante deve ser menor que a largura de carga do mesmo, esta restrição tende a incluir um perfil mais próximo dos limites, aumentando a rigidez do painel e mantendo a homogeneidade de distribuição dos mesmos, conforme ilustrado na Figura 24.

Figura 24 – Erro considerado nas distribuição dos reforçadores.

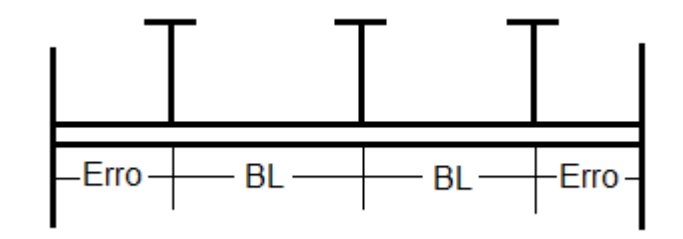

Fonte: Autor (2016).

As equações para determinação dos erros considerados para cada um dos perfis estão expostas a seguir:

$$
Erro_{\text{leve}} = \frac{\left\{ BL_{\text{pesado}} - \left[\text{Inteiro}\left(\frac{BL_{\text{pesado}}}{BL_{\text{leve}}}\right) - 1\right] * BL_{\text{leve}}\right\}}{2}
$$
(12)

$$
Erro_{\text{pesado}} = \frac{\left\{ VL_{\text{transversal}} - \left[ \text{Inteiro} \left( \frac{VL_{\text{transversal}}}{BL_{\text{pesado}}} \right) - 1 \right] * BL_{\text{pesado}} \right\}}{2}
$$
(13)

$$
Erro_{transversal} = \frac{\left\{ VL_{pesado} - \left[ Inteiro\left(\frac{VL_{pesado}}{BL_{transversal}}\right) - 1 \right] * BL_{transversal} \right\}}{2}
$$
(14)

A segunda corresponde ao tipo de reforçador pois a métrica de caracterização entre reforçador leve ou pesado é a ordem de grandeza do momento de inércia da seção transversal do mesmo. Reforçadores pesados (Quilhas e hastilhas) tem momento de inércia no mínimo dez vezes maior que o leve.

Por fim o programa determina os dados de saída de tensão máxima, bem como a massa total do painel, a qual é calculada multiplicando o volume da estrutura do painel pela densidade do aço (7,8 kg/m<sup>3</sup>).

# **4.6 Modelo Matemático**

Seguindo a modelagem descrita anteriormente, descreve-se o modelo matemático referente ao projeto de um painel estrutural.

Parâmetros:  $Z1 = 20.000$  mm;  $Z2 = 12$  m;  $Z3 = 11.000$  mm;

Variáveis: X = [X1, X2, X3, X4, ..., X16];

- X 1 = Lf\_leve ;
- X2 = Lf\_pesado ;
- X3 = Lf\_transversal ;
- $X4 = tf\_level;$
- X5 = tf\_pesado ;
- X6 = tf\_transversal ;
- X7 = Ha\_leve ;
- X8 = Ha\_pesado ;
- X9 = Ha\_transversal ;
- X10 = ta\_leve ;
- X11 = ta\_pesado ;
- X12 = ta\_transversal ;
- $X13 = tc;$
- X14 = BL\_leve ;
- X15 = BL\_pesado ;
- X16 = VL\_leve ;

Restrições:

Explícitas:

 $X1 \ge 50$  mm;  $X1 \le 400$  mm; X2 ≥ 300 mm; X2 ≤ 1000 mm; X3 ≥ 300 mm; X3 ≤ 1000 mm; X4 ≥ 5 mm; X4 ≤ 35 mm;  $X5 \ge 10$  mm;  $X5 \le 50$  mm;  $X6 \ge 10$  mm;  $X6 \le 50$  mm;  $X7 \ge 85$  mm;  $X7 \le 500$  mm; X8 ≥ 500 mm; X8 ≤ 1400 mm; X9 ≥ 500 mm; X9 ≤ 1400 mm; X10 ≥ 5 mm; X1 0 ≤ 25 mm; X11 ≥ 10 mm; X1 1 ≤ 40 mm; X12 ≥ 10 mm; X1 2 ≤ 40 mm; X13 ≥ 15 mm; X1 3 ≤ 25 mm; X14 ≥ 500 mm; X1 4 ≤ 1.000 mm; X15 ≥ 1.800 mm; X15 ≤ 5.500 mm; X16 ≥ 2.500 mm; X16 ≤ 5.000 mm;

Implícitas:

G = [G1, G2 ... G4];

G1 = Inércia perfil leve = In\_leve; G2 = Inércia perfil pesado = In\_pesado; G3 = Inércia perfil transversal = In\_transversal; G4 = Equação 12; G5 = Equação 13; G6 = Equação 14;  $G2 / G1 \ge 10$ ;

 $G3 / G1 \ge 10$ ;  $G2 / G3 \leq 1$ ;

 $G4 \le X14$ ;  $G5 \le X15$ ;  $G6 \le X16$ ;

Objetivos:

 $F = [F1, F2]$ ;

 $F1 = Massa = (V1+V2+V3+V4) * 10^{(-9)}$  \* 7,8 F2 = Tensão = Svm

Onde para a massa:

V1 = (X1\*X4 + X7\*X10 + λ (X16, X14) \* X13) \* Z1\*Nleve\*(Npesado+1); V2 = (X2\*X5 + X8\*X11 + λ (Z1, X15) \* X13) \* Z1\*Npesado; V3 = (X3\*X6 + X9\*X12 + λ (Z3, X16) \* X13) \* Z3\*Ntransversal;  $V4 = Z3*Z1$ ;

Nleve = inteiro  $(X15 / X14)$ ; Npesado = inteiro  $(Z3 / X15)$ ; Ntransversal = inteiro  $(Z1 / X16)$ ;

λ = Equação (7);

E para a tensão:

Svm = Raiz  $(SI<sup>2</sup> + St<sup>2</sup> - 2*SI*St);$  $SI = S2' + S2'' + S3I;$ St = S3t + Scaverna

# Para as tensões S2', S2" e Scaverna aplica-se o procedimento a seguir com as respectivas dimensões de cada perfil:

S2', S2", Scaverna = σe ou σc, de acordo com o ponto considerado no painel;

$$
\sigma e = Me^*c / \text{ltotal};
$$
\n
$$
\sigma c = Mc^*c / \text{ltotal}
$$
\n
$$
Me = q\vert^* VL^2 / 12
$$
\n
$$
Mc = q\vert^* VL^2 / 24
$$
\n
$$
q\vert = p^* BL;
$$
\n
$$
p = 0.01^*H;
$$
\n
$$
c = -Ln;
$$
\n
$$
Ln = (A1^*C1 + A2^*C2 + A3^*C3) / (A1 + A2 + A3);
$$
\n
$$
A1 = Lf^*tf;
$$
\n
$$
A2 = Ha^*ta;
$$
\n
$$
A3 = \lambda (VL, BL)^*tc;
$$
\n
$$
C1 = tc + Ha + tf/2;
$$
\n
$$
C2 = tc + Ha/2;
$$
\n
$$
C3 = tc/2
$$

Itotal =  $lp + ltr$ ;  $Ip = 1/12$  \* (Lf<sup>\*tf3</sup> + ta<sup>\*</sup>ha<sup>3</sup> + λ(VL, BL)<sup>\*tc3</sup>); Itr = A1\*(C1 - Ln)² + A2\*(C2 - Ln)² + A3\*(C3 - Ln)²;

Para S3l e S3t aplica-se as equações a segui conforme o ponto estudado no fundo do painel;

S3l =  $\sigma$ a + μ<sup>\*</sup> σb S3t =  $σb + μ*σa$ ; σa = Ka\*p\*(X14 / X13)²; σb = Kb\*p\*(X14 / X13)²

#### **4.7 Processo de Otimização**

Como discutido anteriormente, os algoritmos genéticos necessitam de uma população inicial (DOE), bem como o número de gerações a serem analisadas. Como a cada cruzamento o número de indivíduos se mantém, o número de indivíduos analisados pode ser obtido pelo produto entre o tamanho do DOE e o número e gerações.

Uma das propostas deste trabalho é avaliar a influência do tamanho do DOE no resultado final obtido, ou seja, na construção da fronteira de Pareto. Para quantificar essa influência, varia-se o tamanho o DOE como uma porcentagem do total de indivíduos. Considerando que apenas valores inteiros são válidos para DOE e número de gerações, investigou-se quais combinações satisfazem esta condição mantendo o número final de indivíduos analisado constante.

Para determinar as porcentagens de DOE que foram utilizadas realizou-se um procedimento de determinação dos possíveis valores para o mesmo. Sabe-se que o número de indivíduos no DOE e o de gerações devem ser inteiros positivos e que o produto entre estes resulta no total avaliado. Com isso, variou-se o DOE de forma unitária até atingir o valor do total desejado, como consequência o número de gerações variou também, de forma a respeitar a relação de produto entre os dois. Os casos que apresentaram números inteiros para ambos DOE e gerações foram considerados como possíveis valores a serem empregados.

Este procedimento foi realizado para os totais de 100 a 1.000 indivíduos, ao passo de 100. Identificou-se que alguns valores foram repetidos em todas as análises, estes valores foram considerados para o emprego nos estudos de otimização. A Tabela 7 resume o procedimento descrito para o total de 500 indivíduos, indicando as faixas de porcentagem que foram utilizadas nas rotinas do otimização.

| <b>DOE</b>                                    | Geração        | Total | %   |  |  |
|-----------------------------------------------|----------------|-------|-----|--|--|
| 5                                             | 100            | 500   | 1   |  |  |
| 25                                            | 20             | 500   | 5   |  |  |
| 50                                            | 10             | 500   | 10  |  |  |
| 100                                           | 5              | 500   | 20  |  |  |
| 125                                           | 4              | 500   | 25  |  |  |
| 250                                           | $\overline{2}$ | 500   | 50  |  |  |
| 500                                           | 1              | 500   | 100 |  |  |
| $\Gamma$ --1-, $\Lambda$ .1-, $\Lambda$ 0040) |                |       |     |  |  |

Tabela 7 – Porcentagens de DOE consideradas.

Fonte: Autor (2016).

As rotinas de otimização foram realizadas para três totais de indivíduos, 300, 500 e 1000. Para cada total de indivíduos realizou-se 7 procedimentos de otimização, variação o tamanho do DOE, totalizando 21 otimizações.

Os dados dos indivíduos, foram coletados e as fronteiras de Pareto de cada otimização foram levantadas. Os resultados são apresentados e discutidos a seguir.

## 5 RESULTADOS, ANÁLISES E DISCUSSÕES

Inicialmente, realizou-se o levantamento das fronteiras de Pareto correspondentes a cada uma das porcentagens de DOE para os três diferentes totais de indivíduos, estas curvas são apresentadas nos Gráficos 1, 2 e 3. Também foram investigados os valores mínimos e máximos obtidos para os objetivos em cada porcentagem, os resultados serão apresentados na Tabela 8.

Para o Gráfico 1, a porcentagem de 1% apresentou uma concentração de pontos nas regiões extremas da fronteira, com menor distribuição no centro. Uma possível explicação está no tamanho do DOE inicial, que pode ser constituído de indivíduos que favoreçam a convergência para estas regiões. As outras porcentagens apresentaram uma distribuição mais homogênea ao longo da curva, embora não seja possível destacar uma curva de dominância em relação às outras.

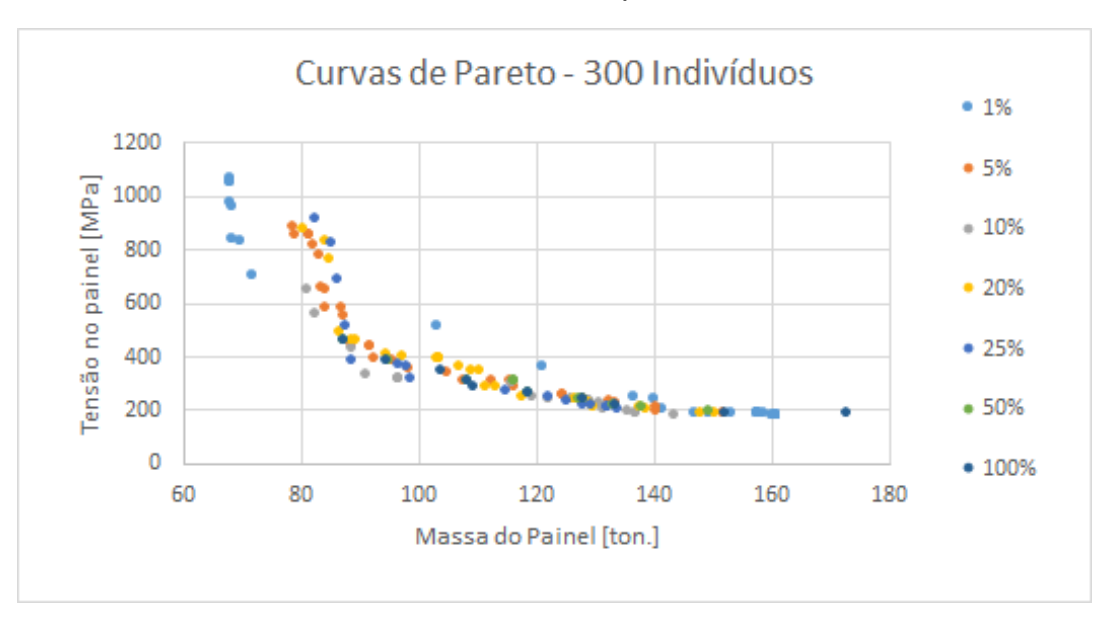

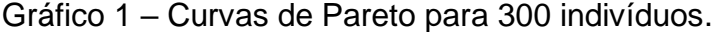

Fonte: Autor (2016).

Para as análises de 500 indivíduos percebe-se que os pontos se dividem de forma homogênea ao longo da fronteira. As curvas de 5% e 10% recebem destaque por apresentarem maior quantidade de indivíduos na região que satisfaz os objetivos igualmente.

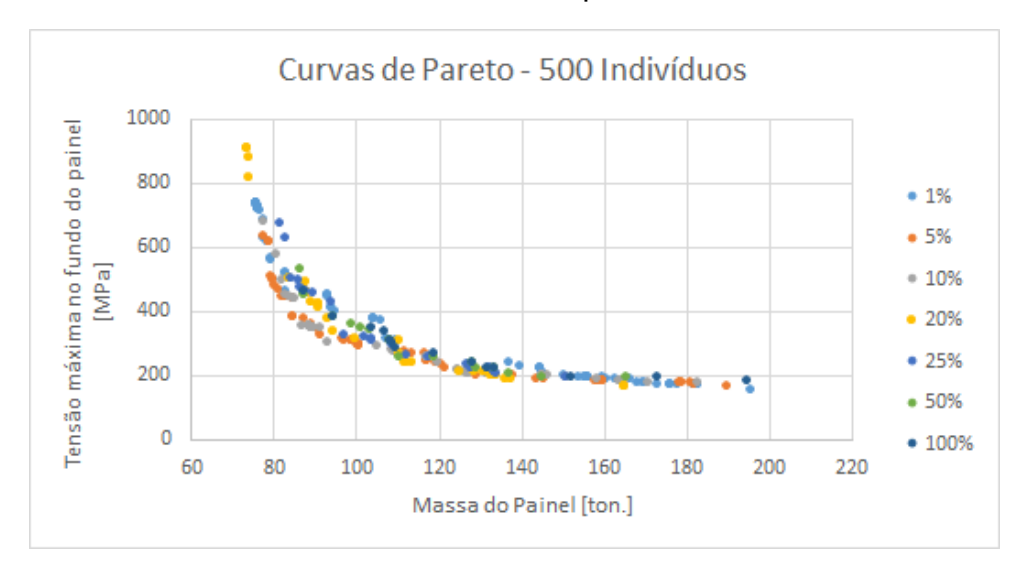

Gráfico 2 – Curvas de Pareto para 500 indivíduos.

Fonte: Autor (2016).

Para o caso de 1000 indivíduos, novamente destacam-se as porcentagens de 5% e 10% por denotarem curvas externas em relação as outras, indicando fronteiras otimizadas em relações as demais.

Observando a qualidade dos resultados (entenda-se qualidade da fronteira de Pareto, ou ainda, a curva externa em relação as outras), para as curvas de 500 e 1.000 indivíduos avaliados, identifica-se uma predominância das curvas referentes à 5% e 10% como as mais externas, indicando que estas porcentagens podem expressar uma proporção entre o tamanho do DOE e o total avaliado que forneça resultados otimizados.

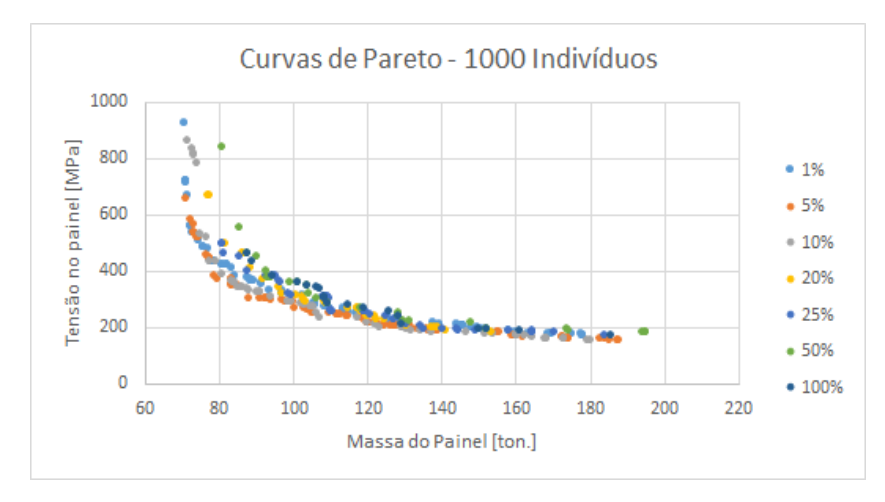

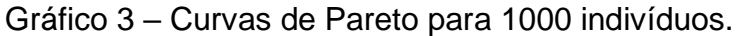

Fonte: Autor (2016).

Comparando os valores obtidos para os objetivos, identifica-se que conforme o total avaliado se eleva a tensão calculada reduz. Este comportamento não ocorreu com a massa, cujo menor valor foi identificado para o total de 300. A porcentagem de 1% apresentou os menores valores de massa para os totais de 300 e 1.000, e de menor tensão para 500. Sendo este mais um indicativo de que esta porcentagem pode favorecer a convergência para os limites da fronteira.

Observou-se que a elevação do número de indivíduos avaliados influencia nos resultados obtidos, embora esta influência diminua conforme o total aumente. Verificase este comportamento na comparação dos limites destacados nas tabelas e no respectivo total das mesmas. Outra análise a ser realizada consiste na investigação da quantidade de pontos que definem cada uma das curvas apresentadas anteriormente. Este levantamento é apresentado no Gráfico 4 a seguir.

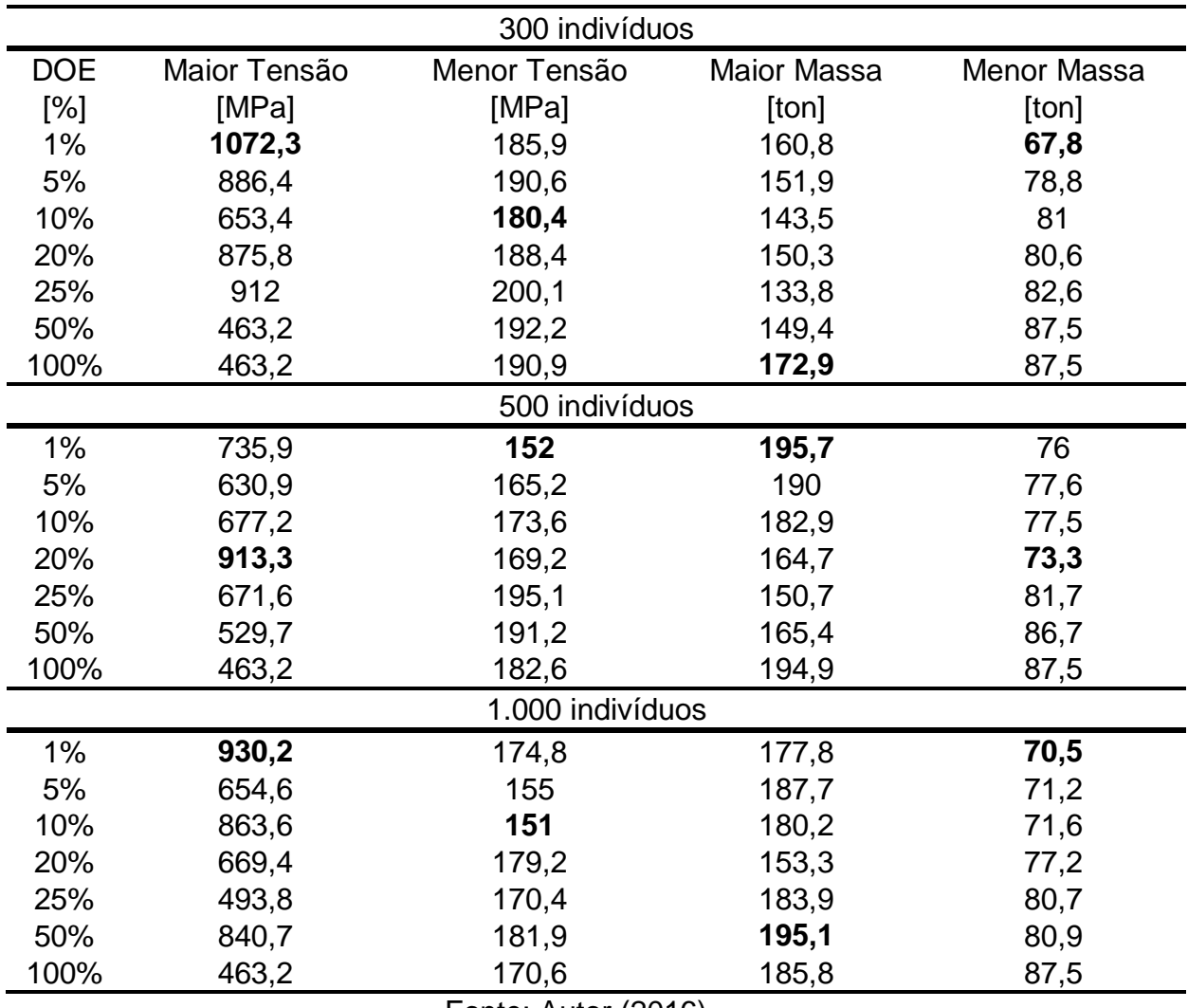

Tabela 8 – Mínimos e máximos obtidos para cada porcentagem de DOE.

Fonte: Autor (2016).

As análises com DOE correspondente a 1%, 5% e 10% do total estão entre as que possuem mais pontos definindo a fronteira de Pareto. Este resultado já era esperado visto que a natureza dos algoritmos genéticos se baseia em várias evoluções para a identificação dos indivíduos ótimos. Ou seja, uma elevada porcentagem de DOE sacrifica o número de gerações e consequentemente, reduz a capacidade do método em explorar os pontos ótimos. Isto também justifica o baixo número de indivíduos na fronteira para porcentagens elevadas (20% à 100%) e a geração de curvas de baixa dominância em relação às outras.

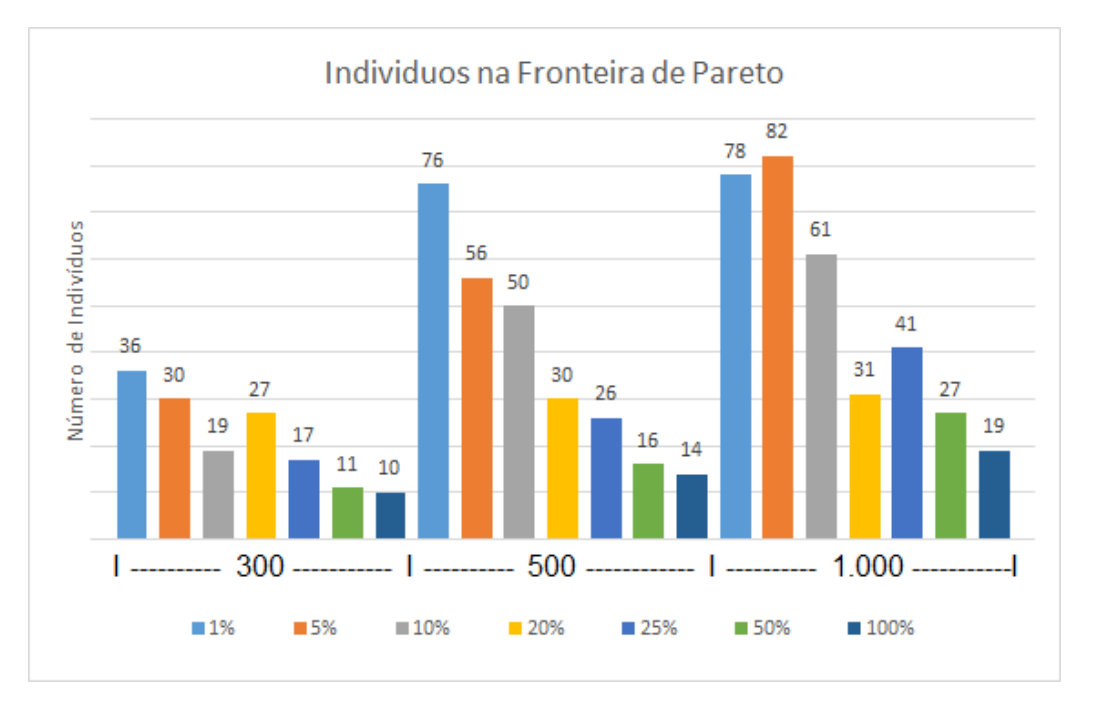

Gráfico 4 – Número de indivíduos na fronteira de Pareto para cada total.

Observa-se uma tendência inversamente proporcional entre o número de indivíduos nas curvas da fronteira de Pareto e as porcentagens do DOE, principalmente no gráfico referente à 500 indivíduos. O aumento do total de avaliados, coincide com o aumento do número de pontos nas Fronteira de Pareto, esta elevação é mais evidente entre as curvas de 300 e 500 indivíduos.

Combinando as informações obtidas até o momento, percebe-se que é benéfica à resolução do problema uma certa ponderação entre as grandezas envolvidas e debatidas. Identifica-se que as porcentagens de 5% e 10% do tamanho do DOE em relação ao total, fornecem uma fronteira de Pareto dominante em relação

Fonte: Autor (2016).

às outras, com dispersão homogênea (principalmente quando comparadas às curvas de 1%) e maior número de pontos na curva. Isto indica que, possivelmente, estas porcentagens exploram melhor o problema.

A fim de maximizar a resposta do problema e considerando o disposto anteriormente, recomenda-se o estudo de indivíduos com uma porcentagem de DOE em relação ao total de 5% ou 10%, visando a construção de uma fronteira homogênea, sólida e otimizada.

Para a determinação de qual total escolher, foram comparadas as curvas de 5% e 10% para os totais de 300, 500 e 1.000, o resultado é apresentado no Gráfico 5 a seguir. Como percebe-se, quanto maior o total, mais externa torna-se a curva, mais um indício da influência do total de indivíduos no formato da fronteira. Para o total de 1.000 indivíduos, novamente identifica-se uma singela dominância da porcentagem de 5% sobre a de 10%.

Portanto, optou-se pelo investigação dos indivíduos constituintes da fronteira de 1.000 indivíduos, na porcentagem de 5% de DOE.

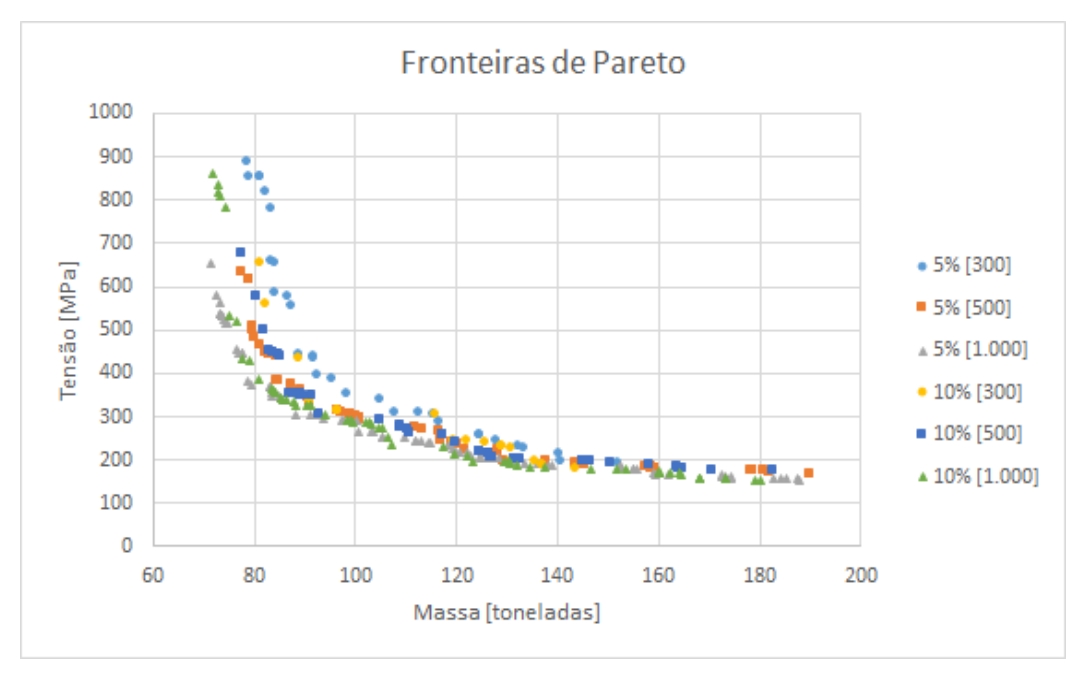

Gráfico 5 – Comparação das fronteiras de Pareto para diferentes totais.

## **5.1 Otimização mono objetivo**

No entanto, antes de um estudo refinado, propõe-se a determinação dos limites da fronteira selecionada. Este levantamento foi realizado através de duas

Fonte: Autor (2016)

séries de otimização mono objetivo que trataram os objetivos de forma separada e permitiram a determinação dos limites de cada um. Foram avaliados 1.000 indivíduos com DOE de 5%.

Os pontos obtido foram confrontados com a fronteira de Pareto e o resultado é apresentado no Gráfico 6. Como esperado, a fronteira não ultrapassa os limites obtidos nas otimizações mono objetivo e a ausência de pontos próximos aos valores extremos, indica que o algoritmo genético multi objetivo não foi capaz de mapear a fronteira de Pareto por completo.

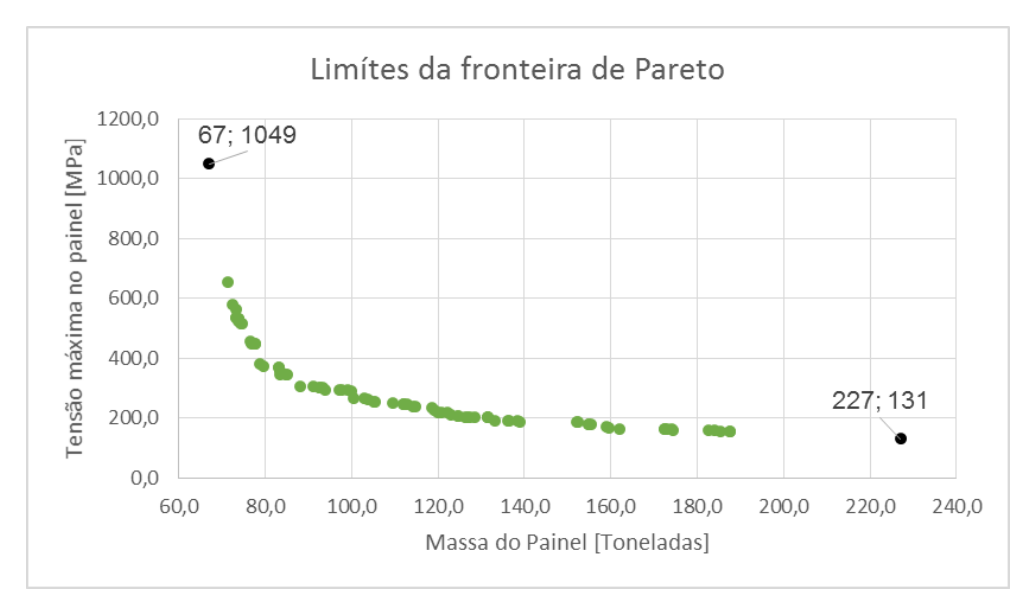

Gráfico 6 – Limites da fronteira de 5% escolhida.

### **5.2 Distribuição das Variáveis ao Longo da Fronteira de Pareto**

Continuando as análises, foi realizado o levantamento da influência das variáveis de entrada nos objetivos, a fim de identificar tendências de comportamento e possíveis valores ótimos. Os gráficos referentes aos perfis leves serão apresentados no texto, os referentes aos pesados e transversais estão presentes no Apêndice B.

Para a alma dos perfis, é comum a todos o comportamento diretamente proporcional entre alma do perfil e massa do painel, e inversamente proporcional entre alma e tensão máxima. Esta percepção é mais clara para o perfil leve, apresentado no Gráfico 7a.

Fonte: Autor (2016).

Para o reforçador pesado, embora haja essa proporcionalidade, destaca-se a flutuação de pontos próximos ao limite de 1.400 mm indicando que este valor é constante ao longo da fronteira. Por se tratar de um limite imposto inicialmente sugerese um posterior estudo considerando sua expansão.

Para o transversal, embora haja o comportamento proporcional já comentado, também observa-se uma flutuação ao redor de 1.000 mm, no entanto por não se tratar de um limite imposto, entende-se este comportamento como uma possibilidade de se tratar de um valor constante ao longo da fronteira. A dispersão em alguns pontos pode ser entendida como a falta gerações o suficiente para a convergência.

Para a espessura da alma do reforçador leve, presente no Gráfico 7b observase uma concentração de indivíduos acentuada com espessura entre 5 mm e 10 mm. Indicando que esta faixa possa conter um valor constante ao longo da fronteira. Para os reforçadores pesados e transversais percebe-se o comportamento diretamente proporcional com a massa e inversamente para com a tensão.

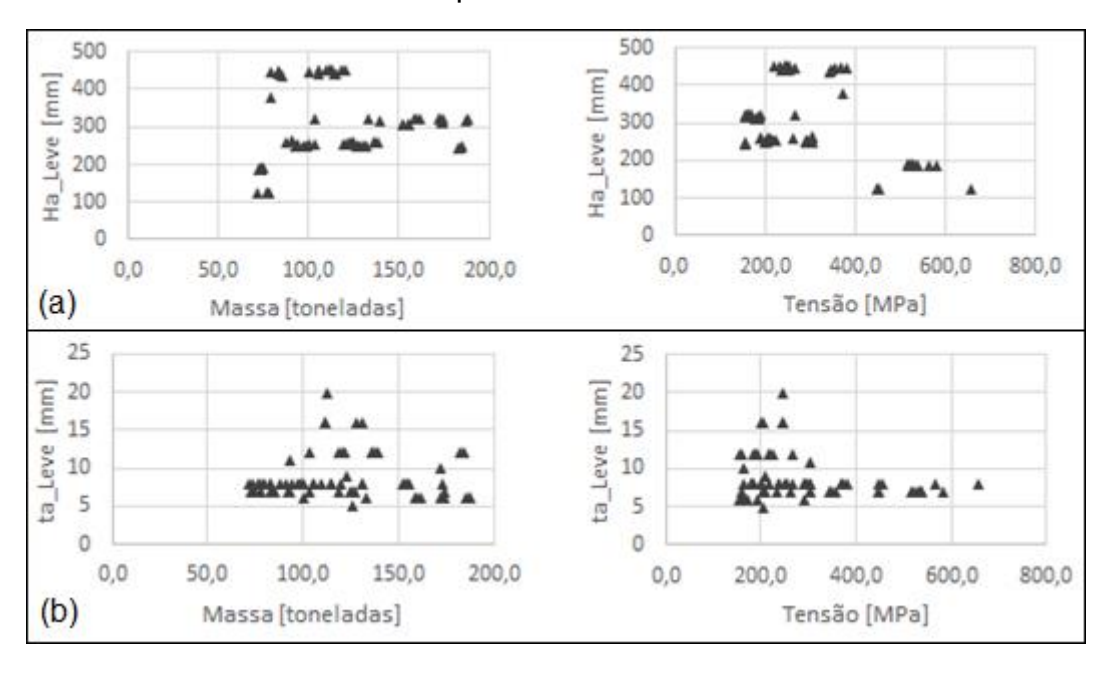

Gráfico 7 – Influência da alma do perfil leve nos indivíduos da Fronteira de Pareto

Fonte: Autor (2016).

Para a largura dos flanges dos perfis, Gráfico 8a, identifica-se uma maior presença de pontos na metade superior dos gráficos, o que sugere uma tentativa do algoritmo em acumular massa nos flanges dos perfis. Isto é benéfico à redução de tensão porém sacrifica o objetivo da redução de massa.

Para as espessuras dos flanges, presentes no Gráfico 8b, observa-se uma redução da tensão e aumento da massa conforme a espessura aumenta. Este comportamento é visualizado em todos os perfis, tendo um comportamento menos disperso para o perfil pesado. Na faixa de maiores valores de espessura, massa e tensão assumem regiões opostas no gráfico (principalmente para o reforçador pesado e o transversal), indicando que esta variável tem influência considerável sobre os objetivos.

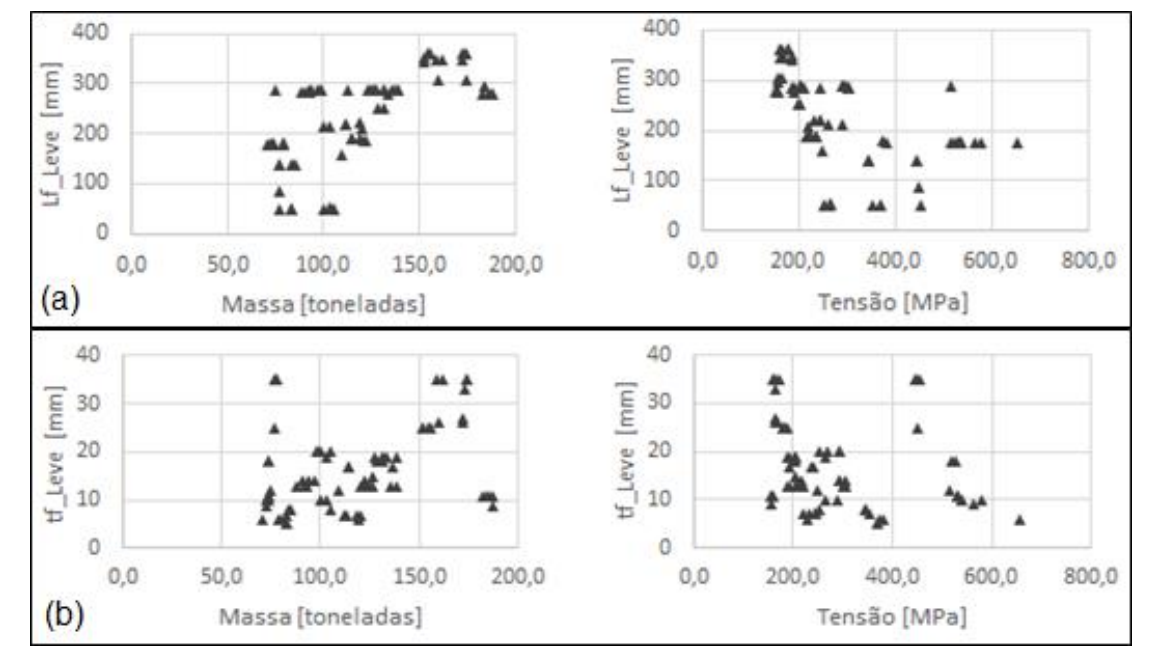

Gráfico 8 – Influência do flange do perfil leve nos indivíduos da Fronteira de Pareto.

Fonte: Autor (2016).

A influência da inércia do perfil leve, Gráfico 9, exibe um comportamento inversamente proporcional com a tensão. A ordem de grandeza do eixo das ordenadas concorda com as restrições impostas, o eixo dos perfis pesados é pelo menos 10 vezes superior (em magnitude) ao eixo do leve.

A tendência (ou acúmulo) de perfis leves com inércia mais baixa, permite que os transversais satisfaçam ambas as restrições impostas a eles, ter inércia superior à do leve e inferior à do longitudinal pesado.

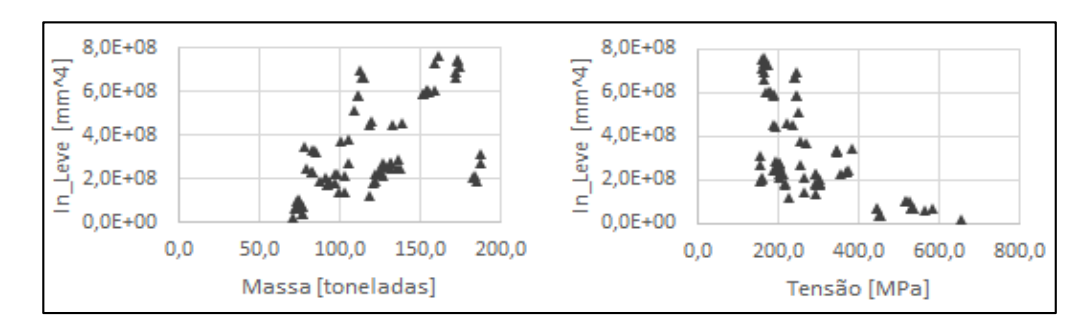

Gráfico 9 – Influência da inércia do perfil leve nos indivíduos da Fronteira de Pareto.

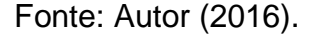

Ainda da análise referente as variáveis, têm-se a espessura do chapeamento exposta no Gráfico 10 a seguir. Uma parte significativa dos pontos está sobre os limites da variável. Entre estes limites, há um comportamento bem definido, podendo inclusive ser aproximado ao de uma reta, indicando uma influência bem definida da variável sobre o problema.

Gráfico 10 – Influência de "tc" nos indivíduos da Fronteira de Pareto.

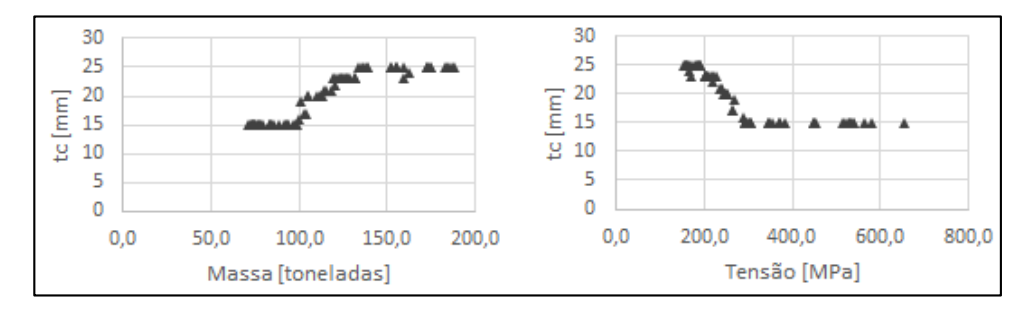

Fonte: Autor (2016).

Após realizadas as análises sobre as variáveis dos perfis, apresenta-se a seguir os gráficos relativos aos espaçamentos entre os mesmos. O Gráfico 11 apresenta a influência dos espaçamentos do perfil leve nos objetivos do processo.

No Gráfico 11a identifica-se uma faixa de valores próxima a 500 mm com maior ocorrência que os demais, indicando a possibilidade de uma constante na fronteira de Pareto. As dispersões ocorrem devido à falta de gerações para convergência dos valores.

O vão livre do perfil leve, Gráfico 11b, apresenta forte indicação de um valor ótimo do problema, significa dizer que para as várias configurações de painel avaliadas no problema com o objetivo de redução de massa e tensão, um vão livre próximo de 4.000 mm corresponde ao valor ótimo para esta variável. A dispersão de alguns indivíduos pode ser justificada como falta de gerações para convergência ou ainda mutações no processo.

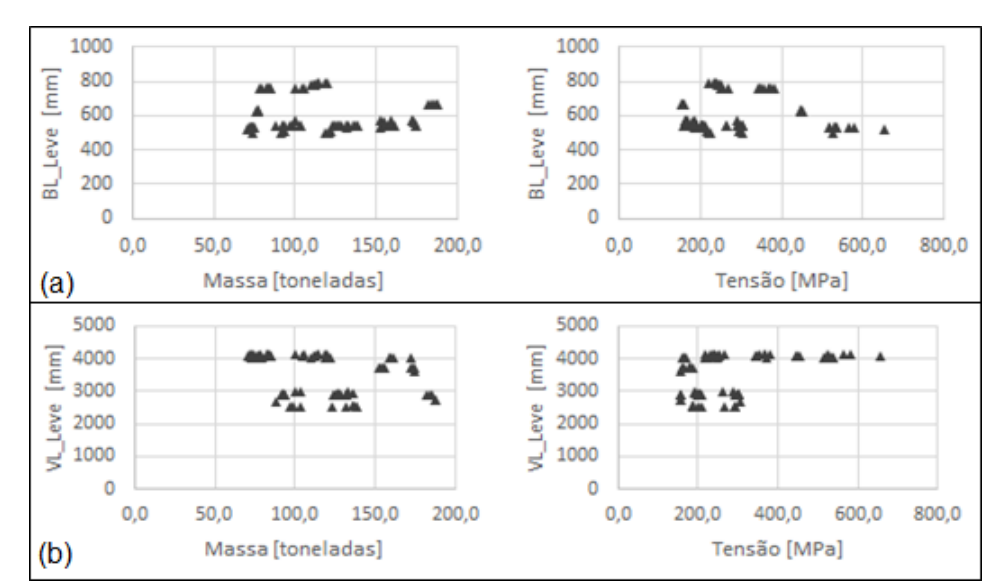

Gráfico 11 – Influência dos espaçamentos do perfil leve nos indivíduos da Fronteira de Pareto.

Fonte: Autor (2016).

A largura de carga do perfil pesado no Gráfico 12, desenvolve influência inversamente proporcional à massa e diretamente proporcional à tensão. A explicação é de que com maiores espaçamentos a quantidade de reforçadores diminui, reduzindo a massa do painel e aumentando as tensões desenvolvidas. Reduzindo a largura no entanto, sacrifica-se a massa do painel em detrimento da tensão.

Gráfico 12 - Influência de "BL" do perfil pesado nos indivíduos da Fronteira de Pareto.

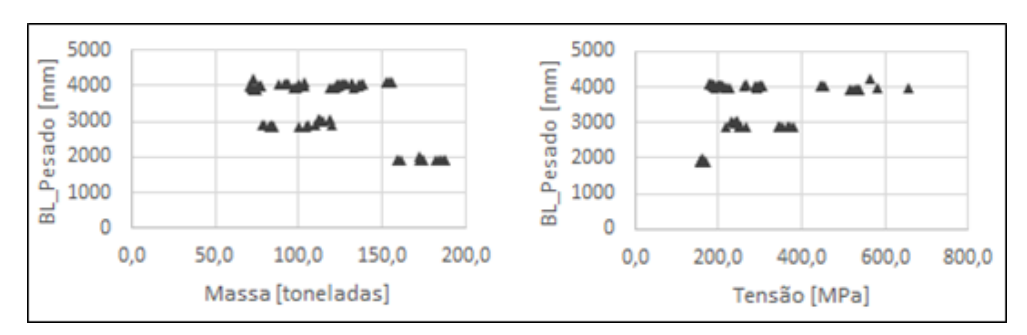

Fonte: Autor (2016).

Observando os Gráficos 11 e 12, constata-se um indicativo de que o vão livre do reforçador leve e a largura de carga do reforçador pesado tendem ao mesmo valor. Considerando que o vão livre do leve corresponde à largura de carga do transversal, identifica-se a tendência de um arranjo com mesmos espaçamentos para os reforçadores pesados (quilhas e hastilhas).

## **5.3 Verificação da Característica Multimodal**

Uma última ponderação pode ser realizada investigando todos os indivíduos viáveis para o total avaliado de 1.000 e porcentagem de 5% de DOE, representados no Gráfico 13.

Observa-se a existência de indivíduos com massa muito próxima porém tensões diferentes, principalmente para os indivíduos de menor massa. Para que dois indivíduos de mesma massa possuam tensão máxima diferente, é necessário que suas configurações difiram. Isto caracteriza o problema como multimodal, ou seja, há mais de uma configuração de painel estrutural que gera o mesmo ponto da Fronteira de Pareto. Esta evidência também aparece nas análises das variáveis sobre os objetivos realizadas anteriormente, principalmente nos gráficos das variáveis dos perfis, onde ocorreram mais dispersões verticais.

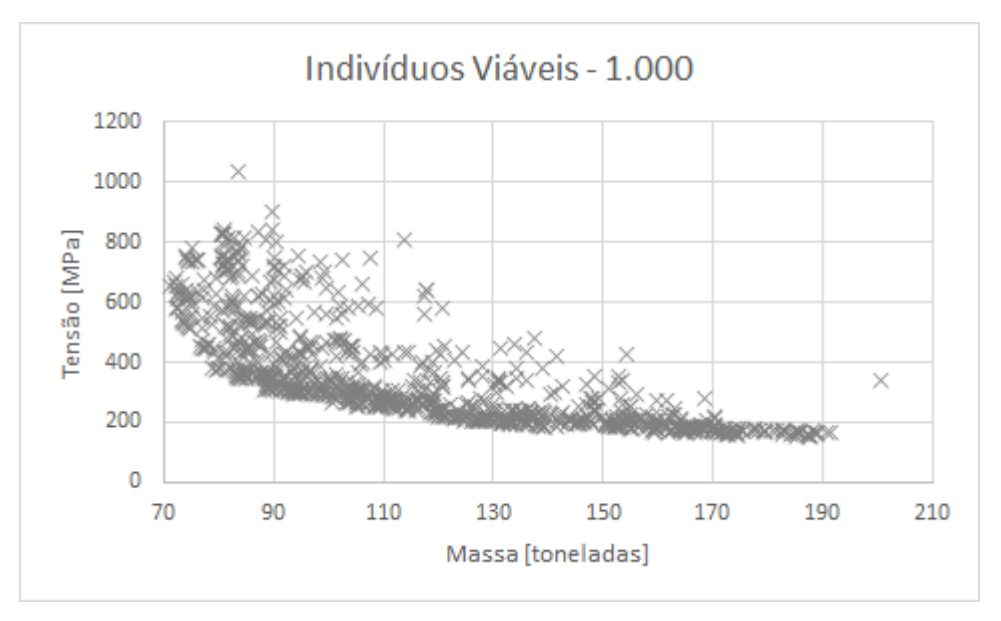

Gráfico 13 – Indivíduos viáveis – 1.000 – 5% DOE.

Fonte: Autor (2016).

Esta hipótese de um problema multimodal pode ser aprofundada. Propõe-se então um refino da região viável para verificar matematicamente a veracidade desta suposição. Este refino será realizado coletando configurações que apresentem mesma massa (considerando mesma massa a faixa de uma tonelada) e realizando novas otimizações.

A faixa de valores das variáveis de entrada foi atualizada para os limites das configurações selecionadas. O passo de incremento entre as variáveis foi reduzido 10 vezes em comparação às primeiras otimizações. Para este estudo optou-se pela faixa de indivíduos cuja massa calculada foi de 70 toneladas, por ser uma região do gráfico com elevada dispersão vertical na Fronteira. A Tabela 9 a seguir apresenta os indivíduos selecionados, para melhor visualização, apenas os dados de massa e tensão serão exibidos. No entanto, no Apêndice C são mostrados todos os dados dos indivíduos.

| Arranjo        | Massa | Tensão |  |
|----------------|-------|--------|--|
| [-]            | [ton] | [MPa]  |  |
| 1              | 72,05 | 666,38 |  |
| 2              | 72,10 | 681,55 |  |
| 3              | 72,11 | 657,18 |  |
| 4              | 72,31 | 580,53 |  |
| 5              | 72,58 | 584,05 |  |
| 6              | 72,61 | 636,08 |  |
| 7              | 72,62 | 615,61 |  |
| 8              | 72,68 | 581,29 |  |
| 9              | 72,71 | 616,46 |  |
| 10             | 72,75 | 627,79 |  |
| $\mathbf{A}$ . |       |        |  |

Tabela 9 – Arranjos considerados para o refino da otimização.

Fonte: Autor (2016).

Analisado as soluções mostradas na Tabela 10, definiu-se a nova faixa de valores para as variáveis e o passo de variação, os quais estão indicados na Tabela 8. Os limites foram definidos a partir dos máximos e mínimos dos valores assumidos nos diferentes arranjos. Para os casos em que o valor não era alterado, considerouse a variável uma constante.

| Variável         | Máximo [mm] | Mínimo [mm] | Passo     |
|------------------|-------------|-------------|-----------|
| Ha_Leve          | 189         | 122         | 0,1       |
| Ha Pesado        | 880         | 804         | 0,1       |
| Ha Trans         | 1008        | 966         | 0,1       |
| ta Leve          | 9           | 7           | 0,1       |
| ta_Pesado        | 11          | 10          | 0,1       |
| ta_Trans         | 12          | 10          | 0,1       |
| Lf Leve          | 202         | 50          | 0,1       |
| Lf Pesado        | 431         | 300         | 0,1       |
| Lf Trans         | 303         | 302         | 0,1       |
| tf Leve          | 12          | 6           | 0,1       |
| tf_Pesado        | 14          | 13          | 0,1       |
| tf Trans         | 10          | 10          | Constante |
| tc               | 15          | 15          | Constante |
| VL Leve          | 4137        | 4041        | 0,1       |
| <b>BL</b> Leve   | 528         | 524         | 0,1       |
| <b>BL Pesado</b> | 3961        | 3953        | 0,1       |

Tabela 10 – Faixa de variação das variáveis para o refino da otimização.

Fonte: Autor (2016).

Esta etapa de otimização foi realizada analisando 500 indivíduos com DOE de 5%, por se tratar de uma faixa menor de massa a ser avaliada. Dos 500 indivíduos avaliados, a massa variou entre 70,35 e 72,97 toneladas. Várias configurações apresentaram mesma massa em até duas casas decimais, provando o refino proposto. Cinco indivíduos com massa calculada de 72,11 toneladas foram selecionados para apresentar e validar a hipótese de que os arranjos dos painéis são multimodais.

Baseado nos dados sobre os arranjos presentes na Tabela 11 a seguir, considera-se plausível a hipótese de comportamento multimodal para a estrutura do painel estrutural.

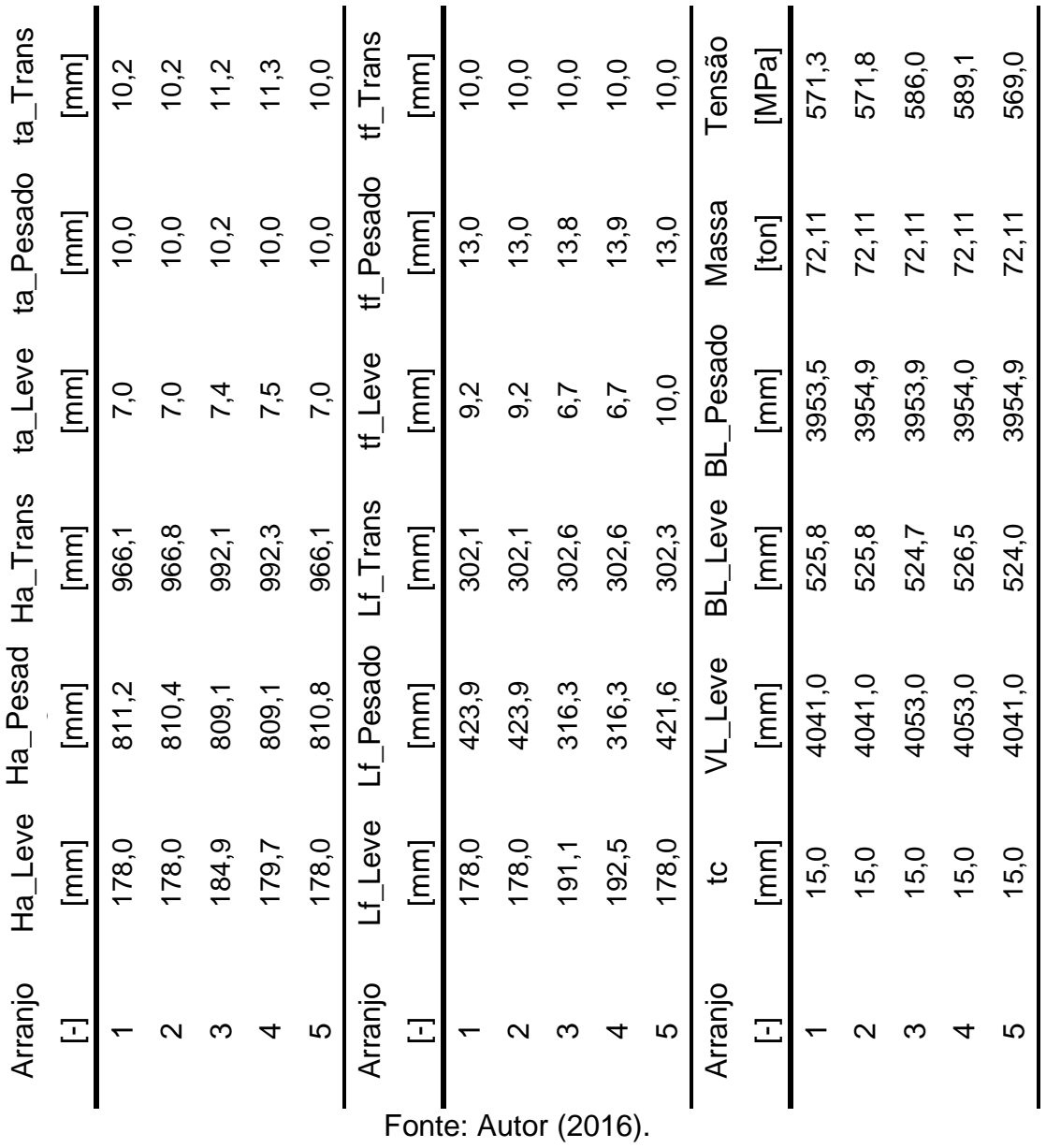

Tabela 11 – Diferentes arranjos obtidos para a massa de 72,11 toneladas.

Este procedimento foi realizado para outras regiões da faixa de indivíduos viáveis, com configurações de 132,7 e 187 toneladas, realizando assim, esta análise para pontos pertencentes a regiões distintas na fronteira. Verificou-se que o comportamento multimodal ocorre ao longo de toda a fronteira de Pareto. As Tabelas 14 à 21 encontram-se no Apêndice C.

## **5.4 Modelagem CAD de soluções da Fronteira de Pareto**

Por fim, foram construídas representações 3D das estruturas propostas na Fronteira de Pareto gerada pela otimização usando de 5% DOE e 1.000 avaliações.

A fim de se obter uma melhor representação visual e tornar mais simples a identificação de arranjos típicos, foram selecionados 3 arranjos, favorecendo as três regiões de interesse do estudo, indicadas na Figura 25 a seguir.

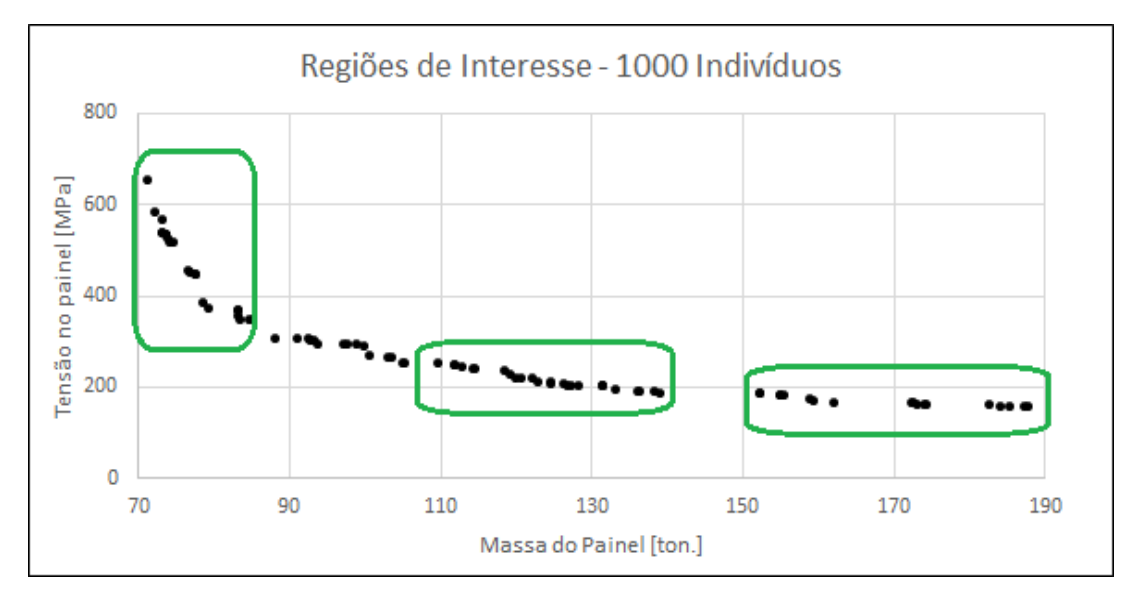

Figura 25 – Regiões de interesse da fronteira de Pareto para 1.000 indivíduos.

Fonte: Autor (2016).

Para o arranjo de menor massa, presente na Figura 26, percebe-se uma clara diferença entre os reforçadores e a distribuição assume 3 longitudinais e 4 transversais.

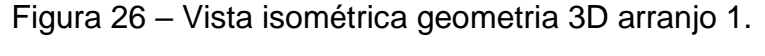

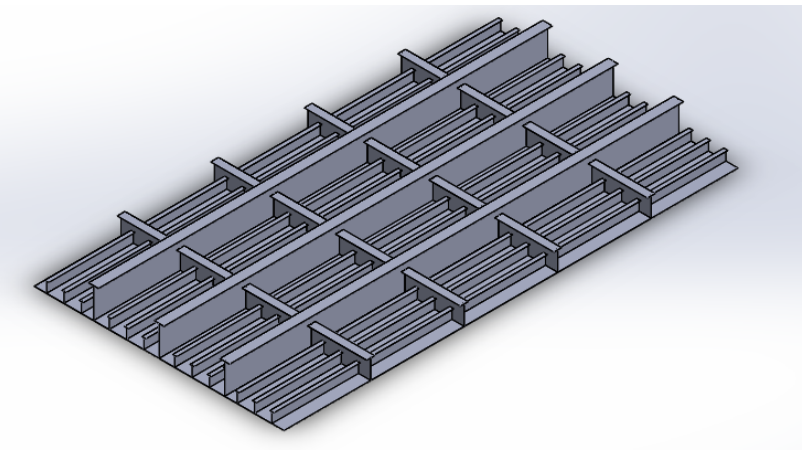

Fonte: Autor (2016).

A configuração do primeiro arranjo se mantém para o segundo, ilustrado na Figura 27, no entanto verifica-se um aumento no flange dos transversais que justifica o aumento de massa e indica a tentativa do algoritmo em acumular massa nos flanges para reduzir a tensão.

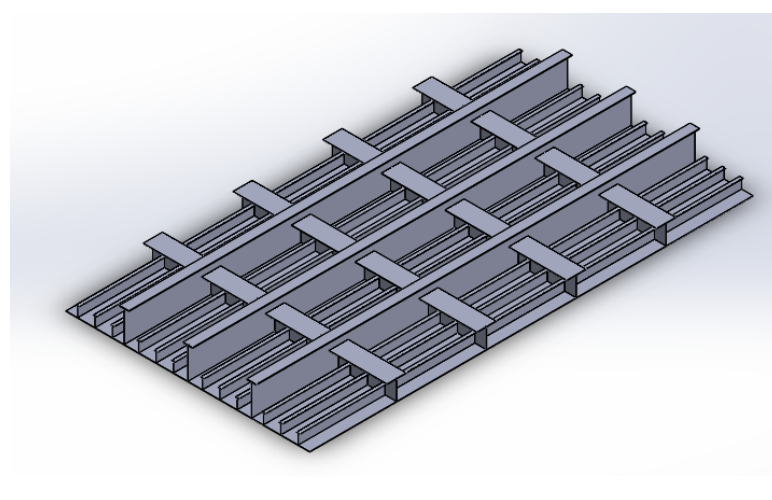

Figura 27 – Vista isométrica 3D arranjo 2.

Fonte: Autor (2016).

O arranjo 3 recebe destaque por apresentar um aumento na quantidade de reforçadores pesados e transversais, reduzindo os leves. Percebe-se também que os transversais tem tamanho próximo aos longitudinais pesados. Estas características justificam a elevada massa apresentada por esta configuração, porém têm-se uma considerável redução na tensão, Figura 28.

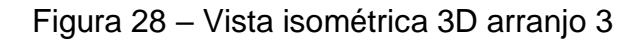

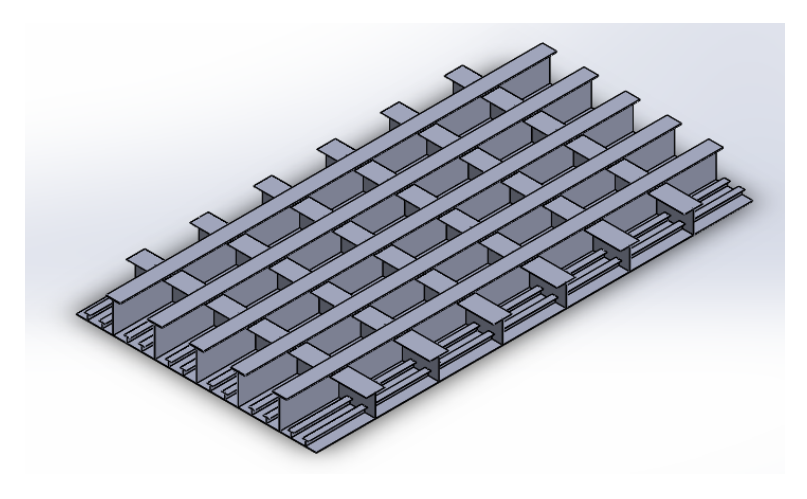

Fonte: Autor (2016).

Para melhor ilustrar o comportamento das configurações ao longo da fronteira de Pareto, a Figura 29 a seguir ilustra os arranjos pareados com a fronteira. As dimensões dos arranjos estão presentes na Tabela 20 do Apêndice C.

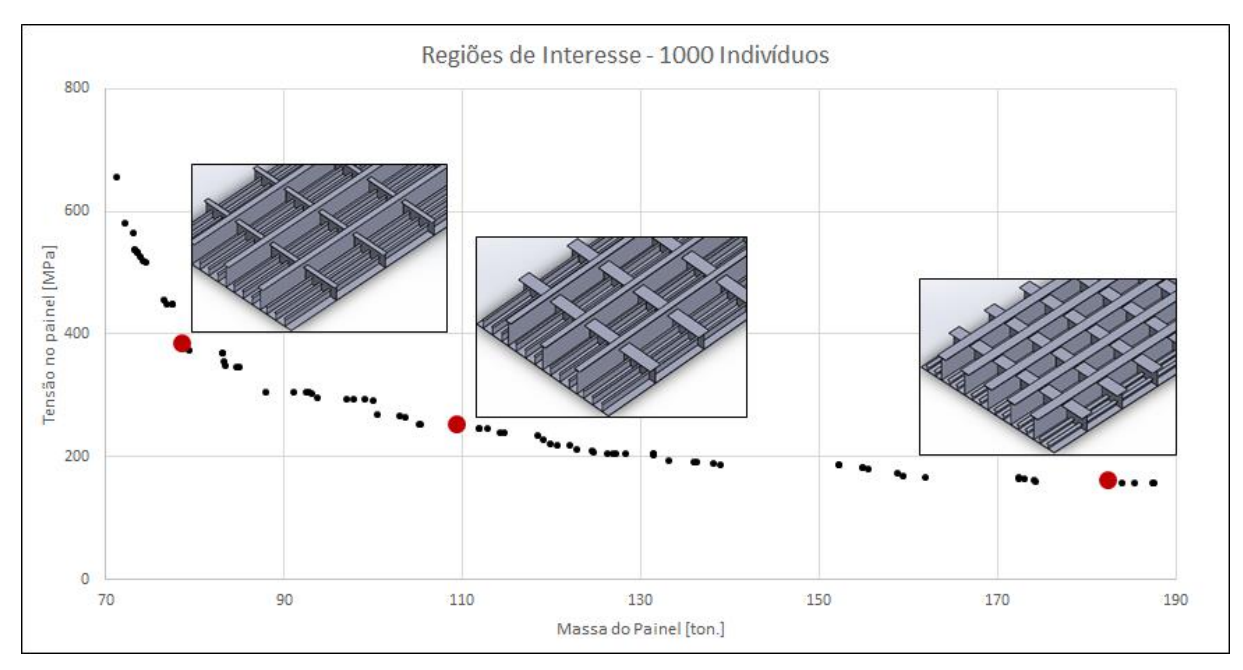

Figura 29 – Indivíduos 3D distribuídos na fronteira de Pareto.

Fonte: Autor (2016).
#### 6 CONCLUSÕES

Apresentou-se neste trabalho uma análise de otimização multi objetivo aplicada ao projeto de painéis estruturais presentes no projeto de embarcações. O tratamento matemático dos reforçadores e as rotinas de otimização permitiram que fossem estudadas as fronteiras de Pareto obtidas para diferentes porcentagens de DOE, a fim de propor uma relação ótima.

Baseando-se nas informações coletadas e frente à proposta do trabalho, algumas considerações finais são levantadas. O trabalho permitiu o aprofundamento em conceitos de otimização aplicados ao projeto estrutural de embarcações. Destacase também a evolução no conhecimento sobre painéis estruturais e seu comportamento ao longo das relações tensão-massa e das variáveis de projeto, desenvolvidas ao longo da fronteira de Pareto.

O estudo sobre a influência do tamanho do DOE, o qual define o tamanho da população, nas fronteiras de Pareto geradas, resultou em uma proporção ótima de 5% para o DOE, em relação ao total de indivíduos avaliado. Este valor resultou na fronteira de Pareto ótima e com a melhor dispersão de indivíduos, indicando que embora o número de gerações tenha forte influência sobre o resultado, existe uma proporção benéfica ao custo computacional do processo.

O levantamento sobre as relações entre as variáveis dos perfis e os objetivos resultou, em alguns casos, na convergência para valores limites e cujo estudo deve ser aprofundado. No entanto, através destas avaliações percebe-se uma tendência para painéis com espaçamentos entre longitudinais pesados e transversais de mesma ordem. Também foi possível identificar a influência dos reforçadores, quanto mais robustos, menor a tensão desenvolvida, embora isto sacrificasse o objetivo de redução de massa.

A hipótese de que o problema estrutural de uma embarcação é multimodal foi investigada, obtendo evidências que a validam, sugerindo inclusive que este comportamento ocorre ao longo de toda a Fronteira de Pareto.

Para trabalhos futuros, recomenda-se a inclusão de tensões primárias e efeitos de onda no painel, além do aprofundamento do estudo das variáveis que tenderam aos seus limites, bem como o aumento do número de indivíduos totais; afim de identificar um possível valor de convergência para as fronteiras.

## **REFERÊNCIAS**

AUGUSTO, Oscar Brito. **A estrutura secundária do navio.** 2004. 33 f. Apostila / Graduação - Curso de Engenharia Naval, Departamento de Engenharia Naval e Oceânica, Escola Politécnica da Universidade de São Paulo, São Paulo, 2004. (mimeo).

AUGUSTO, Oscar Brito. **A estrutura terciária do navio.** 2004. 51 f. Apostila / Graduação - Curso de Engenharia Naval, Departamento de Engenharia Naval e Oceânica, Escola Politécnica da Universidade de São Paulo, São Paulo, 2004. (mimeo).

BURGOS, Diego Felipe Sarzosa. **Técnica de Otimização Multiobjetivo Aplicada ao Projeto Preliminar de Navios Petroleiros.** 2008. 242 f. Dissertação (Mestrado) - Curso de Engenharia Naval, Departamento de Engenharia Naval e Oceânica, Escola Ploitécnica da Universidade de São Paulp, São Paulo, 2008.

CASTRO, Rodrigo Evangelista de. **Otimização de Estruturas com Multiobjetivos via Algoritmos Genéticos de Pareto.** 2001. 224 f. Tese (Doutorado) - Curso de Engenharia Civil, Programa de Engenharia Civil, Universidade Federal do Rio de Janeiro, Rio de Janeiro, 2001.

DAQUINO, Fernando. **Triple-E: A anatomia do maior navio cargueiro do mundo.** Abril 2016. Disponível em:< http://www.tecmundo.com.br/navio/39303-triple-e-aanatomia-do-maior-navio-cargueiro-do-mundo-infografico-.htm> Acesso em 15 nov 2016.

HUGHES, Owen F et al. **Ship structural analysis and design.** New Jersey: The Socitety Of Naval Architects And Marine Engineers, 2010.

IYENGAR, N.G.R. **Optimization in structural design.** Disponível em: <http://citeseerx.ist.psu.edu/viewdoc/download?doi=10.1.1.105.1503&rep=rep1&type =pdf> Acesso em 16 nov 2016.

LAMB, Thomas et al. Ship design and Construction. 4 ed. Nova Jersey: Sheridan Books, 2003.

LEWIS, Edward V. et al. (Ed.). **Principles of naval architecture.** 2. ed. Jersey City: Sname, 1988. Volume I - Stability and Strength.

LOVETT, Tim. **Wave Yawing and Broaching Action.** Maio 2005. Disponível em: <http://worldwideflood.com/ark/anti\_broaching/wave\_yaw.htm> Acesso em 20 jun 2016.

LUCAS, Diogo. **Algoritmos Genéticos: Uma Introdução.** 2002. 48 f. Apostila / Graduação, Universidade Federal do Rio Grande do Sul, Porto Alegre, 2002.

MOLLAND, Anthony F. (Ed.). **The maritime engineerign reference book:** A Guide to Ship Design, Construction and Operation. Oxford: Elsevier, 2008.

OROZCO, Juan Carlos Galindo. **Contribuição ao estudo de painéis reforçados: comparação entre o método da chapa ortotrópica e o método dos elementos finitos.** 2009. 194 p. Dissertação (Mestrado) - Curso de Engenharia Naval, Departamento de Engenharia Naval e Oceânica, Escola Politecnica da Universidade de São Paulo, São Paulo, 2009.

PARSONS, Michael G.. **Applications of Optimization in Early Stage Ship Design.**  5. ed. Cartagena: Ship Science and Tecnology, 2009. 24 p.

PUEL, André. **Diferença de flechas entre lajes de um pavimento simétrico.** Jan. 2010. Disponível em: <http://faq.altoqi.com.br/content/274/668/ptbr/diferen%C3%A7a-de-flechas-entre-lajes-de-um-pavimento-simetrico.html> Acesso em 27 nov 2016.

RIGO; CAPRACE. **Optimization of Ship Structures.** University of Liege, 2011.

SCHADE, H. A. **The effective breadth of stiffened plating under bending load.** Trans SNAME, 1951, Vol 59.

SCHOOFS, A. J. G.. **Experimental Design and Structural Optimization.**  Eindhoven: Sname, 1987. 141 p.

STOKKELAND, Lina Marie Storas. **Steel weight optimisation with respect to stiffener spacing and plate thickness of mid ship structure for cargo vessels.**  2013. 161 f. Dissertação (Mestrado) - Curso de Marine Tecnology, Department Of Marine Tecnology, Norwegian University Of Science And Tecnology, Trondheim, 2013.

TAGGART, Robert et al. (Ed.). **Ship design and construction.** 2. ed. New York: Sname, 1980.

TANCREDI, Thiago Pontin. **Otimização multidisciplinar distribuida aplicada a projetos de engenharia.** 2008. 190 f. Tese (Doutorado) - Curso de Engenharia Naval, Departamento de Engenharia Naval e Oceânica, Escola Ploitécnica da Universidade de São Paulp, São Paulo, 20

THE ATLANTIC. **Exxon Valdez Oil Spill:** 25 years ago today. Mar 2004. Disponível em: <http://www.theatlantic.com/photo/2014/03/the-exxon-valdez-oil-spill-25-yearsago-today/100703/> Acesso em: 23 jun 2016.

TUPPER, Eric Charles. **Introduction to naval architecture.** 4. ed. Oxford: Elsevier, 2004.

XALEFF, Peter. **Estabilidade das grelhas de convés de navio.** 1971. 157 f. Dissertação (Mestrado) - Curso de Pós Graduação em Ciencia, Universidade Federal do Rio de Janeiro, Rio de Janeiro, 1971.

# APÊNDICE A

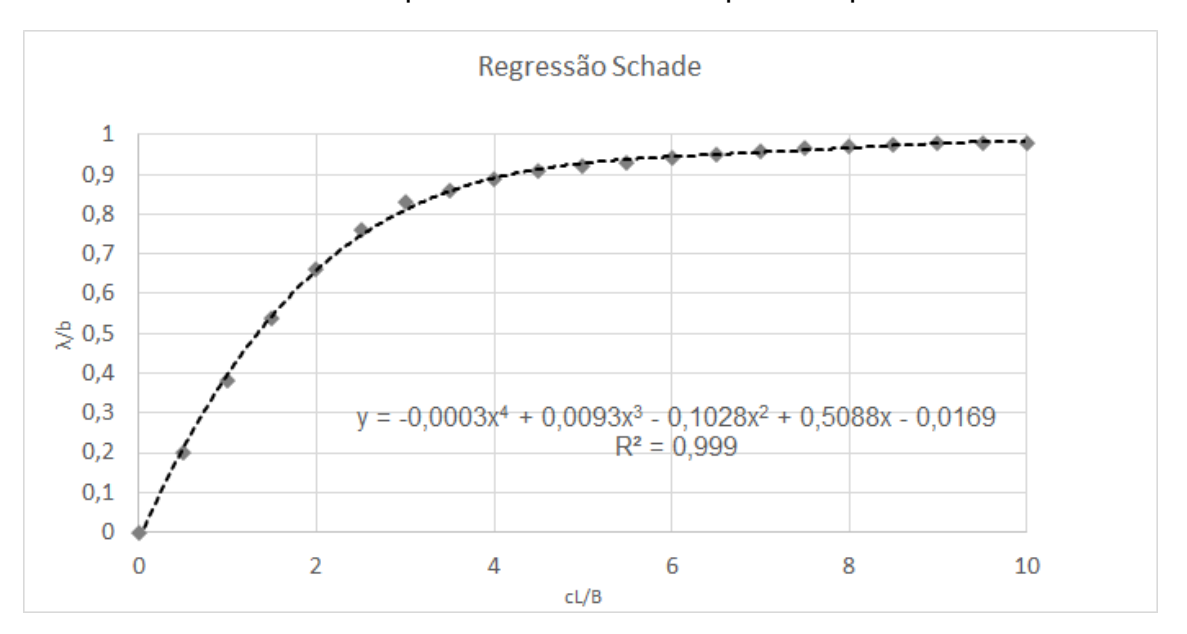

Gráfico 14 – Curva aproximada de Schade para chapa colaborante.

Fonte: Autor (2016).

| Tabela 12 – Pontos para construção da curva aproximada de Schade. |  |  |
|-------------------------------------------------------------------|--|--|
|-------------------------------------------------------------------|--|--|

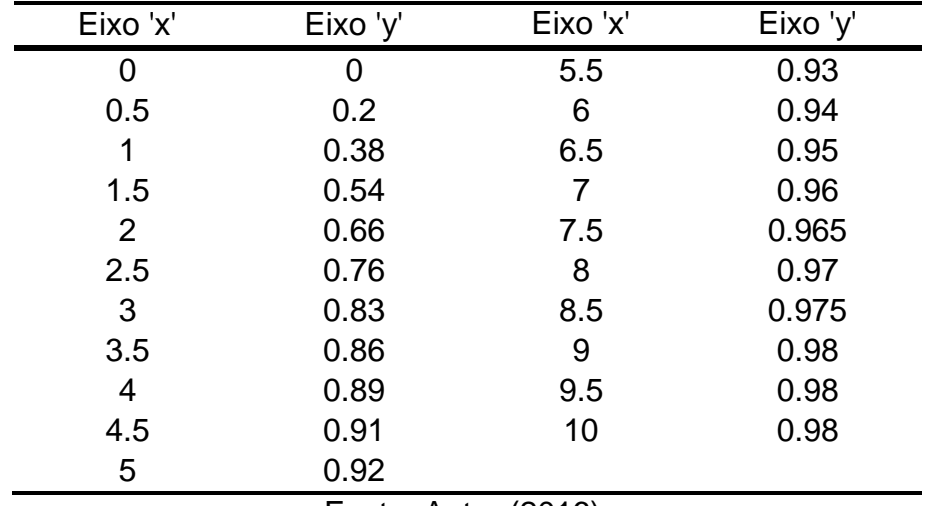

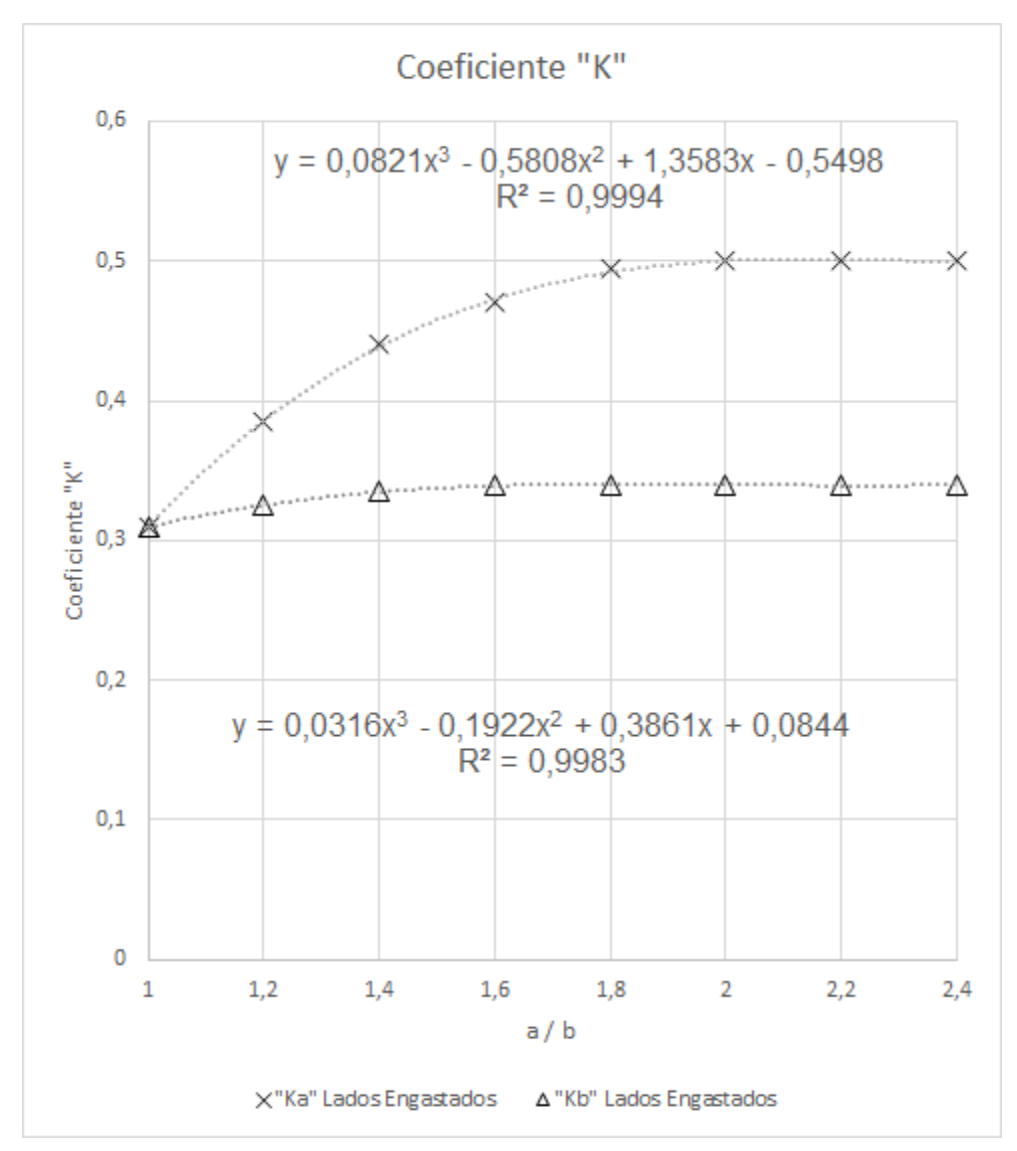

Gráfico 15 – Curvas aproximadas para determinação do coeficiente "K" na tensão terciária.

Fonte: Autor (2016).

Tabela 13 – Pontos para construção das curvas para o coeficiente K.

| Eixo x                                                          |  |               |  | 2,2 | 2.4           |
|-----------------------------------------------------------------|--|---------------|--|-----|---------------|
| "Ka" Lados Engastados 0,31 0,385 0,44 0,47 0,495 0,5 0,5        |  |               |  |     | $0.5^{\circ}$ |
| "Kb" Lados Engastados 0,31 0,325 0,335 0,34 0,34 0,34 0,34 0,34 |  |               |  |     |               |
|                                                                 |  | Fonte: Autor. |  |     |               |

## APÊNDICE B

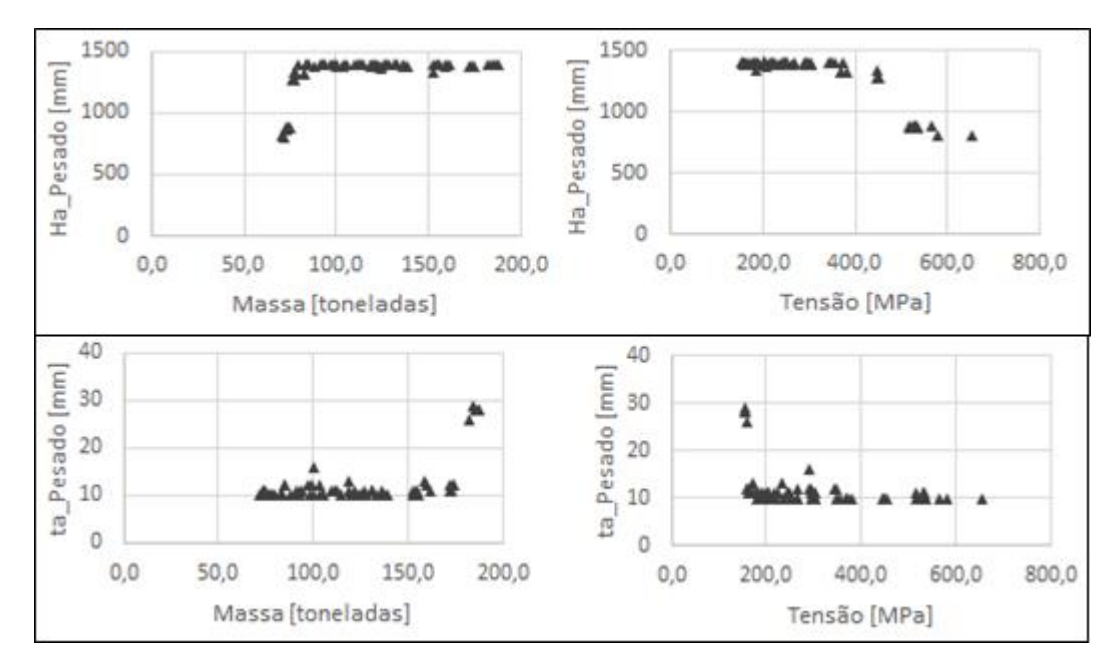

Gráfico 16 - Influência da alma do reforçador pesado nos indivíduos da Fronteira de Pareto.

Fonte: Autor (2016).

Gráfico 17 - Influência do flange do perfil pesado nos indivíduos da Fronteira de Pareto.

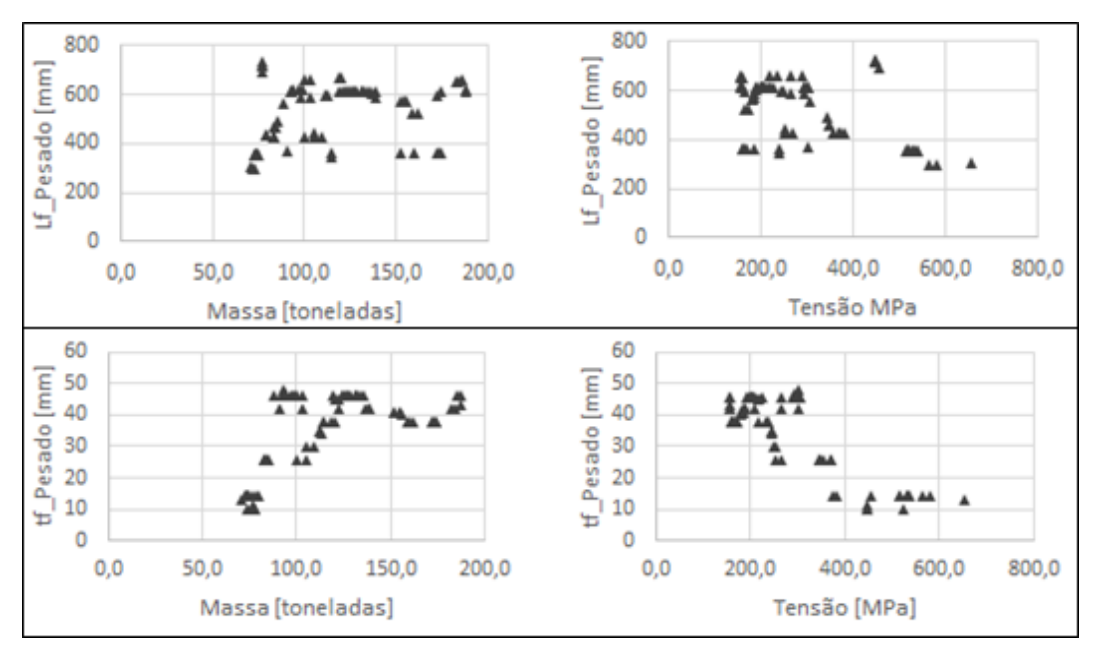

Fonte: Autor (2016).

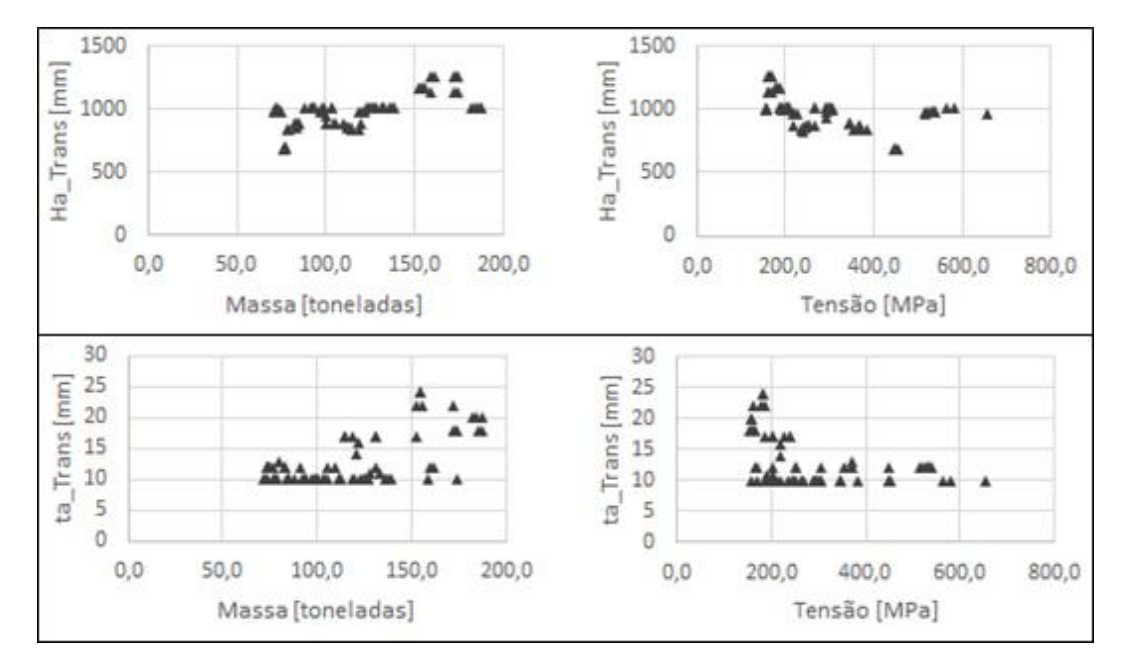

Gráfico 18 – Influência da alma do transversal nos indivíduos da Fronteira de Pareto.

Fonte: Autor (2016).

Gráfico 19 – Influência do flange do transversal nos indivíduos da Fronteira de Pareto.

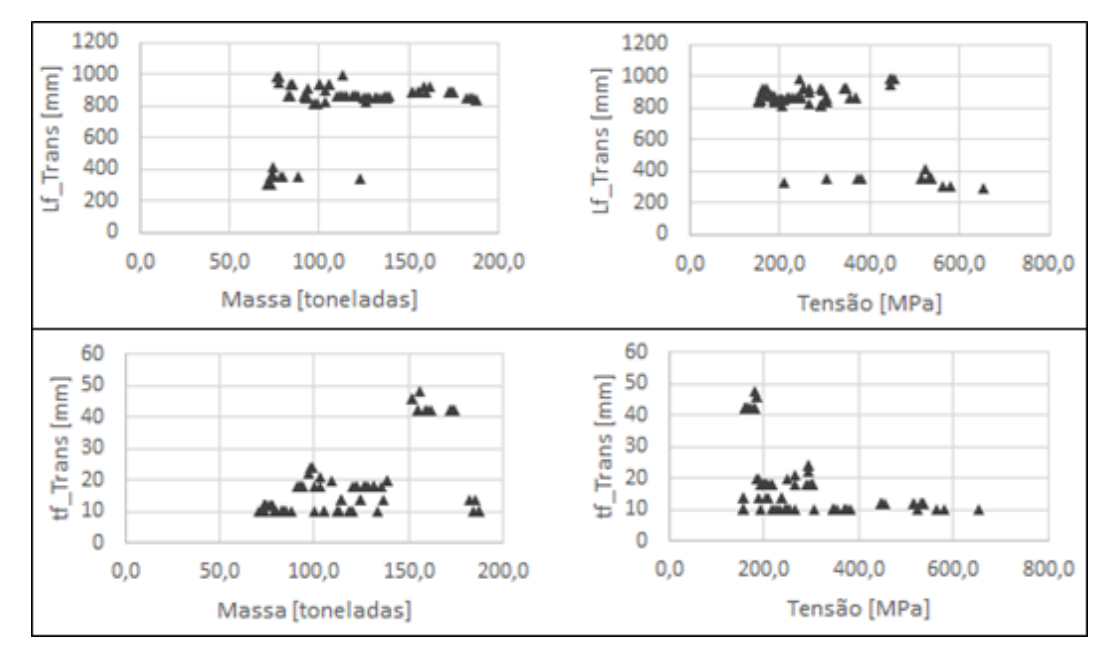

Fonte: Autor (2016).

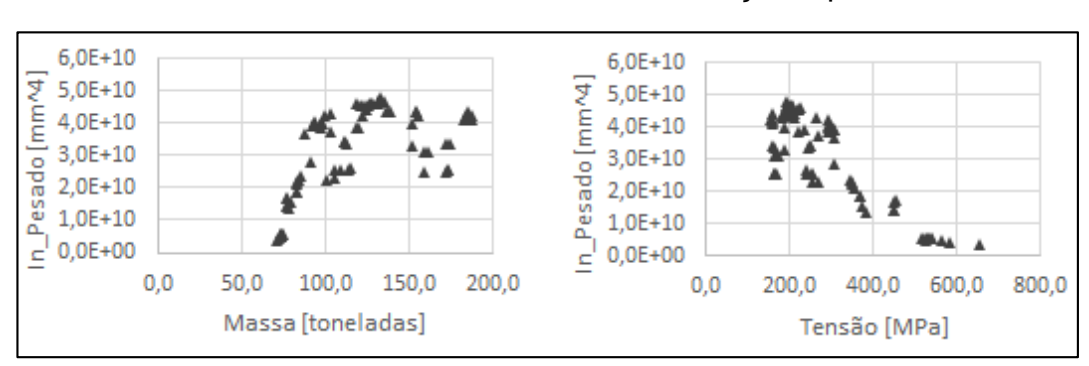

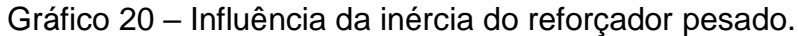

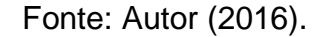

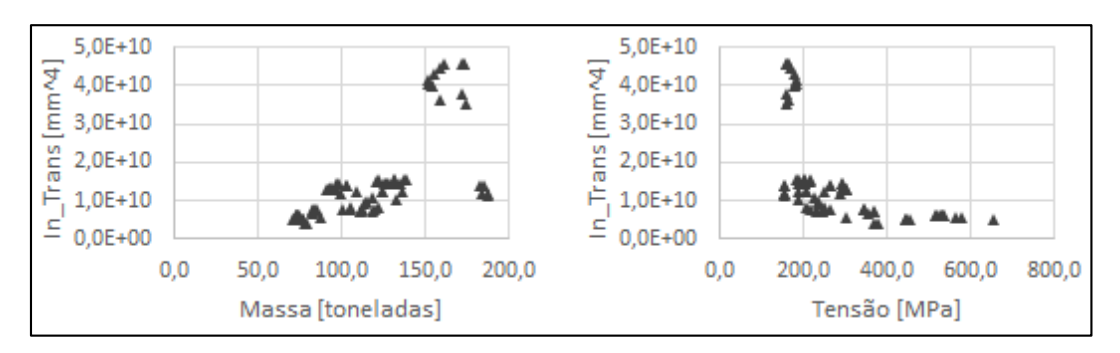

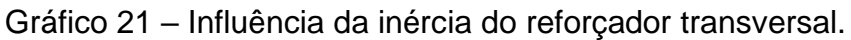

Fonte: Autor (2016).

#### Tabela 14 – Indivíduos base para o refino da otimização 72 toneladas. Lf\_Trans [mm] 303 303 303 302 302 303 302 303 303 303 Tensão [MPa] 666,3 681,55 657,18 580,53 584,05 636,08 615,61 581,29 616,46 627,79 Lf\_Pesado [mm] 356 431 300 300 300 300 358 358 356 300 Massa [ton] 72,05 72,10 72,11 72,31 72,58 72,61 72,62 72,68 72,71 72,75 Lf\_Leve [mm] 50 50 178 178 178 178 202 202 178 178 BL\_Pesado VL\_Leve [mm] 4052 4052 4084 4137 4137 4052 4041 4066 4052 4052 ta\_Trans [mm]  $\frac{2}{3}$  $\frac{\mathsf{N}}{\mathsf{N}}$ 2<br>2  $\subseteq$  $\overline{0}$  $\frac{\mathsf{N}}{\mathsf{N}}$ <u>ុ</u>  $\overline{0}$ 二  $\frac{1}{2}$ BL\_Pesado [mm] 3954 3954 3961 3961 3961 3961 3953 3953 3953 3961 ta\_Pesado [mm]  $\overline{\phantom{0}}$  $\Xi$  $\Xi$  $\Xi$  $\Xi$ **117**  $\Xi$  $\Xi$ **117** ا ہے BL\_Leve [mm] 526 524 528 528 528 8<br>8<br>8<br>5<br>8<br>5<br>8 528 528 ta\_Leve [mm]  $\infty$  $\infty$  $\infty$  $\check{ }$  $\infty$  $\infty$  $\sigma$  $\sigma$  $\infty$  $\infty$  $\overline{a}$ [mm] 15 15 15  $\overline{5}$  $\overline{5}$ 15 15  $\overline{5}$ 15 15 Ha\_Trans [mm] 973 973 966 1008 1008 1008 979 979 972 1008 tf\_Trans [mm]  $\overline{0}$  $\overline{10}$  $\overline{0}$  $\overline{0}$ 10  $\overline{1}$  $\overline{1}$  $\overline{1}$ 우 의 Ha\_Pesado [mm] 804 804 812 804 812 812 812 880 812 812 tf\_Pesado [mm] 14  $\overline{4}$  $\overline{3}$  $\overline{4}$  $\overline{4}$  $\overline{4}$  $\overline{4}$  $\overline{4}$  $\frac{4}{4}$ 14 Ha\_Leve [mm] 125 125 125 189 186 125  $\alpha$ 122 125 129 tf\_Leve [mm]  $\overline{1}$ 6 $\circ$  $\Xi$  $\infty$  $\sigma$  $\mathbf{\Omega}$  $\frac{1}{2}$  $\tilde{c}$  $\frac{1}{1}$ Arranjo [-]  $\bar{}$  $\sim$  $\infty$ 4  $\overline{5}$  $\overline{6}$  $\check{ }$  $\infty$  $\sigma$  $\Xi$ Arranjo  $\Box$  $\overline{\phantom{a}}$  $\sim$  $\infty$  $\overline{a}$  $\overline{5}$  $\circ$  $\overline{\phantom{0}}$  $\infty$  $\sigma$  $\Xi$

APÊNDICE C

|                                                               | $\boxed{\text{mm}}$                                                                                                    | 847           | 847                           | 847            | 847                      | Tensão                     | [MPa]                                                                                                    | 203,1         | 203,7         | 202,4         | 202,4    |
|---------------------------------------------------------------|----------------------------------------------------------------------------------------------------|---------------|-------------------------------|----------------|--------------------------|----------------------------|----------------------------------------------------------------------------------------------------|---------------|---------------|---------------|----------|
| $Lf_P$ esado $Lf_T$ rans                                      | $\begin{bmatrix} \mathsf{mm} \end{bmatrix}$                                                                                                    | 612           | 593                           | 613            | 613                      | Massa                      | $[{\rm ton}]$                                                                                                    | 132,7         | 132,7         | 132,7         | 132,7    |
| Lf_Leve                                                       | $\begin{bmatrix} \overline{mm} \end{bmatrix}$                                                                                                    | 251           | 274                           | 251            | 251                      |                            | $[\mathsf{mm}]$                                                                                                    | 2913          | 2850          | 2913          | 2913     |
|                                                               | $[mm] % \begin{minipage}[b]{0.5\linewidth} \centering \includegraphics[width=\linewidth]{images/STN1000.pdf} \caption{The image shows the number of different models. The number of different models are shown in the left and right.} \label{fig:STN0000} \end{minipage} \vspace{0.05in} \label{fig:STN00000}$                                                                                                    |               | $\overset{\circ}{\mathbf{-}}$ | $\overline{1}$ | $\overline{1}$           | BL_Leve BL_Pesado VL_Leve  | $[mm] % \begin{minipage}[b]{0.4\linewidth} \centering \includegraphics[width=\linewidth]{images/STN1000.pdf} \caption{The first two times, the number of different times, the number of different$ | 4027          | 4039          | 4028          | 4028     |
|                                                               | $\boxed{\text{mm}}$                                                                                                    | $\frac{2}{1}$ |                               |                | $\overline{\mathcal{L}}$ |                            | $[mm] % \begin{minipage}[b]{0.5\linewidth} \centering \includegraphics[width=\linewidth]{images/STN1000.pdf} \caption{The first two times, the number of different times, the number of different$ | 546           | 544           | 546           | 546      |
|                                                               | $\begin{bmatrix} m m \\ \hline \end{bmatrix}$                                                                                                    | $\frac{6}{1}$ | ග                             | $\frac{6}{1}$  | $\frac{6}{1}$            | $\overline{c}$             | $\boxed{\text{mm}}$                                                                                                    | 23            | 23            | 23            | 23       |
|                                                               |                                                                                                    | 1010          | 1011                          | 1010           | 1010                     | $t_{\text{I}}$ Trans       | $[mm] % \begin{minipage}[b]{0.5\linewidth} \centering \includegraphics[width=\linewidth]{images/STN1000.pdf} \caption{The first two times, the number of different times, the number of different$ | $\frac{8}{1}$ | $\frac{8}{1}$ | <u>ဇ</u>      | <u>ღ</u> |
| Arranjo Ha_Leve Ha_Pesado Ha_Trans ta_Leve ta_Pesado ta_Trans |                                                                                                    | 1392          | 1392                          | 1394           | 1394                     | O                          | $[mm] % \begin{minipage}[b]{0.5\linewidth} \centering \centerline{\includegraphics[width=0.5\linewidth]{images/STM100.pdf} \centerline{\includegraphics[width=0.5\linewidth]{images/STM1000.pdf} \centerline{\includegraphics[width=0.5\linewidth]{images/STM1000.pdf} \centerline{\includegraphics[width=0.5\linewidth]{images/STM1000.pdf} \centerline{\includegraphics[width=0.5\linewidth]{images/STM1000.pdf} \centerline{\includegraphics[width=0.5\linewidth]{images/STM1000.pdf} \centerline{\includegraphics[width=0.5\linewidth]{images/STM1000.pdf} \centerline{\includegraphics[width=0.5\linewidth]{images/STM1000.pdf$                                                                                                    | 46            | $\frac{4}{6}$ | $\frac{4}{6}$ | 46       |
|                                                               | $[mm] % \begin{minipage}[b]{0.4\linewidth} \centering \includegraphics[width=\linewidth]{images/STN1000.pdf} \caption{The first two times, the number of different times, the number of different$ | 249           | 250                           | 250            | 250                      | $t_{L}$ Leve $t_{L}$ Pesad | $[mm] % \begin{minipage}[b]{0.5\linewidth} \centering \includegraphics[width=\linewidth]{images/STN1000.pdf} \caption{The first two times, the number of different times, the number of different$ | 20            | $\frac{2}{3}$ | 20            | 20       |
|                                                               |                                                                                                    |               |                               |                |                          | Arranjo                    | $\mathbb{E}\Big $                                                                                                    |               |               |               |          |

Tabela 15 – Arranjos base para refino, 132,7 toneladas.

# Fonte: Autor (2016).

| Variável         | Máximo [mm] Mínimo [mm]                                                                      |      | Passo     |
|------------------|----------------------------------------------------------------------------------------------|------|-----------|
| Ha Leve          | 250                                                                                          | 249  | 0,1       |
| Ha Pesado        | 1394                                                                                         | 1392 | 0,1       |
| Ha_Trans         | 1011                                                                                         | 1010 | 0,1       |
| ta_Leve          | 16                                                                                           | 9    | 0,1       |
| ta_Pesado        | 12                                                                                           | 10   | 0,1       |
| ta Trans         | 17                                                                                           | 10   | 0,1       |
| Lf Leve          | 274                                                                                          | 251  | 0,1       |
| Lf Pesado        | 613                                                                                          | 593  | 0,1       |
| Lf Trans         | 847                                                                                          | 847  | Constante |
| tf Leve          | 20                                                                                           | 12   | 0,1       |
| tf Pesado        | 46                                                                                           | 46   | Constante |
| tf Trans         | 19                                                                                           | 18   | 0,1       |
| tc               | 23                                                                                           | 23   | Constante |
| VL_Leve          | 2913                                                                                         | 2850 | 0,1       |
| <b>BL</b> Leve   | 546                                                                                          | 544  | 0,1       |
| <b>BL Pesado</b> | 4039                                                                                         | 4027 | 0,1       |
|                  | $F_{\alpha\alpha}$ $\leftrightarrow$ $\Lambda_{\alpha}$ $\leftrightarrow$ $\Lambda_{\alpha}$ |      |           |

Tabela 16 – Faixa de variação do refino 132,7 toneladas.

| Arranjo |                                                                                                    | Ha_Leve Ha_Pesad                                                                                                    | Ha_Trans                                                                                                    | $a0$ Leve                                                                                                    | ta_Pesado                     | $ta$ Trans                             | Lf_Leve                                                                                                    | Lf_Pesado                                   | $Lf_T$ rans |
|---------|----------------------------------------------------------------------------------------------------|----------------------------------------------------------------------------------------------------|----------------------------------------------------------------------------------------------------|----------------------------------------------------------------------------------------------------|-------------------------------|----------------------------------------|----------------------------------------------------------------------------------------------------|---------------------------------------------|-------------|
| $\Xi$   | $[mm] % \begin{minipage}[b]{0.5\linewidth} \centering \includegraphics[width=\linewidth]{images/STN1000.pdf} \caption{The first two different values of $y$ and $y$ and $y$ are the same as in Figure \ref{fig:optN000} as a function of $y$ and $y$ are the same as in Figure \ref{fig:optN000} as a function of $y$ and $y$ are the same as in Figure \ref{fig:optN000} as a function of $y$ and $y$ are the same as inFigure \ref{fig:optN000} as a function of $y$ and $y$ are the same as inFigure \ref{fig:optN000} as a function of $y$ and $y$ are the same as inFigure \ref{fig:optN000} as a function$ | [mm]                                                                                                    | $[mm] % \begin{minipage}[b]{0.5\linewidth} \centering \includegraphics[width=\linewidth]{images/STN1000.pdf} \caption{The first two times, the number of different times, the number of different$ | $[mm] % \begin{minipage}[b]{0.4\linewidth} \centering \includegraphics[width=\linewidth]{images/STN1000.pdf} \caption{The image shows the number of different models. % \label{fig:STN0000} \end{minipage} \vspace{0.05in} \label{fig:STN0000}$ | $\lbrack \mathsf{mm} \rbrack$ | [mm]                                   | $\begin{bmatrix} \mathsf{m}\mathsf{m} \end{bmatrix}$                                                                                                    | $\begin{bmatrix} \mathsf{mm} \end{bmatrix}$ | [mm]        |
|         | 249,4                                                                                                    | 1393,7                                                                                                    | 1010,7                                                                                                    | ဝ<br>၁                                                                                                    | $\overline{0}$                | 10,4                                   | 265,8                                                                                                    | 596,9                                       | 847         |
|         | 249,4                                                                                                    | 1394                                                                                                    | 1010,7                                                                                                    | $\infty$                                                                                                    | $\overline{C}$                | 10,4                                   | 272,3                                                                                                    | 596,7                                       | 847         |
|         | 249,6                                                                                                    | 1392,6                                                                                                    | 1010,7                                                                                                    | ე<br>თ                                                                                                    | $\overline{\mathcal{L}}$      | 10,6                                   | 267,1                                                                                                    | 598,2                                       | 847         |
|         | 249,6                                                                                                    | 1392,7                                                                                                    | 1010                                                                                                    | 10,5                                                                                                    | 10,8                          | 10,4                                   | 265,9                                                                                                    | 597,8                                       | 847         |
|         | 249,8                                                                                                    | 1393,3                                                                                                    | 1010,7                                                                                                    | 9, 8                                                                                                    | $\overline{0}$                | 10,4                                   | 271,3                                                                                                    | 593,1                                       | 847         |
|         | 249,8                                                                                                    | 1392,9                                                                                                    | 1010,6                                                                                                    | 9, 8                                                                                                    | 10,7                          | 10,4                                   | 271,6                                                                                                    | 595,5                                       | 847         |
|         | 249,7                                                                                                    | 1392,7                                                                                                    | 1010,4                                                                                                    |                                                                                                    | 10,8                          | 10,4                                   | 255,2                                                                                                    | 610,2                                       | 847         |
|         | 249,4                                                                                                    | 1393,7                                                                                                    | 1010,7                                                                                                    | 9,8                                                                                                    | $\overline{0}$                | 10,4                                   | 265,5                                                                                                    | 596,9                                       | 847         |
| တ       | 249,4                                                                                                    | 1393,6                                                                                                    | 1010,7                                                                                                    | 9, 8                                                                                                    | $\overline{C}$                | 10,4                                   | 265,8                                                                                                    | 596,9                                       | 847         |
| Arranjo | tf_Leve                                                                                                    | tf_Pesado                                                                                                    | $tt$ <sub>_Trans</sub>                                                                                                    | $\overline{c}$                                                                                                    | VL_Leve                       | <b>BL_Leve</b>                         | BL_Pesado                                                                                                    | Massa                                       | Tensão      |
| Ξ       | $\begin{bmatrix} \mathsf{mm} \end{bmatrix}$                                                                                                    | $[mm] % \begin{minipage}[b]{0.4\linewidth} \centering \includegraphics[width=\linewidth]{images/STN1000.pdf} \caption{The first two times, the number of different values of the parameter $\gamma$ (top) and the number of different values of the parameter $\gamma$ (bottom).} \label{fig:STN0000} \end{minipage} \vspace{0.05in} \label{fig:STN00000}$ | $[mm] % \begin{minipage}[b]{0.5\linewidth} \centering \includegraphics[width=\linewidth]{images/STN1000.pdf} \caption{The first two times, the number of different times, the number of different$ | $\left[\text{mm}\right]$                                                                                                    | $\lbrack \mathsf{mm} \rbrack$ | $\begin{bmatrix} 1 \\ 2 \end{bmatrix}$ | $[mm] % \begin{minipage}[b]{0.5\linewidth} \centering \includegraphics[width=\linewidth]{images/STN1000.pdf} \caption{The first two times, the number of different times, the number of different$ | [ton]                                       | [MPa]       |
|         | 19,9                                                                                                    | $\frac{6}{4}$                                                                                                    | $\overset{\circ}{\mathbf{c}}$                                                                                                    | 23                                                                                                    | 2861,4                        | 544,1                                  | 4028,9                                                                                                    | 126,98                                      | 202,42      |
|         | 19,1                                                                                                    |                                                                                                    | 18,4                                                                                                    | 23                                                                                                    | 2858,7                        | 544,3                                  | 4028,7                                                                                                    | 126,98                                      | 202,27      |
|         | 13,5                                                                                                    |                                                                                                    | 18,7                                                                                                    | 23                                                                                                    | 2858,7                        | 544,7                                  | 4036,1                                                                                                    | 126,98                                      | 203,19      |
|         | 12,6                                                                                                    | $\frac{6}{5}$                                                                                                    | 18,4                                                                                                    | 23                                                                                                    | 2887,5                        | 544,7                                  | 4035,9                                                                                                    | 126,98                                      | 203,63      |
|         | 18,3                                                                                                    | $\frac{6}{5}$                                                                                                    | 18,6                                                                                                    | 23                                                                                                    | 2857,6                        | 545,3                                  | 4027,1                                                                                                    | 126,98                                      | 202,31      |
|         | 15,9                                                                                                    | $\frac{6}{5}$                                                                                                    | 18,5                                                                                                    | 23                                                                                                    | 2857,8                        | 545,3                                  | 4029,7                                                                                                    | 126,98                                      | 202,74      |
|         | 12,6                                                                                                    |                                                                                                    | 18,4                                                                                                    | 23                                                                                                    | 2869,7                        | 545,9                                  | 4038,3                                                                                                    | 126,98                                      | 203,29      |
|         | 19,9                                                                                                    |                                                                                                    | 18,1                                                                                                    | 23                                                                                                    | 2857,8                        | 545,9                                  | 4028,7                                                                                                    | 126,98                                      | 202,26      |
|         | 19,9                                                                                                    | $\frac{6}{5}$                                                                                                    | 18,1                                                                                                    | 23                                                                                                    | 2857,8                        | 545,9                                  | 4028,9                                                                                                    | 126,98                                      | 202,27      |

Tabela 17 – Arranjos refinados 132,7 toneladas.

85

|                                           | $[mm] % \begin{minipage}[b]{0.5\linewidth} \centering \includegraphics[width=\linewidth]{images/STN1000.pdf} \caption{The image shows the number of different models. The number of different models are shown in the left and right.} \label{fig:STN0000} \end{minipage} \vspace{0.05in} \label{fig:STN00000}$                                                                                                    | 842           | 838            | 847           | Tensão                    | [MPa]                                                                                                    | 155,0                         | 155,6            | 159,5         |
|-------------------------------------------|----------------------------------------------------------------------------------------------------|---------------|----------------|---------------|---------------------------|----------------------------------------------------------------------------------------------------|-------------------------------|------------------|---------------|
| Lf_Leve Lf_Pesado Lf_Trans                | $[mm] % \begin{minipage}[b]{0.5\linewidth} \centering \includegraphics[width=\linewidth]{images/STN1000.jpg} \caption{The first two times, the number of different times, the number of different$ | 615           | 617            | 657           | Massa                     | [ton]                                                                                                    | 187,7                         | 187,4            | 187,6         |
|                                           | $[\mathsf{mm}]$                                                                                                    | 278           | 279            | 279           |                           | $[mm] % \begin{minipage}[b]{0.5\linewidth} \centering \includegraphics[width=\linewidth]{images/STN1000.pdf} \caption{The first two times, the number of different times, the number of different$ | 2721                          | 2721             | 2913          |
|                                           | $[mm] % \begin{minipage}[b]{0.4\linewidth} \centering \includegraphics[width=\linewidth]{images/STN1000.pdf} \caption{The first two times, the number of different times, the number of different$ | $\frac{8}{1}$ | $\overline{0}$ | $\frac{8}{1}$ | BL_Leve BL_Pesado VL_Leve | $[\mathsf{mm}]$                                                                                                    | 1905                          | 1906             | 1905          |
| esado Ha_Trans ta_Leve ta_Pesado ta_Trans | $[mm] % \begin{minipage}[b]{0.4\linewidth} \centering \includegraphics[width=\linewidth]{images/STN1000.pdf} \caption{The first two times, the number of different times, the number of different$ | 28            | 28             | 28            |                           | $[mm] % \begin{minipage}[b]{0.5\linewidth} \centering \includegraphics[width=\linewidth]{images/STN1000.pdf} \caption{The first two times, the number of different times, the number of different$ | 671                           | 671              | 542           |
|                                           | $[mm] % \begin{minipage}[b]{0.5\linewidth} \centering \includegraphics[width=\linewidth]{images/STN1000.pdf} \caption{The first two times, the number of different times, the number of different$ | ဖ             | ဖ              | ဖ             | $\overline{c}$            | $\begin{bmatrix} 1 & 1 \\ 1 & 1 \\ 1 & 1 \end{bmatrix}$                                                                                                    | 25                            | 25               | 25            |
|                                           | $[mm] % \begin{minipage}[b]{0.5\linewidth} \centering \includegraphics[width=\linewidth]{images/STN1000.pdf} \caption{The image shows the number of different models. % \label{fig:STN0000} \end{minipage} \vspace{0.05in} \label{fig:STN0000}$                                                                                                    | 1004          | 1009           | 1005          | $t_{\_}$ Trans            | $[mm] % \begin{minipage}[b]{0.5\linewidth} \centering \includegraphics[width=\linewidth]{images/STN1000.pdf} \caption{The first two times, the number of different times, the number of different$ | $\overset{\circ}{\mathbf{C}}$ | $\frac{0}{\tau}$ | $\frac{6}{1}$ |
|                                           | $\overline{\epsilon}$                                                                                                    | 1392          | 1392           | 378           | tf_Pesado                 | $\left[\text{mm}\right]$                                                                                                    | 9                             | $\frac{3}{4}$    | 9             |
| Ha_Leve Ha_P                              | $[mm] % \begin{minipage}[b]{0.5\linewidth} \centering \includegraphics[width=\linewidth]{images/STN1000.pdf} \caption{The first two times, the number of different times, the number of different$ | 320           | 318            | 256           | tf_Leve                   | $[\text{mm}]$                                                                                                    |                               |                  |               |
| Arranjo                                   | $\overline{1}$                                                                                                    |               |                |               | Arranjo                   | $\overline{1}$                                                                                                    |                               |                  |               |

Tabela 18 – Arranjos base para refino – 187 toneladas.

Fonte: Autor (2016).

| Variável         | Máximo [mm] | Mínimo [mm] | Passo     |
|------------------|-------------|-------------|-----------|
| Ha_Leve          | 320         | 256         | 0,1       |
| Ha Pesado        | 1392        | 1378        | 0,1       |
| Ha_Trans         | 1009        | 1004        | 0,1       |
| ta_Leve          | 6           | 6           | Constante |
| ta_Pesado        | 28          | 28          | Constante |
| ta_Trans         | 20          | 18          | 0,1       |
| Lf Leve          | 279         | 278         | 0,1       |
| Lf_Pesado        | 657         | 615         | 0,1       |
| Lf Trans         | 847         | 838         | 0,1       |
| tf Leve          | 11          | 9           | 0,1       |
| tf Pesado        | 46          | 43          | 0,1       |
| tf_Trans         | 16          | 10          | 0,1       |
| tc               | 25          | 25          | Constante |
| VL_Leve          | 2913        | 2721        | 0,1       |
| <b>BL_Leve</b>   | 671         | 542         | 0,1       |
| <b>BL_Pesado</b> | 1906        | 1905        | 0,1       |

Tabela 19 – Faixa de variação do refino – 187 toneladas.

|                                                                               | $\overline{\Gamma}$ rans<br>$t_{\_}$ Pesado                                                                                                    |
|-------------------------------------------------------------------------------|----------------------------------------------------------------------------------------------------|
| $\boxed{\text{mm}}$<br>25,0<br>25,0<br>25,0<br>25,0<br>25,0<br>$\overline{5}$ | $[mm] % \begin{minipage}[b]{0.5\linewidth} \centering \includegraphics[width=\linewidth]{images/STN1000.pdf} \caption{The first two times, the number of different times, the number of different$<br>15,9<br>15,9<br>15,9<br>15,9<br>15,9<br>$\boxed{\text{mm}}$<br>45,7<br>45,5<br>45,7<br>45,7<br>45,7 |
| 25,0                                                                          | 15,9<br>45,7                                                                                                    |

Tabela 20 – Arranjos refinados – 187 toneladas.

|                |                                                                                                    |                |                   |               |                         |                                                                                                    | $\frac{1}{2}$ | 20            | $\frac{4}{1}$            | Tensão         | [MPa]                                                                                                    | 382,37 | 250,48 | 158,38 |
|----------------|----------------------------------------------------------------------------------------------------|----------------|-------------------|---------------|-------------------------|----------------------------------------------------------------------------------------------------|---------------|---------------|--------------------------|----------------|----------------------------------------------------------------------------------------------------|--------|--------|--------|
| ta_Pesado      | [mm]                                                                                                    | $\overline{0}$ | $\overline{\tau}$ | 26            | tf_Pesado               | $\begin{bmatrix} \text{mm} \\ \text{mm} \end{bmatrix}$                                                                                                    | $\frac{4}{3}$ | 30            | 42                       | Massa          | [ton]                                                                                                    | 78,68  | 109,61 | 182,58 |
| ta_Leve        | [mm]                                                                                                    | $\infty$       | ∞                 | $\frac{2}{3}$ | tf_Leve                 | $[mm] % \begin{minipage}[b]{0.5\linewidth} \centering \includegraphics[width=\linewidth]{images/STN1000.pdf} \caption{The image shows the number of different models. The number of different models are shown in the left and right.} \label{fig:STN0000} \end{minipage} \vspace{0.05in} \label{fig:STN00000}$ | $\circ$       | $\frac{2}{3}$ | $\overline{\mathcal{L}}$ | BL_Pesado      | $[mm] % \begin{minipage}[b]{0.5\linewidth} \centering \includegraphics[width=\linewidth]{images/STN1000.pdf} \caption{The image shows the number of different models. % \label{fig:STN0000} \end{minipage} \vspace{0.05in} \label{fig:STN0000}$ | 2887   | 2875   | 1905   |
| $Ha_{I}$ Trans | $\boxed{\text{mm}}$                                                                                                    | 844            | 880               | 1004          | $Lf$ <sub>_</sub> Trans | $[\mathsf{mm}]$                                                                                                    | 354           | 866           | 847                      | BL_Leve        | $[mm] % \begin{minipage}[b]{0.5\linewidth} \centering \includegraphics[width=\linewidth]{images/STN1000.pdf} \caption{The image shows the number of different models. % \label{fig:STN0000} \end{minipage} \vspace{0.05in} \label{fig:STN0000}$ | 764    | 784    | 671    |
| Ha_Pesado      | $[mm] % \begin{minipage}[b]{0.5\linewidth} \centering \includegraphics[width=\linewidth]{images/STN1000.pdf} \caption{The first two different values of $y$ and $y$ and $y$ are the same as in Figure \ref{fig:optN000} to the same data.} \label{fig:optN0000} \end{minipage} \vspace{0.05in} \label{fig:optN00000}$ | 1316           | 1394              | 1392          | f_Pesado                | $[\text{mm}]$                                                                                                    | 431           | 428           | 656                      | VL_Leve        | $[mm] % \begin{minipage}[b]{0.5\linewidth} \centering \includegraphics[width=\linewidth]{images/STN1000.pdf} \caption{The image shows the number of different models. % \label{fig:STN0000} \end{minipage} \vspace{0.05in} \label{fig:STN0000}$ | 4119   | 4052   | 2913   |
| Ha_Leve        | $[mm] % \begin{minipage}[b]{0.5\linewidth} \centering \includegraphics[width=\linewidth]{images/STN1000.pdf} \caption{The image shows the number of different models. % \label{fig:STN0000} \end{minipage} \vspace{0.05in} \label{fig:STN0000}$                                                                       | 445            | 451               | 245           | $t$ _Leve               | $\begin{bmatrix} \overline{mm} \end{bmatrix}$                                                                                                    | 178           | 159           | 278                      | $\overline{a}$ | [mm]                                                                                                    | 15     | 20     | 25     |
| Arranjo        | $\Xi$                                                                                                    |                |                   |               | Arranjo<br>Fonte: Autor | $\Xi$                                                                                                    |               |               | M<br>(2016).             | Arranjo        | $\Xi$                                                                                                    |        |        |        |

Tabela 21 - Arranjos para construção em geometria 3D